# Capítulo 10

## Integral de Riemann

## 10.1 Definição da integral de Riemann

A área de um retângulo é dada pelo produto do comprimento da base e do comprimento da altura,  $A = b \cdot h$ . A área de um triângulo é metade do menor retângulo que o contém, ou seja,  $A = \frac{1}{2}b \cdot h$ . A área de polígonos regulares e até mesmo irregulares pode ser calculada dividindo a figura em diversos triângulos, calculando a área de cada triângulo separadamente e somando o resultado, o que pode ser um processo trabalhoso mas que é conhecido e bem definido.

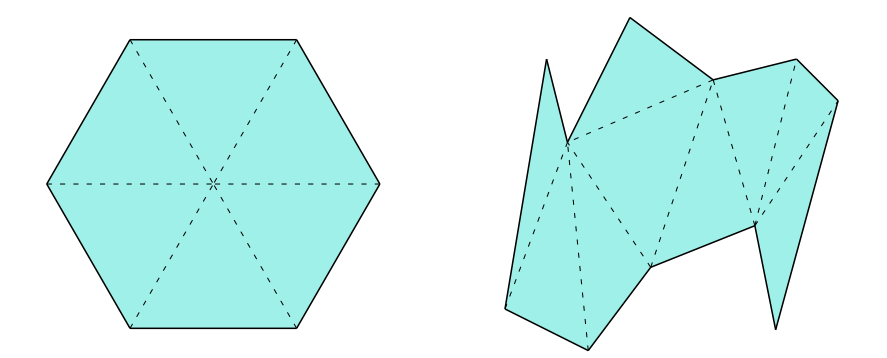

Figura 10.1: Regiões que podem ser divididas em um número finito de triângulos.

Queremos definir um método para calcular a área de figuras mais gerais, como figuras limitadas por parábolas, elipses, hipérboles e diversas outras curvas. O *método da exaustão* de Arquimedes consiste em aproximar a figura cuja área queremos calcular por triângulos. Eventualmente o método foi adaptado para utilizar retângulos.

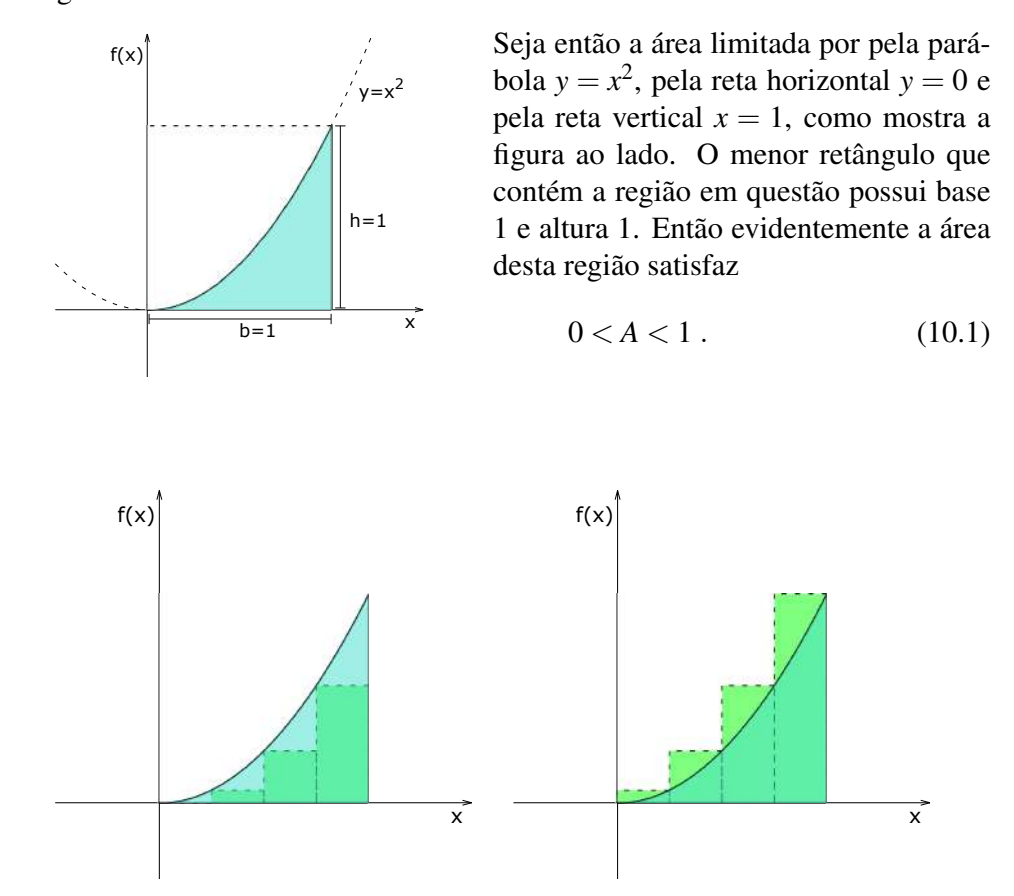

Figura 10.2: Divisão da base em quatro segmentos de mesmo tamanho.

Podemos calcular uma aproximação melhor para esta área dividindo a base em quatro segmentos de reta e calculando duas aproximações, uma por retângulos contidos na região de área ainda desconhecida e outra por retângulos que contém a região, como mostra a figura 10.2.

Os quatro sub-intervalos são  $[0, \frac{1}{4}]$ ,  $[\frac{1}{4}, \frac{1}{2}]$ ,  $[\frac{1}{2}, \frac{3}{2}]$ , e  $[\frac{1}{3}, 1]$ , cada um com comprimento  $\Delta x = \frac{1}{4}$ . Em cada um destes intervalos a função  $f(x) = x^2$  é estritamente crescente, então o máximo global está no ponto mais à direita enquanto o mínimo global no ponto mais à esquerda. O mínimo global define a altura do retângulo contido na região, enquanto o máximo global defina a altura do retângulo que contém a região, como exibido na figura 10.2.

As alturas dos retângulos menores são

$$
m_1 = f(0) = 0^2 = 0 \tag{10.2}
$$

$$
m_2 = f\left(\frac{1}{4}\right) = \left(\frac{1}{4}\right)^2 = \frac{1}{16}
$$
 (10.3)

$$
m_3 = f\left(\frac{1}{2}\right) = \left(\frac{1}{2}\right)^2 = \frac{1}{4}
$$
 (10.4)

$$
m_4 = f\left(\frac{3}{4}\right) = \left(\frac{3}{4}\right)^2 = \frac{9}{16}
$$
 (10.5)

A soma das áreas dos retângulos inferiores é

$$
A_{\text{inf}} = m_1 \Delta x + m_2 \Delta x + m_3 \Delta x + m_4 \Delta x = \frac{7}{32} = 0.21875 \,. \tag{10.6}
$$

As alturas dos retângulos maiores são

$$
M_1 = f\left(\frac{1}{4}\right) = \left(\frac{1}{4}\right)^2 = \frac{1}{16}
$$
\n(10.7)

$$
M_2 = f\left(\frac{1}{2}\right) = \left(\frac{1}{2}\right)^2 = \frac{1}{4}
$$
 (10.8)

$$
M_3 = f\left(\frac{3}{4}\right) = \left(\frac{3}{4}\right)^2 = \frac{9}{16}
$$
 (10.9)

$$
M_4 = f(1) = 1^2 = 1 \tag{10.10}
$$

e a soma das áreas dos retângulos maiores é

$$
A_{\rm sup} = M_1 \Delta x + M_2 \Delta x + M_3 \Delta x + M_4 \Delta x = \frac{15}{32} = 0.46875 \ . \tag{10.11}
$$

Com esta quantidade de retângulos, concluímos que

$$
0.21875 < A < 0.46875 \tag{10.12}
$$

A estimativa superior é maior que o dobro da estimativa inferior, então esta diferença entre estimativas é inaceitável. Podemos melhorar a estimativa utilizando um número maior de retângulos.

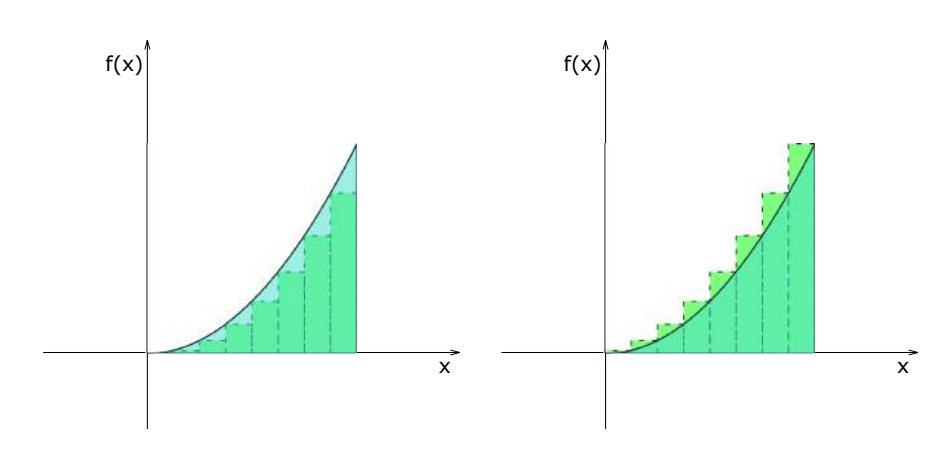

Figura 10.3: Divisão da base em oito segmentos de mesmo tamanho.

Agora dividimos a base em oito intervalos de mesmo tamanho. Então o intervalo original  $[0,1]$  foi dividido nos sub-intervalos  $[0, \frac{1}{8}]$ ,  $[\frac{1}{8}, \frac{1}{4}]$ ,  $[\frac{1}{4}, \frac{3}{8}]$ ,  $[\frac{3}{8}, \frac{1}{2}]$ , (c),  $\frac{1}{8}$ ,  $\frac{5}{8}$ ,  $\frac{3}{8}$ ,  $\frac{5}{8}$ ,  $\frac{3}{4}$ ,  $\frac{5}{8}$ ,  $\frac{7}{8}$ ,  $\frac{3}{8}$ ,  $\frac{7}{8}$ ,  $\frac{6}{8}$ ,  $\frac{7}{8}$ ,  $\frac{1}{8}$ ,  $\frac{2}{8}$ ,  $\frac{7}{8}$ ,  $\frac{1}{8}$ ,  $\frac{2}{8}$ ,  $\frac{1}{8}$ ,  $\frac{3}{8}$ ,  $\frac{1}{8}$ ,  $\frac{5}{8$ intervalo calculamos a altura do retângulo inferior pelo mínimo global, que é o valor da função no ponto mais à esquerda, e a altura do retângulo superior pelo máximo global, que é o valor da função calculado no ponto mais à direita. A aproximação inferior é então

$$
A_{\rm inf} = \sum_{k=1}^{8} m_k \Delta x = \frac{35}{128} = 0.2734375
$$
 (10.13)

enquanto a aproximação superior é

$$
A_{\rm sup} = \sum_{k=1}^{8} M_k \Delta x = \frac{51}{128} = 0.3984375 \ . \tag{10.14}
$$

A aproximação inferior aumentou enquanto a aproximação superior diminuiu. Assim chegamos a uma estimativa melhor para a área desconhecida

$$
0.2734375 < A < 0.3984375 \,,\tag{10.15}
$$

com uma diferença de  $\varepsilon = A_{\text{sup}} - A_{\text{inf}} = 0.125$ , que ainda é uma diferença grande se comparada com os valores estimados.

Podemos calcular uma estimativa ainda melhor com 16 intervalos de tamanhos iguais. Se a diferença entre as estimativas ainda for grande calculamos com 32 intervalos e assim sucessivamente. Os valores encontrados para tais números de retângulos é

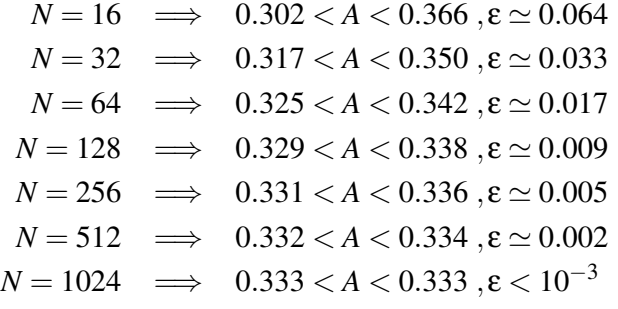

Foram necessários 1024 divisões para calcular a área debaixo da parábola com uma precisão menor que  $10^{-3}$ . Este erro é aceitável? Se a conta realizada for um custo monetário, um erro menor que um centavo é perfeitamente razoável. Já um aparelho de GPS que erra o cálculo do tempo por um microssegundo vai ter um erro de trezentos metros na posição por causa da magnitude da velocidade da luz, o que é inaceitável.

Como a função  $f(x) = x^2$  é contínua, não podemos dividir a região abaixo da curva  $y = x^2$  em um número finito de retângulos (porque tal divisão implicaria em saltos descontínuos na função). Então a aproximação superior sempre calcula uma área maior e a aproximação inferior também sempre calcula uma área menor. Queremos saber se para qualquer erro denotado por e arbitrário existe um número de retângulos *N* grande o suficiente de modo que a diferença entre a estimativa superior e a estimativa inferior da área seja menor que este e. Com o conceito de limite, podemos descrever este processo de maneira muito bem definida e rigorosa.

#### 10.1.1 Soma de Riemann

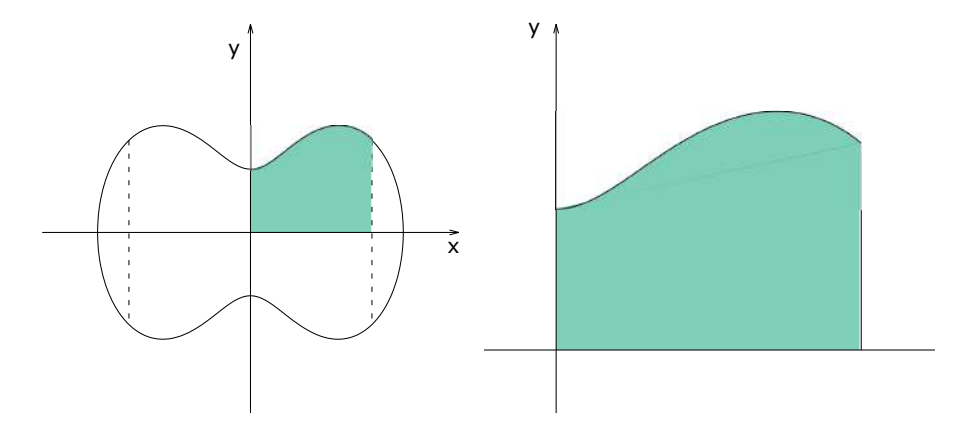

Figura 10.4: A região à esquerda é a união de oito regiões em que apenas uma fronteira é curvilínea, como na região à direita.

Sem perda de generalidade podemos dividir uma região qualquer em um número finito de figuras em que apenas um dos "lados" não é um segmento de reta. A fronteira curvilínea pode ser representada por uma equação  $y = f(x)$  positiva e definida no intervalo fechado [*a,b*]. A área que queremos calcular é a área do conjunto

$$
R = \{(x, y) \in \mathbb{R}^2 \mid a \le x \le b, \ 0 \le y \le f(x)\} \ . \tag{10.16}
$$

Para definir os diversos retângulos que aproximam a área da região *R* devemos dividir o intervalo [*a,b*] em diversos sub-intervalos, definindo assim a *partição de um intervalo*.

#### Definição 10.1.

*Uma partição P do intervalo* [a, b] *é um conjunto finito de pontos*  $\{x_0, x_1, \ldots, x_n\}$ *que satisfazem*

$$
a = x_0 < x_1 < \ldots < x_{n-1} < x_n = b \tag{10.17}
$$

*Esta partição divide o intervalo* [a,b] *em n sub-intervalos* [ $x_0, x_1$ ], [ $x_1, x_2$ ], ...  $[x_{n-1}, x_n]$  *de comprimentos*  $\Delta x_1 = x_1 - x_0$ ,  $\Delta x_2 = x_2 - x_1$ , ...,  $\Delta x_n = x_n - x_{n-1}$  *ou de maneira geral*

$$
\Delta x_k = x_k - x_{k-1} \quad com \quad k = 1, 2, ..., n \,. \tag{10.18}
$$

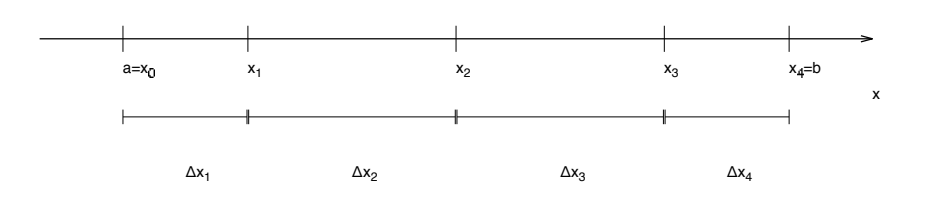

Figura 10.5: Partição que divide o intervalo [*a,b*] em quatro sub-intervalos.

Os pontos que definem a partição são necessariamente uma sequência estritamente crescente começando obrigatoriamente em  $x_0 = a$  e terminando obrigatoriamente em  $x_n = b$ . Os pontos intermediários são livres. Normalmente é conveniente que os diversos sub-intervalos da partição tenham o mesmo tamanho, mas não obrigatório.

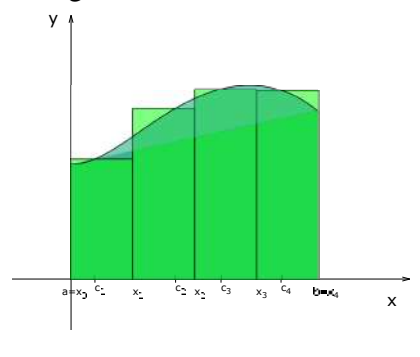

Os sub-intervalos da partição definem a base dos retângulos utilizados para estimar a área da região *R*. A altura dos retângulos é definida pela curva  $y = f(x)$ , mais especificamente pelo valor da função *f*(*x*) em algum ponto qualquer de cada sub-intervalo, como mostrado na figura ao lado. Sejam  $c_k \in [x_{k-1}, x_k]$  pontos escolhidos por algum critério qualquer.

Se *f* está definida em  $c_k$ , definimos um retângulo de altura  $f(c_k)$  e base  $\Delta x_k$ . A área da região pode ser aproximada pela soma das áreas dos *n* retângulos assim definidos.

$$
A(R) \simeq \sum_{k=1}^{n} f(c_i) \Delta x_i \,. \tag{10.19}
$$

Esta somatória é chamada de *soma de Riemann* da função *f* sobre a partição *P* do intervalo [a, b]. Como existem infinitos pontos em cada sub-intervalo [ $x_{k-1}$ ,  $x_k$ ] podemos definir a soma de Riemann de diversas maneiras. As definições mais populares são:

- Soma à esquerda, onde  $c_k = x_{k-1}$  (extremo à esquerda de  $[x_{k-1}, x_k]$ );
- Soma à direita, onde  $c_k = x_k$  (extremo à direita de  $[x_{k-1}, x_k]$ );
- Soma inferior, onde  $c_k$  é o mínimo global de  $f(x)$  em  $[x_{k-1}, x_k]$ ;

• Soma superior, onde  $c_k$  é o máximo global de  $f(x)$  em  $[x_{k-1}, x_k]$ .

Estas duas últimas somas de Riemann só podem ser definidas caso a função seja limitada em [*a,b*]. Em cada sub-intervalos denotamos os valores mínimo e máximos de *f*(*x*) em cada sub-intervalo por

$$
m_k = \min_{x \in [x_k - 1, x_k]} \{f(x)\},\tag{10.20}
$$

$$
M_k = \max_{x \in [x_{k-1}, x_k]} \{f(x)\} \tag{10.21}
$$

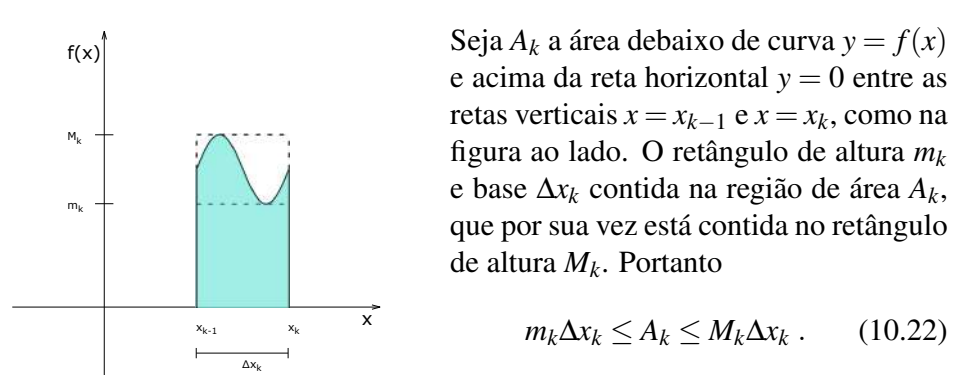

Somando sobre todos os sub-intervalos temos

$$
\sum_{k=1}^{n} m_k \Delta x_k \le \sum_{k=1}^{n} A_k \le \sum_{k=1}^{n} M_k \Delta x_k \ . \tag{10.23}
$$

Esta somatória do meio resulta na área que queremos calcular, ainda desconhecida. A somatória à esquerda é a soma de Riemann inferior e a somatória à direita é a soma de Riemann superior. Estas somatórias fazem o papel de aproximação por retângulos inferior e superior da região de área desconhecida.

Estas somas ainda possuem outra propriedade especial. Seja uma soma de Riemann qualquer com alturas de retângulos definidas por  $f(c_k)$  onde  $c_k$  é um elemento do sub-intervalo  $[x_{k-1}, x_k]$  escolhido por um critério qualquer. Como  $m_k$ e  $M_k$  são, respectivamente, os valores mínimo e máximo de  $f(x)$  em  $[x_{k-1}, x_k]$ ,

$$
m_k \le f(c_k) \le M_k \,, \quad \forall c_k \in [x_{k-1}, x_k] \,. \tag{10.24}
$$

Multiplicando cada termo pelo comprimento do sub-intervalo e somando sobre todas as partições temos que

$$
\sum_{k=1}^{n} m_k \Delta x_k \le \sum_{k=1}^{n} f(c_k) \Delta x_k \le \sum_{k=1}^{n} M_k \Delta x_k \tag{10.25}
$$

Esta equação quer dizer que a soma de Riemann inferior é a menor de todas as somas de Riemann enquanto a soma superior é a maior. Estas somas podem ser denotadas como

$$
I(f, P) = \sum_{k=1}^{n} m_k \Delta x_k \quad e \quad S(f, P) = \sum_{k=1}^{n} M_k \Delta x_k \,. \tag{10.26}
$$

De acordo com a equação (10.23), para qualquer partição *P* do intervalo [*a,b*]

$$
I(f, P) \le A(R) \le S(f, P) . \tag{10.27}
$$

Definimos assim a aproximação da região de área desconhecida por retângulos contidos na região e por retângulos que contém a região. Resta mostrar que se aumentarmos o número de retângulos na partição as estimativas calculadas pelas somas de Riemann tornam-se cada vez melhor.

#### Definição 10.2.

*Sejam P*<sup>1</sup> *e P*<sup>2</sup> *partições do mesmo intervalo* [*a,b*]*. Dizemos que P*<sup>2</sup> *refina P*<sup>1</sup>  $se P_1 \subset P_2$ , *isto é, se todos os pontos de*  $P_1$  *pertencem também a P*<sub>2</sub>*.* 

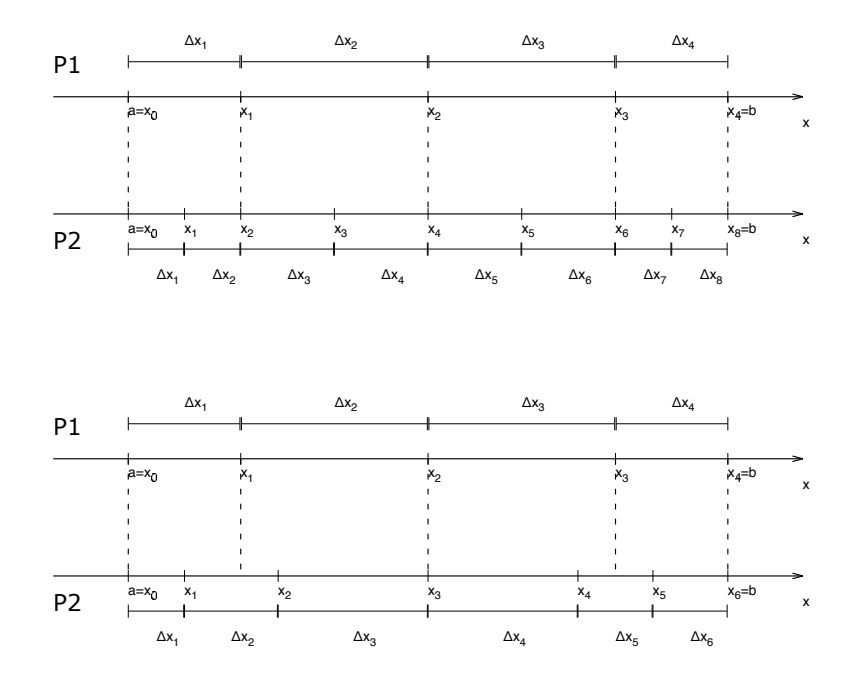

Figura 10.6: Na figura em cima, *P*<sup>2</sup> refina *P*1, enquanto na figura embaixo, *P*<sup>2</sup> não refina *P*1, mesmo sendo uma partição mais fina.

Um refinamento é como se fosse uma partição de cada sub-intervalo de *P*1, ou seja, cada sub-intervalo de *P*<sup>1</sup> é dividido em diversos sub-intervalos. Equivalentemente, cada sub-intervalo da partição refinada *P*<sup>2</sup> está contido em apenas um sub-intervalo de  $P_1$ . Este conceito é importante pelas seguintes propriedades.

#### Teorema 10.1.

*Se P*<sup>2</sup> *refina P*1*, então*

$$
I(f, P_2) \ge I(f, P_1) \quad e \quad S(f, P_2) \le S(f, P_1) \,. \tag{10.28}
$$

*Demonstração.*

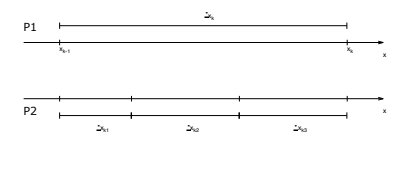

Seja  $[x_{k-1}, x_k]$  o *k*-ésimo sub-intervalo da partição *P*1. Como *P*<sup>2</sup> refina *P*1, o sub-intervalo  $[x_{k-1}, x_k]$  é dividido em diversos sub-intervalos, ilustrado na figura ao lado como uma divisão em 3 subintervalos menores, que chamamos de

 $\Delta x_{k1}$ ,  $\Delta x_{k2}$  e  $\Delta x_{k3}$ .<br>A soma dos comprimentos destes intervalos menores é igual ao comprimento do sub-intervalo  $[x_{k-1}, x_k]$ , ou seja,

$$
\Delta x_k = \Delta x_{k1} + \Delta x_{k2} + \Delta x_{k3} = \sum_{j=1}^3 \Delta x_{kj} \,. \tag{10.29}
$$

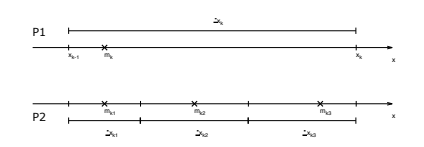

No intervalo  $[x_{k-1}, x_k]$  deve existir um mínimo global de *f*(*x*) se esta função for limitada, marcada como *x* na figura ao lado.

Nos intervalos menores também existirá um mínimo global de *f*(*x*). Em um deles o mínimo coincide com o mínimo global do intervalo que foi dividido, nos outros o mínimo global ocorre em um ponto diferente. Mas como a função nunca pode ser menor que o mínimo global do intervalo  $[x_{k-1}, x_k]$  temos que

$$
m_k \le m_{kj}
$$
 para  $j = 1$ ,  $j = 2$  ou  $j = 3$ . (10.30)

Multiplicando a equação (10.29) por *mk* temos

$$
m_k \Delta x_k = \sum_{j=1}^3 m_k \Delta x_{kj} \le \sum_{j=1}^3 m_{jk} \Delta x_{kj} \,. \tag{10.31}
$$

Agora somamos esta última equação sobre todos os sub-intervalos de *P*<sup>1</sup> (ainda considerando que cada sub-intervalo de *P*<sup>1</sup> foi dividido em 3 sub-intervalos) temos

$$
\sum_{k=1}^{n} m_k \Delta x_k \le \sum_{k=1}^{n} \sum_{j=1}^{3} m_{jk} \Delta x_{kj} \,. \tag{10.32}
$$

O lado esquerdo é claramente a soma inferior de *f* sobre *P*1. O lado direito é uma somatória dupla. A primeira somatória varre os sub-intervalos de *P*1, enquanto a segunda somatória varre as sub-divisões da cada sub-intervalo de *P*1. As duas somatórias combinadas varrem então os sub-intervalos da partição refinada *P*2. Portanto

$$
I(f, P_1) \le I(f, P_2) \tag{10.33}
$$

como queríamos demonstrar. Esta dedução continua válida se cada sub-intervalo de *P*<sup>1</sup> for dividido em um número diferente de sub-intervalos menores. Repetindo o mesmo raciocício com o máximo global concluímos também que

$$
S(f, P_1) \ge S(f, P_2). \tag{10.34}
$$

Este teorema garante que ao refinar a partição, a aproximação da região de área desconhecida por retângulos inferiores aumenta e a aproximação por retângulos superiores diminui, diminuindo assim a diferença entre as estimativas e melhorando a aproximação. Este teorema possui também uma consequência importante.

#### Teorema 10.2.

*Sejam P*<sup>1</sup> *e P*<sup>2</sup> *partições quaisquer do mesmo intervalo* [*a,b*]*. Então*

$$
I(f, P_1) \le S(f, P_2). \tag{10.35}
$$

*Demonstração.*

Agora *P*<sup>2</sup> não precisa ser refinamento de *P*1. Queremos mostrar que uma soma inferior sobre qualquer partição numa pode ser maior que uma soma superior sobre qualquer outra partição. Seja  $P_3 = P_1 \cup P_2$ . Esta terceira partição refina simultaneamente *P*<sup>1</sup> e *P*2. Então de acordo com o teorema anterior,

$$
I(f, P_1) \le I(f, P_3) \le S(f, P_3) \le S(f, P_2).
$$
\n(10.36)

 $\Box$ 

 $\Box$ 

Estes dois teoremas garantem propriedades importantes das aproximações. Definimos a seguinte sequência de partições. *P*<sup>0</sup> é uma partição qualquer. *P*<sup>1</sup> é um refinamento de *P*0, *P*<sup>2</sup> é um refinamento de *P*1, *P*<sup>3</sup> é um refinamento de *P*<sup>2</sup> e assim por diante.

Um exemplo de sequência de refinamento é o cálculo que fizemos onde em cada aproximação dividimos o intervalo [*a,b*] em diversos intervalos de mesmo tamanho e em cada nova aproximação dobramos o número de retângulos. Se ao invés de dobrarmos o número de retângulos apenas aumentamos de um em um (quatro retângulos, depois cinco retângulos, seguido de seis retângulos) não garantimos que cada partição seja um refinamento da anterior, mas dobrando o número de retângulos sim.

Em cada partição *Pn* calculamos a soma de Riemann inferior e a soma de Riemann superior, definindo assim as sequências

$$
I_0 = I(f, P_0) \quad e \quad S_0 = S(f, P_0) \tag{10.37}
$$

$$
I_1 = I(f, P_1) \quad e \quad S_1 = S(f, P_1) \tag{10.38}
$$

$$
I_2 = I(f, P_2) \quad e \quad S_2 = S(f, P_2) \tag{10.39}
$$

$$
I_3 = I(f, P_3) \quad e \quad S_3 = S(f, P_3) \tag{10.40}
$$

e assim por diante. O teorema 10.1 garante que a sequência de somas inferiores é crescente, enquanto a sequência de somas superiores é decrescente,

$$
I_0 \leq I_1 \leq I_2 \leq I_3 \leq \cdots \quad e \quad S_0 \geq S_1 \geq S_2 \geq S_3 \geq \cdots, \tag{10.41}
$$

enquanto o teorema 10.2 garante que cada *Ik* é sempre menor ou igual a qualquer *Sk* e cada *Sk* é sempre maior ou igual a qualquer *Ik*, ou seja, a sequência dos *Ik* é limitada superiormente e a sequência dos *Sk* é limitada inferiormente.

Sequências monótonas limitadas sempre convergem para um número real. Portanto existe o supremo das somas inferiores e o ínfimo das somas superiores, que satisfazem

$$
\sup\{I(f, P)\} = \lim_{k \to \infty} I(f, P_k) \quad e \quad \inf\{S(f, P)\} = \lim_{k \to \infty} S(f, P_k) \ . \tag{10.42}
$$

O erro da aproximação da região de área desconhecida pelas somas de Riemann superior e inferior é a diferença  $S_k - I_k$ . No limite em que o *k* tende ao infinito, o erro tende à diferença entre os limites. No entanto por enquanto só podemos garantir que

$$
\sup\{I(f,P)\}\leq \inf\{S(f,P)\}\ .
$$
\n(10.43)

Se por algum motivo pudermos garantir que o supremo das somas inferiores seja igual ao ínfimo das somas superiores, então a diferença entre as estimativas tende a zero no limite em que o número de retângulos tende ao infinito. Neste caso a soma superior e a soma inferior tendem ao mesmo valor real e pelo teorema do confronto a área da região *R* é igual a este limite das somas de Riemann. Pela equação

$$
I(f,P) \leq \sum_{k=1}^{n} f(c_k) \Delta x_k \leq S(f,P) , \qquad (10.44)
$$

onde a somatória no meio é uma soma de Riemann qualquer, podemos afirmar também pelo teorema do confronto que se sup*I*(*f,P*) = inf*S*(*f,P*), então qualquer soma de Riemann tende à área da região *R*, isto é,

$$
A(R) = \lim_{n \to \infty} \sum_{k=1}^{n} f(c_k) \Delta x_k \tag{10.45}
$$

Neste limite é importante que cada  $\Delta x_k$  tenda a zero. Se a partição divide o intervalo [a, b] em *n* sub-intervalos de mesmo tamanho, automaticamente  $\Delta x_k = \frac{b-a}{n}$ que tende a zero quando  $n \rightarrow \infty$ , o que será considerado neste texto.

Neste limite em que cada  $\Delta x_k$  é arbitrariamente pequeno, trocamos o símbolo de incremento  $\Delta x$  pelo símbolo de diferencial  $dx$ , ou incremento infinitesimal. A letra grega  $\Sigma$  que representa a somatória é trocada pela letra latina que representa a soma. Em latim a palavra "soma" é escrita como " fumma", começando com um "s" longo que não é mais utilizado na língua portuguesa. Neste "s" longo denotamos o intervalo [*a,b*] onde calculamos a área por índices subscritos e superscritos. Adotando estas convenções, escrevemos a área da região *R* como

$$
A(R) = \lim_{n \to \infty} \sum_{k=1}^{n} f(c_k) \Delta x_k = \int_{a}^{b} f(x) \mathrm{d}x \tag{10.46}
$$

e chamamos este número real de *integral*.

#### Definição 10.3.

*Uma função f é dita* integrável *em um intervalo* [*a,b*] *se ela for limitada e se*

$$
\sup\{I(f, P)\} = \inf\{S(f, P)\}.
$$
 (10.47)

*Este número real para o qual as somas de Riemann convergem é chamado de* integral *de f sobre* [*a,b*] *(ou integral de a até b) e denotada pelo símbolo*

$$
\int_{a}^{b} f(x) \, \mathrm{d}x \tag{10.48}
$$

Existe um critério equivalente de integrabilidade. É simples verificar que se a função é integrável, a diferença entre a soma superior e inferior tende a zero, pois

$$
\lim_{n \to \infty} [S(f, P_n) - I(f, P_n)] = \inf \{ S(f, P) \} - \sup \{ I(f, P) \} = 0 \tag{10.49}
$$

se *f* é integrável. A recíproca também é verdadeira. Pela definição de ínfimo e supremo

$$
S(f, P_n) \ge \inf\{S(f, P)\}\
$$
 e  $I(f, P_n) \le \sup\{I(f, P)\}\$ . (10.50)

A diferença entre este ínfimo e este supremo satisfaz

$$
0 \le \inf\{S(f, P)\} - \sup\{I(f, P)\} \le S(f, P_n) - I(f, P_n) \tag{10.51}
$$

Se esta diferença do lado direito tende a zero no limite em que o número de retângulos tende ao infinito, pelo teorema do confronto temos que inf ${S(f, P)}$  –  $\sup\{I(f, P)\} = 0$ , ou seja, *f* é integrável. Provamos assim a seguinte propriedade que será utilizada como critério de integrabilidade.

#### Teorema 10.3.

*Uma função f limitada em [a, b] é integrável se e somente se para todo*  $\varepsilon > 0$ *existir uma partição P de* [*a,b*] *tal que*

$$
S(f, P) - I(f, P) < \varepsilon \tag{10.52}
$$

#### Exemplo 10.1 (Função constante).

Seja  $f(x) = K$  constante positiva em todo o intervalo [a, b], que obviamente é uma função limitada. Seja *Pn* uma partição que divide o intervalo [*a,b*] em *n* sub-intervalos iguais. Em qualquer sub-intervalo temos que

$$
m_k = \min_{x \in [x_{k-1}, x_k]} \{ f(x) \} = K \, , M_k = \max_{x \in [x_{k-1}, x_k]} \{ f(x) \} = K \, . \tag{10.53}
$$

A soma inferior é calculada como

$$
I(f, P_n) = \sum_{k=1}^{n} m_k \Delta x_k = \sum_{k=1}^{n} K \Delta x_k = K \cdot \sum_{k=1}^{n} \Delta x_k = K(b - a) , \qquad (10.54)
$$

pois a soma dos comprimentos de cada intervalo  $\Delta x_k$  resulta no comprimento do intervalo [*a,b*]. Pelo mesmo motivo,

$$
S(f, P_n) = \sum_{k=1}^{n} M_k \Delta x_k = \sum_{k=1}^{n} K \Delta x_k = K \cdot \sum_{k=1}^{n} \Delta x_k = K(b - a) \ . \tag{10.55}
$$

O erro de cada aproximação é dado pela diferença entre a soma superior e a soma inferior, que vale

$$
S(f, P_n) - I(f, P_n) = K(b - a) - K(b - a) = 0.
$$
\n(10.56)

Esta diferença é sempre nula e obviamente o limite da diferença também é nulo. Portanto funções constantes são integráveis e a integral pode ser calculada pelo limite de qualquer soma de Riemann.

$$
A(R) = \int_{a}^{b} K dx = \lim_{n \to \infty} S(f, P_n) = \lim_{n \to \infty} K(b - a) = K(b - a) \ . \tag{10.57}
$$

Provamos assim que a área de um retângulo de base  $(b-a)$  e altura K vale  $A(R)$  =  $K(b-a)$ .

#### Exemplo 10.2 (Função não-integrável).

Para qualquer elemento do intervalo [0*,*1] definimos

$$
f(x) = \begin{cases} 0, & \text{se } x \text{ é racional} \\ 1, & \text{se } x \text{ é irracional} \end{cases}
$$
 (10.58)

Esta função é obviamente limitada no intervalo [0*,*1]. Seja *P* uma partição que divide o intervalo [0*,*1] em *n* sub-intervalos de mesmo tamanho. Os extremos de cada sub-intervalo são números racionais. Além disso, se *a* e *b* são racionais, o número  $a + \frac{b-a}{\sqrt{2}}$  é um número irracional que pertence ao intervalo [*a*,*b*]. Logo todos os sub-intervalos desta partição contém números racionais e irracionais, o que implica  $m_k = 0$  e  $M_k = 1$  para todos os possíveis valores de *k*. As somas de Riemann inferior e superior valem

$$
I(f, P_n) = \sum_{k=1}^{n} m_k \Delta x_k = 0, \qquad (10.59)
$$

$$
S(f, P_n) = \sum_{k=1}^{n} M_k \Delta x_k = 1.
$$
 (10.60)

A diferença vale

$$
S(f, P_n) - I(f, P_n) = 1 - 0 = 1
$$
\n(10.61)

e

$$
\lim_{n \to \infty} \left[ S(f, P_n) - I(f, P_n) \right] \neq 0 \tag{10.62}
$$

Esta função não é integrável (mais especificamente, não é Riemann-integrável) e não existe a integral de Riemann desta função.

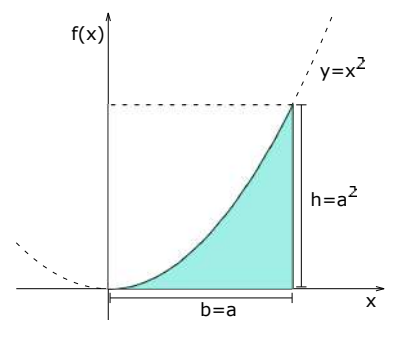

Exemplo 10.3 (Área debaixo de uma parábola).

Seja *R* a região entre a parábola  $y = x^2$  e as retas  $y = 0$  e  $x = a$ , como indicado na figura ao lado. No intervalo [0*,a*] a função *f*(*x*) = *x*<sup>2</sup> é limitada e estritamente crescente.

Seja *Pn* uma partição que divide o intervalo [0*,a*] em *n* sub-intervalos de mesmo tamanho  $\Delta x = \frac{a}{n}$ . Os pontos da partição satisfazem

$$
0 = x_0 < x_1 < x_2 < \ldots < x_{n-1} < x_n = a \tag{10.63}
$$

e são igualmente espaçados. Então podemos calculá-los como

$$
x_0 = 0
$$
,  $x_1 = x_0 + \Delta x = \frac{a}{n}$ ,  $x_2 = x_0 + 2 \cdot \Delta x = 2\frac{a}{n}$ , (10.64)

e assim por diante. Em geral

$$
x_k = x_0 + k \cdot \Delta x = k \frac{a}{n} \tag{10.65}
$$

Em cada sub-intervalo  $[x_{k-1}, x_k]$  a função  $f(x) = x^2$  é estritamente crescente, então o máximo global é calculado no ponto mais à direita e o mínimo global no ponto mais à esquerda,

$$
m_k = f(x_{k-1}) = (x_{k-1})^2 = \frac{a^2}{n^2}(k-1)^2
$$
 e  $M_k = f(x_k) = (x_k)^2 = \frac{a^2}{n^2}k^2$ . (10.66)

A soma superior vale

$$
S(f, P_n) = \sum_{k=1}^{n} M_k \Delta x_k = \sum_{k=1}^{n} \frac{a^2}{n^2} k^2 \frac{a}{n} = \frac{a^3}{n^3} \sum_{k=1}^{n} k^2.
$$
 (10.67)

Com somas telescópicas deduzimos que

$$
\sum_{k=1}^{n} k^2 = \frac{n(n+1)(2n+1)}{6} = \frac{2n^3 + 3n^2 + n}{6}
$$
 (10.68)

e a soma superior é dada então por

$$
S(f, P_n) = \frac{a^3}{n^3} \frac{2n^3 + 3n^2 + n}{6} = \frac{a^3}{3} + \frac{a^3}{2n} + \frac{a^3}{6n^2}.
$$
 (10.69)

Agora calculamos a soma inferior como

$$
I(f, P_n) = \sum_{k=1}^{n} m_k \Delta x_k = \sum_{k=1}^{n} \frac{a^2}{n^2} (k-1)^2 \frac{a}{n} = \frac{a^3}{n^3} \sum_{k=1}^{n} (k-1)^2.
$$
 (10.70)

Esta última somatória vale

$$
\sum_{k=1}^{n} (k-1)^2 = \sum_{k=1}^{n} k^2 - 2k + 1 = \sum_{k=1}^{n} k^2 - 2\sum_{k=1}^{n} k + \sum_{k=1}^{n} 1
$$
  
= 
$$
\frac{n(n+1)(2n+1)}{6} - 2\frac{n(n+1)}{2} + n
$$
  
= 
$$
\frac{2n^3 + 3n^2 + n}{6} - \frac{6n^2 + 6n}{6} + \frac{6n}{6}
$$
  
= 
$$
\frac{2n^3 - 3n^2 + n}{6}
$$
 (10.71)

e a soma inferior é dada então por

$$
I(f, P_n) = \frac{a^3}{n^3} \frac{2n^3 - 3n^2 + n}{6} = \frac{a^3}{3} - \frac{a^3}{2n} + \frac{a^3}{6n^2} \,. \tag{10.72}
$$

O erro da aproximação por retângulos é calculado pela diferença entre a soma superior e a soma inferior.

$$
S(f, P_n) - I(f, P_n) = \left(\frac{a^3}{3} + \frac{a^3}{2n} + \frac{a^3}{6n^2}\right) - \left(\frac{a^3}{3} - \frac{a^3}{2n} + \frac{a^3}{6n^2}\right) = \frac{a^3}{n} \quad (10.73)
$$

Se *n* é um número inteiro, o erro da aproximação é sempre positivo, ou seja, o cálculo aproximado da área nunca é exato. Mas no limite em que *n* tende ao infinito,

$$
\lim_{n \to \infty} [S(f, P_n) - I(f, P_n)] = \lim_{n \to \infty} \frac{a^3}{n} = 0.
$$
\n(10.74)

Portanto a função  $f(x) = x^2$  é integrável no intervalo  $[0, a]$  e a área exata da região *R* pode ser calculada pelo limite de qualquer soma de Riemann. Assim

$$
A(R) = \int_0^a x^2 dx = \lim_{n \to \infty} S(f, P_n) = \lim_{n \to \infty} \left( \frac{a^3}{3} + \frac{a^3}{2n} + \frac{a^3}{6n^2} \right) = \frac{a^3}{3} \,. \tag{10.75}
$$

A área desta região é um terço da área do menor retângulo que a contém, como calculado por Arquimedes.

### 10.1.2 Propriedades da integral de Riemann

A integral de Riemann possui diversas propriedades interessantes.

#### Teorema 10.4.

*Se f e g são integráveis em* [*a,b*]*, então a soma f* +*g é integrável e*

$$
\int_{a}^{b} (f(x) + g(x)) dx = \int_{a}^{b} f(x) dx + \int_{a}^{b} g(x) dx.
$$
 (10.76)

*Demonstração.*

Seja *P* uma partição que divide [*a*, *b*] em *n* sub-intervalos  $[x_{k-1}, x_k]$ . Como *f* e *g* são integráveis elas são limitadas e em cada sub-intervalo temos que

$$
\min_{x \in [x_{k-1}, x_k]} \{f(x)\} \le f(x) \le \max_{x \in [x_{k-1}, x_k]} \{f(x)\},\tag{10.77}
$$

$$
\min_{x \in [x_{k-1}, x_k]} \{g(x)\} \le g(x) \le \max_{x \in [x_{k-1}, x_k]} \{g(x)\} \ . \tag{10.78}
$$

Somando estas duas desigualdades temos

$$
\min_{x \in [x_{k-1}, x_k]} \{f(x)\} + \min_{x \in [x_{k-1}, x_k]} \{g(x)\} \le f(x) + g(x) \le \max_{x \in [x_{k-1}, x_k]} \{f(x)\} + \max_{x \in [x_{k-1}, x_k]} \{g(x)\}.
$$
\n(10.79)

Portanto a soma  $f(x) + g(x)$  é limitada e

$$
\min_{x \in [x_{k-1}, x_k]} \{f(x) + g(x)\} \ge \min_{x \in [x_{k-1}, x_k]} \{f(x)\} + \min_{x \in [x_{k-1}, x_k]} \{g(x)\} \tag{10.80}
$$

e

$$
\max_{x \in [x_{k-1}, x_k]} \{f(x) + g(x)\} \le \max_{x \in [x_{k-1}, x_k]} \{f(x)\} + \max_{x \in [x_{k-1}, x_k]} \{g(x)\}.
$$
 (10.81)

Multiplicando esta última desigualdade pelo comprimento do intervalo  $\Delta x_k$  e somando sobre todos os sub-intervalos temos

$$
S(f+g,P) \le S(f,P) + S(g,P) \tag{10.82}
$$

e pelo mesmo argumento

$$
I(f+g, P) \ge I(f, P) + I(g, P) . \tag{10.83}
$$

A diferença entre as somas de Riemann satisfaz

$$
S(f+g, P) - I(f+g, P) \le (S(f, P) - I(f, P)) + (S(g, P) - I(g, P))
$$
 (10.84)

Como *f* e *g* são integráveis em [*a*,*b*], para todo  $\varepsilon > 0$  existe uma partição tal que

$$
S(f,P) - I(f,P) < \frac{\varepsilon}{2} \quad \text{e} \quad S(g,P) - I(g,P) < \frac{\varepsilon}{2} \,,\tag{10.85}
$$

portanto nesta partição vale que

$$
S(f+g,P) - I(f+g,P) < \frac{\varepsilon}{2} + \frac{\varepsilon}{2} = \varepsilon \,,\tag{10.86}
$$

provando que a soma *f* +*g* é integrável.

Partindo da desigualdade

$$
I(f, P) + I(g, P) \le I(f + g, P) \le S(f + g, P) \le S(f, P) + S(g, P) , \quad (10.87)
$$

aplicamos o limite em que o número de partições tende ao infinito. Como cada função é integrável, as somas de Riemann tendem à integral da função relevante. Pelo teorema do confronto,

$$
\int_{a}^{b} (f(x) + g(x)) dx = \int_{a}^{b} f(x) dx + \int_{a}^{b} g(x) dx.
$$
 (10.88)

#### Teorema 10.5.

*Seja f uma função integrável no intervalo* [*a,b*] *e* a *um número real qualquer. Então a multiplicação por escalar* a*· f é integrável e*

$$
\int_{a}^{b} \alpha \cdot f(x) dx = \alpha \cdot \int_{a}^{b} f(x) dx .
$$
 (10.89)

*Demonstração.*

Seja *P* uma partição de [*a*,*b*] com sub-intervalos  $[x_{k-1}, x_k]$ . Em cada subintervalo temos que se  $\alpha \geq 0$ ,

$$
\min_{x \in [x_{k-1}, x_k]} \{ \alpha \cdot f(x) \} = \alpha \cdot \min_{x \in [x_{k-1}, x_k]} \{ f(x) \},
$$
\n(10.90)

$$
\max_{x \in [x_{k-1}, x_k]} {\alpha \cdot f(x)} = \alpha \cdot \max_{x \in [x_{k-1}, x_k]} {f(x)} . \qquad (10.91)
$$

Se  $\alpha$  < 0, mínimos globais viram máximos globais e vice-versa, portanto

$$
\min_{x \in [x_{k-1}, x_k]} {\alpha \cdot f(x)} = \alpha \cdot \max_{x \in [x_{k-1}, x_k]} {f(x)} ,
$$
\n(10.92)

$$
\max_{x \in [x_{k-1}, x_k]} {\alpha \cdot f(x)} = \alpha \cdot \min_{x \in [x_{k-1}, x_k]} {f(x)} .
$$
 (10.93)

Logo

$$
I(\alpha \cdot f.P) = \begin{cases} \alpha \cdot I(f.P) & \text{se } \alpha \ge 0 \\ \alpha \cdot S(f.P) & \text{se } \alpha < 0 \end{cases} \tag{10.94}
$$

e

$$
S(\alpha \cdot f.P) = \begin{cases} \alpha \cdot S(f.P) & \text{se } \alpha \ge 0 \\ \alpha \cdot I(f.P) & \text{se } \alpha < 0 \end{cases} \tag{10.95}
$$

Para qualquer valor de  $\alpha$  podemos escrever

$$
S(\alpha \cdot f, P) - I(\alpha \cdot f, P) = |\alpha| (S(f, P) - I(f, P)) . \qquad (10.96)
$$

Como *f* é integrável em [*a*,*b*], para todo  $\varepsilon > 0$  existe uma partição *P* tal que

$$
S(f, P) - I(f, P) < \frac{\varepsilon}{1 + |\alpha|} \tag{10.97}
$$

Então

$$
S(\alpha \cdot f, P) - I(\alpha \cdot f, P) < |\alpha| \frac{\varepsilon}{1 + |\alpha|} < \varepsilon \,, \tag{10.98}
$$

provando assim que a função a*· f* é integrável. Aplicando o limite em que o número de partições tende ao infinito, tanto a soma superior quanto a soma inferior de *f* tendem à integral, portanto se  $\alpha > 0$ 

$$
\int_{a}^{b} (\alpha \cdot f(x)) dx = \lim_{n \to +\infty} S(\alpha \cdot f, P) = \alpha \cdot \lim_{n \to \infty} S(f, P) = \alpha \int_{a}^{b} f(x) dx
$$
 (10.99)

e se  $\alpha < 0$ ,

$$
\int_{a}^{b} (\alpha \cdot f(x)) dx = \lim_{n \to +\infty} S(\alpha \cdot f, P) = \alpha \cdot \lim_{n \to \infty} I(f, P) = \alpha \int_{a}^{b} f(x) dx
$$
. (10.100)  
a qualquer caso está demonstrado o teorema.

Em qualquer caso está demonstrado o teorema.

Estes dois últimos teoremas podem ser combinados em uma única propriedade chamada *linearidade*. Se *f* e *g* são integráveis em [*a,b*], para quaisquer números reais  $\alpha$  e  $\beta$  temos que

$$
\int_{a}^{b} [\alpha \cdot f(x) = \beta \cdot g(x)] dx = \alpha \cdot \int_{a}^{b} f(x) dx + \beta \cdot \int_{a}^{b} g(x) dx.
$$
 (10.101)

Futuramente veremos que esta propriedade significa que a integral de Riemann é uma transformação linear.

#### Teorema 10.6 (Aditividade).

*Seja a < c < b e f uma função integrável nos intervalos* [*a, c*] *e* [*c,b*]*. Então f é integrável em* [*a,b*] *e*

$$
\int_{a}^{b} f(x)dx = \int_{a}^{c} f(x)dx + \int_{c}^{b} f(x)dx.
$$
 (10.102)

*Demonstração.*

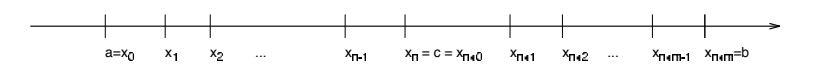

Seja  $P_1$  uma partição que divide o intervalo [ $a$ ,  $c$ ] em  $n$  sub-intervalos e  $P_2$  uma partição que divide o intervalo  $[c, b]$  em *m* sub-intervalos. A união  $P = P_1 \cup P_2$ é uma partição que divide o intervalo [*a,b*] em *n* + *m* sub-intervalos. A soma de Riemann superior na partição *P* é

$$
S(f, P) = \sum_{k=1}^{n+m} M_k \Delta x_k = \sum_{k=1}^{n} M_k \Delta x_k + \sum_{k=n+1}^{n+m} M_k \Delta x_k = S(f, P_1) + S(f, P_2)
$$
 (10.103)

e pelo mesmo argumento

$$
I(f, P) = I(f, P_1) + I(f, P_2).
$$
\n(10.104)

A diferença entre estas somas de Riemann vale

$$
S(f, P) - I(f, P) = (S(f, P_1) - I(f, P_1)) + (S(f, P_2) - I(f, P_2))
$$
 (10.105)

Como *f* é integrável nos intervalos [*a*,*c*] e [*c*,*b*], para todo  $\varepsilon > 0$  existe uma partição *P*<sup>1</sup> de [*a, c*] e uma partição *P*<sup>2</sup> de [*c,b*] nas quais

$$
S(f, P_1) - I(f, P_1) < \frac{\varepsilon}{2} \quad \text{e} \quad S(f, P_2) - I(f, P_2) < \frac{\varepsilon}{2} \,. \tag{10.106}
$$

Então se *P* é a união destas partições,

$$
S(f, P) - I(f, P) < \frac{\varepsilon}{2} + \frac{\varepsilon}{2} = \varepsilon \,,\tag{10.107}
$$

ou seja, *f* é integrável em [*a,b*] e a integral pode ser calculada pelo limite de qualquer soma de Riemann.

$$
\int_{a}^{b} f(x)dx = \lim_{n \to \infty} \lim_{m \to \infty} S(f, P) = \lim_{n \to \infty} S(f, P_1) + \lim_{m \to \infty} S(f, P_2) = \int_{a}^{c} f(x)dx + \int_{c}^{b} f(x)dx.
$$
\n(10.108)

 $\Box$ 

A integral definida como área debaixo da curva só tem significado se  $f(x) \geq 0$ no intervalo  $[a,b]$  e obviamente se  $a < b$ . No entanto a integral definida como o limite da soma de Riemann pode ser definida mesmo quando *f*(*x*) *<* 0 ou se *b < a*.

Podemos extender a definição da integral quando  $b > a$  de modo a respeitar a propriedade de aditividade, assim como definimos exponencial de números reais de modo a respeitar a propriedade de que  $a^{x+y} = a^x \cdot a^y$ . Partindo da equação

$$
\int_{a}^{b} f(x)dx = \int_{a}^{c} f(x)dx + \int_{c}^{b} f(x)dx
$$
\n(10.109)

e substituindo  $c = a$  temos

$$
\int_{a}^{b} f(x)dx = \int_{a}^{a} f(x)dx + \int_{a}^{b} f(x)dx
$$
\n(10.110)

Como a integral é um número real, podemos subtrair a integral de *a* até *b* dos dois lados e concluir que

$$
\int_{a}^{a} f(x)dx = 0.
$$
 (10.111)

Se ao invés de substituirmos  $c = a$  substituirmos  $b = a$  temos

$$
\int_{a}^{a} f(x)dx = \int_{a}^{c} f(x)dx + \int_{c}^{a} f(x)dx.
$$
 (10.112)

O lado esquerdo já sabemos que é nulo. Então

$$
\int_{c}^{a} f(x)dx = -\int_{a}^{c} f(x)dx.
$$
 (10.113)

Definimos a integral em que o limite inferior é maior que o limite superior como o oposto da integral com limites invertidos. Desta definição sempre que trocarmos a ordem dos limites de integração mudamos o sinal da integral. Note que com esta definição é perfeitamente possível que o resultado de uma integral seja negativo.

A propriedade de aditividade é conveniente para calcular uma integral sobre um intervalo arbitrário [*a,b*] calculando apenas no intervalo mais simples [0*,a*]. Por exemplo, vimos que

$$
\int_0^a x^2 dx = \frac{a^3}{3} \,. \tag{10.114}
$$

Trocando *a* por *b* temos

$$
\int_0^b x^2 dx = \frac{b^3}{3} \,. \tag{10.115}
$$

Pela aditividade da integral, se  $b > a$  escrevemos

$$
\int_0^b x^2 dx = \int_0^a x^2 dx + \int_a^b x^2 dx.
$$
 (10.116)

Sabemos o resultado de duas destas integrais. Isolando a restante temos

$$
\int_{a}^{b} x^{2} dx = \int_{0}^{b} x^{2} dx - \int_{0}^{a} x^{2} dx = \frac{b^{3}}{3} - \frac{a^{3}}{3}.
$$
 (10.117)

Combinando as propriedades de linearidade e aditividade da integral, podemos calcular a integral de qualquer polinômio em qualquer intervalo tendo apenas que calcular as integrais

$$
\int_0^a x^n dx \tag{10.118}
$$

para valores inteiros de *n* pela definição, que é uma conta mais simples que calcular a soma de Riemann de um polinômio arbitrário.

Podemos calcular a integral de funções trigonométricas também pela soma superior e soma inferior, verificando se a diferença entre estas somas de Riemann se anula no limite em que o número de partições tende ao infinito. Neste caso devemos ter o cuidado de separar os sub-intervalos nos quais a função sen(*x*) ou cos(*x*) é estritamente crescente ou estritamente decrescente, trabalho este que pode ser evitado se soubermos se a função é integrável. Sabendo que ela é integrável podemos calcular a integral pelo limite de qualquer soma de Riemann, como a soma à direita que normalmente é mais simples. Um critério simples de integrabilidade é o seguinte.

#### Teorema 10.7.

*Se f é contínua no intervalo fechado* [*a,b*]*, então f é integrável em* [*a,b*]*.*

*Demonstração.* Pelo teorema de Weierstrass, *f* é limitada em [*a,b*], então esta condição é automaticamente satisfeita e basta mostrar que a diferença entre as somas de Riemann superior e inferior é arbitrariamente pequena. Seja *P* uma partição qualquer de [*a,b*] com *n* sub-intervalos.

$$
S(f, P) - I(f, P) = \sum_{k=1}^{n} M_k \Delta x_k - \sum_{k=1}^{n} m_k \Delta x_k \sum_{k=1}^{n} (M_k - m_k) \Delta x_k.
$$
 (10.119)

A quantidade  $M_k - m_k$  é definida como a *oscilação* de f no sub-intervalo  $[x_{k-1}, x_k]$ . Pelo teorema da continuidade uniforme, existe uma partição *P* tal que a oscilação de *f* em cada sub-intervalo é menor que qualquer valor arbitrário, ou seja, para todo e *>* 0 existe uma partição *P* tal que

$$
M_k - m_k < \frac{\varepsilon}{b-a} \quad \forall k = 1, 2, \dots, n \tag{10.120}
$$

Nesta partição temos que

$$
S(f, P) - I(f, P) \sum_{k=1}^{n} (M_k - m_k) \Delta x_k < \sum_{k=1}^{n} \frac{\varepsilon}{b-a} \Delta x_k = \frac{\varepsilon}{b-a} \sum_{k=1}^{n} \Delta x_k = \varepsilon , \quad (10.121)
$$

que pela definição significa que *f* é integrável.

#### Exemplo 10.4 (Integral de funções trigonométricas).

Como a função

$$
f(x) = \cos(x) \tag{10.122}
$$

é contínua em todo *x* real, ela será integrável em qualquer intervalo [0*,a*] com *a* real e a integral é igual ao limite de qualquer soma de Riemann. Escolhemos calcular a soma à direita.

Escolhemos *P* como uma partição que divide o intervalo [0*,a*] em *n* subintervalos de mesmo tamanho  $\Delta x = \frac{a}{n}$ . Os pontos da partição são dados por  $x_k = \frac{a}{n}k$ e a soma à direita é dada por

$$
\sum_{k=1}^{n} f(x_k) \Delta x_k = \sum_{k=1}^{n} \cos\left(\frac{a}{n}k\right) \frac{a}{n} = \frac{a}{n} \sum_{k=1}^{n} \cos\left(\frac{a}{n}k\right) . \tag{10.123}
$$

Sabemos que

$$
sen(A + B) = sen(A)cos(B) + cos(A)sen(B), \qquad (10.124)
$$

$$
\text{sen}(A - B) = \text{sen}(A)\cos(B) - \cos(A)\sin(B), \qquad (10.125)
$$

e

$$
sen(A + B) - sen(A - B) = 2cos(A)sen(B).
$$
 (10.126)

Escolhendo  $A = \frac{a}{n}k$  e  $B = \frac{a}{2n}$  encontramos a relação

$$
2\operatorname{sen}\left(\frac{a}{2n}\right)\cos\left(\frac{a}{n}k\right) = \operatorname{sen}\left[\frac{a}{n}\left(k+\frac{1}{2}\right)\right] - \operatorname{sen}\left[\frac{a}{n}\left(k-\frac{1}{2}\right)\right].\tag{10.127}
$$

Somando os termos desta equação de  $k = 1$  até  $k = n$  encontramos

$$
\sum_{k=1}^{n} 2\operatorname{sen}\left(\frac{a}{2n}\right)\cos\left(\frac{a}{n}k\right) = \sum_{k=1}^{n} \left\{ \operatorname{sen}\left[\frac{a}{n}\left(k+\frac{1}{2}\right)\right] - \operatorname{sen}\left[\frac{a}{n}\left(k-\frac{1}{2}\right)\right] \right\}.
$$
\n(10.128)

A somatória do lado direito é uma soma telescópica, que é uma das séries cuja soma parcial sabemos calcular. Então

$$
\sum_{k=1}^{n} \left\{ \operatorname{sen}\left[\frac{a}{n}\left(k + \frac{1}{2}\right)\right] - \operatorname{sen}\left[\frac{a}{n}\left(k - \frac{1}{2}\right)\right] \right\} = \operatorname{sen}\left[\frac{a}{n}\left(n + \frac{1}{2}\right)\right] - \operatorname{sen}\left(\frac{a}{2n}\right)
$$

 $\Box$ 

(10.129)

e consequentemente

$$
\sum_{k=1}^{n} 2\operatorname{sen}\left(\frac{a}{2n}\right)\cos\left(\frac{a}{n}k\right) = \operatorname{sen}\left(a + \frac{a}{2n}\right) - \operatorname{sen}\left(\frac{a}{2n}\right) \,. \tag{10.130}
$$

No lado esquerdo podemos escrever os termos que não dependem de *k* fora da somatória. Como estes termos são não nulos, podemos isolar a somatória restante como

$$
\sum_{k=1}^{n} \cos\left(\frac{a}{n}k\right) = \frac{\operatorname{sen}\left(a + \frac{a}{2n}\right) - \operatorname{sen}\left(\frac{a}{2n}\right)}{2\operatorname{sen}\left(\frac{a}{2n}\right)}\,. \tag{10.131}
$$

Esta somatória aparece no cálculo da soma de Riemann. Assim

$$
\sum_{k=1}^{n} f(x_k) \Delta x_k = \frac{a}{2n} \frac{\operatorname{sen}(a) \cos\left(\frac{a}{2n}\right) + \cos(a) \operatorname{sen}\left(\frac{a}{2n}\right) - \operatorname{sen}\left(\frac{a}{2n}\right)}{\operatorname{sen}\left(\frac{a}{2n}\right)} , \quad (10.132)
$$

que podemos simplificar como

"

$$
\sum_{k=1}^{n} f(x_k) \Delta x_k = \text{sen}(a) \left[ \cos \left( \frac{a}{2n} \right) \frac{\left( \frac{a}{2n} \right)}{\text{sen}\left( \frac{a}{2n} \right)} \right] + \left( \frac{a}{2n} \right) \left[ \cos(a) - 1 \right]. \tag{10.133}
$$

A integral é o limite desta soma de Riemann. Portanto

$$
\int_0^a \cos(x) dx = \operatorname{sen}(a) \lim_{n \to \infty} \left[ \cos\left(\frac{a}{2n}\right) \frac{\left(\frac{a}{2n}\right)}{\operatorname{sen}\left(\frac{a}{2n}\right)} \right] + \left[\cos(a) - 1\right] \lim_{n \to \infty} \left(\frac{a}{2n}\right) .
$$
\n(10.134)

O segundo limite é obviamente nulo. O primeiro limite é calculado com a mudança de variáveis  $u = \frac{a}{2n}$  e assim

$$
\lim_{n \to \infty} \left[ \cos \left( \frac{a}{2n} \right) \frac{\left( \frac{a}{2n} \right)}{\text{sen} \left( \frac{a}{2n} \right)} \right] = \lim_{u \to 0^+} \cos(u) \frac{u}{\text{sen}(u)} = \frac{\lim_{u \to 0^+} \cos(u)}{\lim_{u \to 0^+} \frac{\text{sen}(u)}{u}} \tag{10.135}
$$

onde usamos o limite fundamental e a continuidade do cosseno para concluir que

$$
\lim_{n \to \infty} \left[ \cos \left( \frac{a}{2n} \right) \frac{\left( \frac{a}{2n} \right)}{\text{sen} \left( \frac{a}{2n} \right)} \right] = \frac{1}{1} = 1 \tag{10.136}
$$

Logo

$$
\int_0^a \cos(x) dx = \text{sen}(a) \cdot 1 + (1 - \cos(a)) \cdot 0 = \text{sen}(a) . \tag{10.137}
$$

Num intervalo arbitrário [*a,b*] escrevemos

$$
\int_{0}^{b} \cos(x)dx = \int_{0}^{a} \cos(x)dx + \int_{a}^{b} \cos(x)dx
$$
\n(10.138)

e isolamos a integral no intervalo [*a,b*], concluindo que

$$
\int_{a}^{b} \cos(x) dx = \int_{0}^{b} \cos(x) dx - \int_{0}^{a} \cos(x) dx = \text{sen}(b) - \text{sen}(a) \ . \tag{10.139}
$$

Repetindo o mesmo raciocínio para a função sen(*x*) podemos encontrar que

$$
\int_0^a \operatorname{sen}(x) dx = \operatorname{sen}(a) \cdot 0 + (1 - \cos(a)) \cdot 1 = 1 - \cos(a) \tag{10.140}
$$

e que

$$
\int_{a}^{b} \text{sen}(x)dx = \cos(a) - \cos(b).
$$
 (10.141)

Exemplo 10.5 (Integral de funções exponenciais).

Seja agora a função  $f(x) = e^{\alpha x}$ . Esta função é também contínua no intervalo [0*,a*] e portanto integrável. Novamente podemos calcular a integral pelo limite de qualquer soma de Riemann. Utilizando a mesma partição do exemplo anterior escrevemos

$$
\int_0^a e^{\alpha x} dx = \lim_{n \to \infty} \sum_{k=1}^n f(x_k) \Delta x_k
$$
\n(10.142)

onde

$$
\Delta x_k = -\frac{a}{n} \quad \text{e} \quad x_k = -\frac{a}{n}k \,. \tag{10.143}
$$

Então

$$
\sum_{k=1}^{n} f(x_k) \Delta x_k = \sum_{k=1}^{n} e^{\alpha \frac{a}{n} k} \frac{a}{n} = \frac{a}{n} \sum_{k=1}^{n} \left( e^{\alpha \frac{a}{n}} \right)^k.
$$
 (10.144)

Esta última somatória é a soma de uma progressão geométrica de razão  $r = e^{\alpha \frac{a}{n}}$ , que é a outra série cuja soma parcial sabemos calcular.

$$
\sum_{k=1}^{n} \left(e^{\alpha \frac{a}{n}}\right)^k = \frac{\left(e^{\alpha \frac{a}{n}}\right)^n - \left(e^{\alpha \frac{a}{n}}\right)^1}{\left(e^{\alpha \frac{a}{n}}\right) - 1} = \frac{e^{\alpha a} - e^{\alpha \frac{a}{n}}}{e^{\alpha \frac{a}{n}} - 1}.
$$
\n(10.145)

A soma de Riemann é dada por

$$
\sum_{k=1}^{n} f(x_k) \Delta x_k = \frac{a}{n} \cdot \frac{e^{\alpha a} - e^{\alpha \frac{a}{n}}}{e^{\alpha \frac{a}{n}} - 1}
$$
\n(10.146)

e a integral pelo limite desta expressão, isto é,

$$
\int_0^a e^{\alpha x} dx = \lim_{n \to \infty} \frac{a}{n} \cdot \frac{e^{\alpha a} - e^{\alpha \frac{a}{n}}}{e^{\alpha \frac{a}{n}} - 1},
$$
\n(10.147)

que calculamos com a mudança de variáveis  $u = \alpha_n^a$ .

$$
\int_0^a e^{\alpha x} dx = \lim_{u \to 0^+} \frac{u}{\alpha} \frac{e^{\alpha a} - e^u}{e^u - 1} = \frac{1}{\alpha} \cdot \frac{\lim_{u \to 0^+} (e^{\alpha a} - e^u)}{\lim_{u \to 0^+} \frac{e^u - 1}{u}}.
$$
 (10.148)

No numerados usamos a continuidade da função exponencial para calcular o limite. No denominador utilizamos um limite fundamental. Então

$$
\int_0^a e^{\alpha x} dx = \frac{1}{\alpha} \frac{e^{\alpha a} - 1}{\log(e)} = \frac{e^{\alpha a} - 1}{\alpha} \,. \tag{10.149}
$$

Aplicando a propriedade de aditividade calculamos a integral em um intervalo arbitrário

$$
\int_{a}^{b} e^{\alpha x} dx = \int_{0}^{b} e^{\alpha x} dx - \int_{0}^{a} e^{\alpha x} dx = \left(\frac{e^{\alpha b}}{\alpha} - \frac{1}{\alpha}\right) - \left(\frac{e^{\alpha a}}{\alpha} - \frac{1}{\alpha}\right) = \frac{e^{\alpha b}}{\alpha} - \frac{e^{\alpha a}}{\alpha}.
$$
\n(10.150)

Pela propriedade de linearidade da integral podemos calcular a integral das funções seno hiperbólico e cosseno hiperbólico sem a necessidade de calcular uma nova soma de Riemann.

$$
\int_{a}^{b} \operatorname{senh}(x) dx = \int_{a}^{b} \frac{e^{x} - e^{-x}}{2} dx = \frac{1}{2} \int_{a}^{b} e^{x} dx - \frac{1}{2} \int_{a}^{b} e^{-x} dx.
$$
 (10.151)

Em uma delas aplicamos a fórmula encontrada com  $\alpha = 1$  e na outra utilizamos  $\alpha = -1.$ 

$$
\int_{a}^{b} \operatorname{senh}(x) dx = \frac{1}{2} \frac{e^{b} - e^{a}}{1} - \frac{1}{2} \frac{e^{-b} - e^{-a}}{-1} = \frac{e^{b} + e^{-b}}{2} - \frac{e^{a} + e^{-a}}{2} \quad (10.152)
$$

Portanto

$$
\int_{a}^{b} \operatorname{senh}(x) dx = \cosh(b) - \cosh(a) . \tag{10.153}
$$

Nestes diversos exemplos calculamos as seguintes integrais:

$$
\int_{a}^{b} x^{2} dx = \frac{b^{3}}{3} - \frac{a^{3}}{3};
$$
\n(10.154)

$$
\int_{a}^{b} \cos(x) dx = \operatorname{sen}(b) - \operatorname{sen}(a) ; \qquad (10.155)
$$

$$
\int_{a}^{b} \operatorname{sen}(x) dx = -\cos(b) + \cos(a); \qquad (10.156)
$$

$$
\int_{a}^{b} e^{\alpha x} dx = \frac{e^{\alpha b}}{\alpha} - \frac{e^{\alpha b}}{\alpha};
$$
\n(10.157)

$$
\int_{a}^{b} \operatorname{senh}(x) dx = \cosh(b) - \cosh(a) . \qquad (10.158)
$$

Estas integrais possuem uma propriedade em comum que será explorada na próxima seção.

## 10.2 Teorema Fundamental do Cálculo

No estudo do cálculo diferencial vimos o teorema do valor médio, que diz que se *F*(*x*) é uma função contínua em [*a,b*] e diferenciável em (*a,b*), então existe algum  $c \in (a, b)$  tal que

$$
F'(c) = \frac{F(b) - F(a)}{b - a} \,. \tag{10.159}
$$

Chamaremos a derivada da função  $F(x)$  de  $f(x)$ , ou seja,  $F'(x) = f(x)$ . Se *f* é uma função contínua em [*a,b*], as condições do teorema do valor médio são satisfeitas e podemos escrever a última equação como

$$
F(b) - F(a) = f(c)(b - a)
$$
 (10.160)

Seja  $P = \{a = x_0, x_1, x_2 = b\}$  uma partição que divide o intervalo  $[a, b]$  nos sub-intervalos  $[x_0, x_1]$  e  $[x_1, x_2]$ , de tamanhos  $\Delta x_1 = x_1 - x_0$  e  $\Delta x_2 = x_2 - x_1$ . Se *f* é contínua em [*a,b*], então *f* é obviamente contínua em cada sub-intervalo da partição e podemos aplicar o teorema do valor médio em cada um deles para concluir que

$$
\exists c_1 \in [x_0, x_1] \rightarrow F(x_1) - F(x_0) = f(c_1)(x_1 - x_0) = f(c_1)\Delta x_1, (10.161)
$$
  

$$
\exists c_2 \in [x_1, x_2] \rightarrow F(x_2) - F(x_1) = f(c_2)(x_2 - x_1) = f(c_2)\Delta x_2. (10.162)
$$

Somando estas duas equações temos

$$
F(x_2) - F(x_1) + F(x_1) - F(x_0) = f(c_1)\Delta x_1 + f(c_2)\Delta x_2.
$$
 (10.163)

No lado esquerdo o termo  $F(x_1)$  é cancelado. Lembrando que  $x_0 = a e x_2 = b$ encontramos

$$
F(b) - F(a) = \sum_{k=1}^{2} f(c_k) \Delta x_k .
$$
 (10.164)

Seja agora uma partição que divide o intervalo [a, b] em *n* sub-intervalos  $[x_{k-1}, x_k]$ de tamanhos  $\Delta x_k = x_k - x_{k-1}$ . Se *f* é contínua em [*a*, *b*] então vale o teorema do valor médio em cada sub-intervalo  $[x_{k-1}, x_k]$ , o que nos permite concluir que existem  $c_k \in [x_{k-1}, x_k]$  tais que

$$
F(x_k) - F(x_{k-1}) = f(c_k)(x_k - x_{k-1}) = f(c_k)\Delta x_k, \quad \forall k = 1, 2, ..., n. \quad (10.165)
$$

Somando sobre todos os valores possíveis de *k* temos

$$
\sum_{k=1}^{n} [F(x_k) - F(x_{k-1})] = \sum_{k=1}^{n} f(c_k) \Delta x_k.
$$
\n(10.166)

O lado direito desta equação é uma soma de Riemann. Não é uma soma à direita, à esquerda, superior ou inferior. É uma outra soma de Riemann cuja existência é garantida pelo teorema do valor médio. Como *f* é contínua em [*a,b*] ela é automaticamente integrável e qualquer soma de Riemann converge para a integral no limite em que o número de partições tende ao infinito.

O lado esquerdo é uma soma telescópica, cuja soma parcial sabemos calcular.

$$
\sum_{k=1}^{n} [F(x_k) - F(x_{k-1})] = F(x_n) - F(x_0).
$$
\n(10.167)

No entanto em toda partição obrigatoriamente  $x_0 = a e x_n = b$ , então a soma telescópica sempre possui o mesmo valor  $F(b) - F(a)$  para qualquer *n* inteiro. Assim

$$
\sum_{k=1}^{n} f(c_k) \Delta x_k = F(b) - F(a) \tag{10.168}
$$

Calculando o limite em que *n* tende ao infinito encontramos

$$
\int_{a}^{b} f(x)dx = \lim_{n \to \infty} \sum_{k=1}^{n} f(c_k) \Delta x_k = \sum_{k=1}^{n} [F(b) - F(a)] = F(b) - F(a). \tag{10.169}
$$

Está provado assim a propriedade mais importante do Cálculo Diferencial e Integral.

#### Teorema 10.8 (Primeiro teorema fundamental do Cálculo).

 $Se\ f\ \acute{e}\ uma\ fun$ ção contínua em  $[a,b]\ e\ F\ \acute{e}\ uma$  primitiva de  $f$ , isto é,  $F'(x)$   $=$  $f(x)$  *para todo*  $x \in [a, b]$ *, então* 

$$
\int_{a}^{b} f(x)dx = F(b) - F(a).
$$
 (10.170)

Exemplo 10.6 (Função quadrática).

Sabemos que  $(x^3)' = 3x^2$ . Dividindo esta equação por 3 temos

$$
\left(\frac{x^3}{3}\right)' = x^2\,,\tag{10.171}
$$

então  $F(x) = \frac{x^3}{3}$  é primitiva da função  $f(x) = x^2$  e pelo teorema fundamental do cálculo

$$
\int_{a}^{b} x^{2} dx = F(b) - F(a) = \frac{b^{3}}{3} - \frac{a^{3}}{3}.
$$
 (10.172)

#### Exemplo 10.7 (Funções trigonométricas).

Sabemos que  $(\text{sen}(x))' = \cos(x)$ , então a função seno é uma primitiva da função cosseno, que é contínua. Pelo teorema fundamenal do cálculo,

$$
\int_{a}^{b} \cos(x) dx = \text{sen}(b) - \text{sen}(a) . \tag{10.173}
$$

Exemplo 10.8 (Funções exponenciais).

Pela regra da cadeia,  $(e^{\alpha x})' = \alpha \cdot e^{\alpha x}$ . Se  $\alpha \neq 0$  podemos dividir a equação por  $\alpha$  e concluir que  $F(x) = \frac{e^{\alpha x}}{\alpha}$  é primitiva da função  $f(x) = e^{\alpha x}$ , que é contínua. Pelo teorema fundamental do cálculo,

$$
\int_{a}^{b} e^{\alpha x} dx = \frac{e^{\alpha b}}{\alpha} - \frac{e^{\alpha a}}{\alpha} \,. \tag{10.174}
$$

No exemplo da função  $f(x) = cos(x)$  podemos utilizar a função  $F(x) = sin(x) +$ 1 como primitiva, pois

$$
F'(x) = (\text{sen}(x) + 1)' = \text{cos}(x) + 0 = f(x)
$$
\n(10.175)

e neste caso

$$
\int_{a}^{b} \cos(x) dx = F(b) - F(a) = \text{sen}(b) + 1 - \text{sen}(a) - 1 = \text{sen}(b) - \text{sen}(a) .
$$
\n(10.176)

O resultado da integral não foi alterado por utilizarmos uma primitiva diferente.

#### Teorema 10.9.

*Se F e G são primitivas da mesma função no intervalo* [*a,b*]*, então F*(*x*) *e*  $G(x)$  *diferem por uma constante, isto é, para todo*  $x \in [a, b]$  *temos que* 

$$
F(x) = G(x) + C \tag{10.177}
$$

*com C constante.*

*Demonstração.*

Sabemos que  $F'(x) = f(x)$  e  $G'(x) = f(x)$  em todo o intervalo [*a*,*b*]. Definimos  $H(x) = F(x) - G(x)$ . A derivada de *H* é

$$
H'(x) = F'(x) - G'(x) = f(x) - f(x) = 0.
$$
\n(10.178)

Como  $H'(x) = 0$  em todo  $x \in [a, b]$ ,  $H(x)$  é constante em  $[a, b]$ , isto é.  $F(x)$  –  $G(x) = C$ .

Como  $F(x) = G(x) + C$ , a diferença da primitiva nos pontos  $x = b e x = a$  vale

$$
F(b) - F(a) = (G(b) + C) - (G(a) + C) = G(b) - G(a) , \qquad (10.179)
$$

portanto qualquer primitiva de *f* pode ser utilizada para calcular a integral. A diferença  $F(b) - F(a)$  pode ser denotada de diversas maneiras. As mais comuns são

$$
F(x)\Big|_{a}^{b}
$$
,  $F(x)\Big|_{x=a}^{x=b}$ ,  $F(x)\Big|_{x=a}^{x=b}$ ,  $F(x)\Big|_{x=a}^{x=b}$ , (10.180)

entre outros exemplos. Podemos expressar o primeiro teorema fundamental do cálculo como

$$
\int_{a}^{b} f(x) dx = F(x) \Big|_{a}^{b} \text{ se } F'(x) = f(x) \in C^{0} \forall x \in [a, b].
$$
 (10.181)

Teorema 10.10 (Teorema do valor médio).

*Seja f uma função contínua em*  $[a, b]$ *. Então existe*  $c \in [a, b]$  *tal que* 

$$
f(c) = \frac{1}{b-a} \int_{a}^{b} f(x) dx.
$$
 (10.182)

*Demonstração.*

Como *f* é contínua, pelo teorema de Weierstrass existem *m* e *M* reais tais que

$$
m \le f(x) \le M \quad \forall x \in [a, b]. \tag{10.183}
$$

Seja  $P = \{x_0, x_1\}$  uma partição de [*a*,*b*] com apenas um sub-intervalo de tamanho  $\Delta x = b - a$ . Então

$$
I(f, P) = m(b - a) \le \int_{a}^{b} f(x)dx \le M(b - a) = S(f, P).
$$
 (10.184)

Dividindo esta equação por  $b - a$  temos

$$
m \le \frac{1}{b-a} \int_a^b f(x) dx \le M.
$$
 (10.185)

Este número real no meio da desigualdade é um elemento da imagem de *f* em  $[a, b]$ . Pelo teorema do valor intermediário existe algum  $c \in [a, b]$  tal que

$$
f(c) = \frac{1}{b-a} \int_{a}^{b} f(x) dx.
$$
 (10.186)

 $\Box$ 

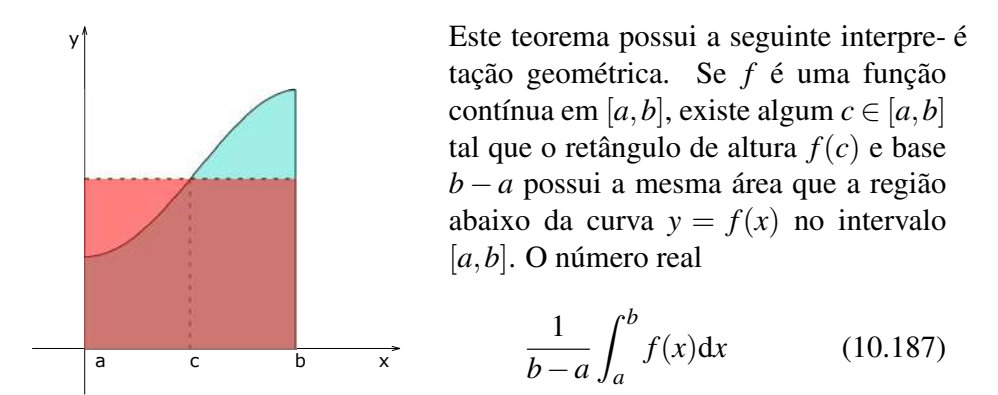

muitas vezes definido como o valor médio de *f*(*x*) no intervalo [*a,b*]. Este aspecto do teorema do valor médio possui uma consequência importante.

Teorema 10.11 (Segundo teorema fundamental do Cálculo).

*Seja F uma função definida pela integral*

$$
F(x) = \int_{a}^{x} f(t)dt
$$
\n(10.188)

*para todo*  $x \in [a,b]$ *, onde*  $f \notin \mathcal{L}$  *arrower invariana em*  $[a,b]$ *. Então*  $F \notin \mathcal{L}$  *F primitiva de f, isto é,*  $F'(x) = f(x)$  *em todo o intervalo*  $[a, b]$ *.* 

#### *Demonstração.*

Pela definição de derivada,

$$
F'(x) = \lim_{h \to 0} \frac{F(x+h) - F(x)}{h} = \lim_{x \to 0} \frac{1}{h} \left[ \int_{a}^{x+h} f(t)dt - \int_{a}^{x} f(t)dt \right].
$$
 (10.189)

Pela aditividade da integral,

$$
\int_{a}^{x+h} f(t)dt - \int_{a}^{x} f(t)dt = \int_{a}^{x} f(t)dt + \int_{x}^{x+h} f(t)dt - \int_{a}^{x} f(t)dt = \int_{x}^{x+h} f(t)dt,
$$
\n(10.190)

então

$$
F'(x) = \lim_{x \to 0} \frac{1}{h} \int_{x}^{x+h} f(t) dt.
$$
 (10.191)

Pelo teorema do valor médio, existe um número real *c* tal que  $x \le c \le x + h$  e

$$
\int_{x}^{x+h} f(t)dt = f(c) [(x+h) - x] = f(c) \cdot h .
$$
 (10.192)

 $\Box$ 

Portanto

$$
F'(x) = \lim_{x \to 0} \frac{1}{h} f(c) \cdot h = \lim_{h \to 0} f(c) = f\left(\lim_{h \to 0} c\right) = f(x) \ . \tag{10.193}
$$

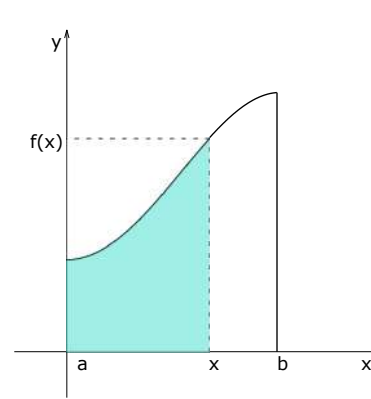

Se  $f(x) > 0$ , podemos interpretar geometricamente este teorema da seguinte maneira. A função *F* descreve a área debaixo da curva  $y = f(t)$  entre  $t = a e t = x$ e está definida em qualquer  $x \in [a, b]$ . A taxa de variação de *F* no ponto *x*, isto é, a medida em que a área cresce quando aumentamos o comprimento da base, é igual ao comprimento  $f(x)$ .

Na notação de Leibniz podemos expressar os teoremas fundamentais do Cálculo como

$$
\int_{a}^{x} \left(\frac{\mathrm{d}}{\mathrm{d}t}F(t)\right) \mathrm{d}x = F(x) - F(a) \tag{10.194}
$$

e

$$
\frac{\mathrm{d}}{\mathrm{d}x} \int_{a}^{x} f(t) \mathrm{d}t = f(x) . \tag{10.195}
$$

Podemos interpretar a integral de *a* até *x* como uma operação que aplicamos numa função que resulta em uma primitiva dela. O segundo teorema fundamental do Cálculo mostra que se integrarmos uma função e derivarmos depois, recuperamos a função original, ou seja, a derivada é uma função inversa da integral. No entanto o primeiro teorema fundamental do Cálculo mostra que se derivarmos primeiro uma função *F* e integrarmos depois, não recuperamos *F*(*x*), mas chegamos na função  $F(x) - F(a)$  que em geral é uma função diferente de  $F(x)$ , motivo pelo qual não podemos dizer que a integral é a operação inversa da derivada.

A derivada não é uma operação injetora. Funções diferentes podem ter a mesma derivada, motivo pelo qual a derivada não é uma operação inversível. A rigor podemos dizer apenas que a integral é uma inversa à direita da derivada, mas não uma inversa à esquerda, assim como as funções  $g_{+}(x) = \pm \sqrt{x}$  são inversas à direita da função  $f(x) = x^2$  mas não são inversas à esquerda porque esta função  $f(x)$  não é injetora e portanto não é inversível.

### 10.2.1 Integrais indefinidas

O segundo teorema fundamental do Cálculo garante a existência e calcula uma primitiva da função *f*(*x*) se ela for contínua. Sabemos que cada função contínua possui infinitas primitivas que diferem entre si por um valor constante, então se *F*(*x*) é uma primitiva qualquer, podemos escrevê-la em termos da função definida por uma integral como

$$
F(x) + C = \int_{a}^{x} f(t)dt,
$$
\n(10.196)

onde *C* é uma constante. De acordo com a propriedade de aditividade da integral de Riemann, podemos escrever esta última equação como

$$
F(x) + C = \int_{a}^{b} f(t)dt + \int_{b}^{x} f(t)dt
$$
\n(10.197)

ou

$$
F(x) + \left[C - \int_{a}^{b} f(t)dt\right] = \int_{b}^{x} f(t)dt.
$$
 (10.198)

O termo entre colchetes também é uma constante. E se a constante *C* ainda não está determinada, podemos escrever o termo entre colchetes como uma outra constante *D* e então

$$
F(x) + D = \int_{b}^{x} f(t)dt
$$
 (10.199)

Qualquer mudança no limite inferior da integral pode ser absorvida pela constante ainda indeterminada *C*. Omitindo este limite inferior podemos escrever qualquer primitiva de *f* como

$$
F(x) + C = \int^x f(t)dt.
$$
 (10.200)

O limite superior denota a variável da qual a primitiva de *f* depende. Podemos omitir também este limite superior e como não há mais confusão entre *x* e *t* podemos substituir *t* por *x* e escrever

$$
F(x) + C = \int f(x)dx
$$
 (10.201)

Este símbolo de integração sem os limites definidos é chamado de *integral indefinida* de *f* . Alguns textos chamam a integral indefinida como anti-derivada como se a derivada fosse uma operação inversível.

 $\acute{E}$  importante notar que a constante C pode ter qualquer valor real. Ou melhor, para cada valor real de *C* o lado esquerdo é uma primitiva distinta da função *f* . Por este motivo, *a integral indefinida não é uma função*, mas sim uma família de funções que diferem entre si por uma constante.

## 10.3 Técnicas de integração

Estamos interessados agora no problema de, dada uma função contínua em um intervalo, encontrar alguma primitiva desta função. Existem diversas maneiras a depender da função que queremos integrar, e chamamos estas técnicas de *técnicas de integração*.

#### 10.3.1 Integrais imediatas

Algumas integrais indefinidas simples podem ser calculadas adivinhando qual função é primitiva da função que queremos integrar, o que pode ser um processo imediato ou envolver um pouco de tentativa e erro.

#### Exemplo 10.9 (Função constante).

Se  $f(x) = 1$ , obviamente  $F(x) = x$  é uma primitiva de f, então

$$
\int 1 dx = x + C. \tag{10.202}
$$

Exemplo 10.10 (Lei de potência).

Queremos encontrar uma primitiva de  $f(x) = x^{\alpha}$ . A derivada de uma potência obedece

$$
\frac{\mathrm{d}}{\mathrm{d}x}(x^{\gamma}) = \gamma x^{\gamma - 1} \tag{10.203}
$$

Escrevendo  $\gamma = \alpha + 1$  temos

$$
\frac{d}{dx} (x^{\alpha+1}) = (\alpha+1)x^{\alpha+1-1} = (\alpha+1)x^{\alpha}.
$$
 (10.204)

Se  $\alpha \neq 1$  podemos dividir esta equação por  $(\alpha + 1)$ , resultando em

$$
\frac{d}{dx}\left(\frac{x^{\alpha+1}}{\alpha+1}\right) = x^{\alpha} \tag{10.205}
$$

Então

$$
\int x^{\alpha} dx = \frac{x^{\alpha+1}}{\alpha+1} + C \quad \text{se} \quad \alpha \neq 1.
$$
 (10.206)

Se  $\alpha = -1$ , a função que queremos integrar é  $f(x) = x^{-1} = \frac{1}{x}$ , definida sempre que  $x \neq 0$ . É simples lembrar que

$$
\frac{\mathrm{d}}{\mathrm{d}x}\log(x) = \frac{1}{x},\tag{10.207}
$$
Então  $F(x) = \log(x)$  é uma primitiva de  $f(x)$ . No entanto esta primitiva está definida apenas se *x >* 0. No entanto *f*(*x*) é contínua em *x <* 0, então existe uma primitiva desta função neste intervalo. Podemos complicar um pouco a função logarítmica e escrevê-la como a composição

$$
F(x) = \log(a \cdot x) \tag{10.208}
$$

Pela regra da cadeia a derivada desta função é

$$
F'(x) = \frac{1}{a \cdot x} \cdot a = \frac{1}{x} \,. \tag{10.209}
$$

Qualquer escolha de  $a \neq 0$  resulta numa função cuja derivada é  $\frac{1}{x}$ . Como o argumento deve ser positivo, podemos escolher  $a = -1$  e a função  $F(x) = \log(-x)$  é uma primitiva de  $f(x) = \frac{1}{x}$  quando  $x < 0$ . Portanto

$$
\int \frac{1}{x} dx = \begin{cases} \log(x) & \text{se } x > 0 \\ \log(-x) & \text{se } x < 0 \end{cases} \tag{10.210}
$$

ou apenas

$$
\int \frac{1}{x} dx = \log(|x|) + C \,. \tag{10.211}
$$

Combinando com o resultado encontrado para  $\alpha \neq 1$  podemos escrever

$$
\int x^{\alpha} dx = \begin{cases} \frac{x^{\alpha+1}}{\alpha+1} + C & \text{se } \alpha \neq 1\\ \log(|x|) + C & \text{se } \alpha = 1 \end{cases} \tag{10.212}
$$

Exemplo 10.11 (Funções trigonométricas).

Começamos pela composição  $f(x) = \text{sen}(k \cdot x)$  com  $k$  real. Se  $k = 0$ , sen $(0 \cdot x) =$ 0 que é uma função constante e cuja primitiva já conhecemos. Se  $k \neq 0$ , sabemos pela regra da cadeia que

$$
\frac{d}{dx}(\cos(k \cdot x)) = -k \cdot \text{sen}(k \cdot x) = -k \cdot f(x) \tag{10.213}
$$

Podemos isolar  $f(x)$  dividindo a equação por  $-k$ , o que é permitido no caso em que  $k \neq 0$  e obter

$$
\operatorname{sen}(k \cdot x) = -\frac{1}{k} \frac{d}{dx} (\cos(k \cdot x)) = \frac{d}{dx} \left( -\frac{1}{k} \cos(k \cdot x) \right) . \tag{10.214}
$$

Portanto a função  $F(x) = -\frac{1}{k}\cos(k \cdot x)$  é uma primitiva da função  $f(x) = \text{sen}(k \cdot x)$ , então

$$
\int \operatorname{sen}(k \cdot x) dx = -\frac{1}{k} \cos(k \cdot x) + C \,. \tag{10.215}
$$

Seja agora  $f(x) = \cos(k \cdot x)$ . Novamente o caso  $k = 0$  resulta numa função constante, pois  $cos(0 \cdot x) = 1$ . Se  $k \neq 0$ , sabemos que

$$
\frac{d}{dx}(\operatorname{sen}(k \cdot x)) = k \cdot \cos(k \cdot x) = k \cdot f(x), \qquad (10.216)
$$

então basta dividir por *k* para encontrar

$$
\cos(k \cdot x) = \frac{1}{k} \frac{d}{dx} (\sec(k \cdot x)) = \frac{d}{dx} \left( \frac{1}{k} \sec(k \cdot x) \right) , \qquad (10.217)
$$

que implica

$$
\int \cos(k \cdot x) dx = \frac{1}{k} \operatorname{sen}(k \cdot x) + C \,. \tag{10.218}
$$

Exemplo 10.12 (Função exponencial).

Se  $f(x) = e^{\alpha x}$  com  $\alpha \neq 0$  (pois o caso  $\alpha = 0$  novamente resulta numa função constante) claramente

$$
\frac{\mathrm{d}}{\mathrm{d}x}(e^{\alpha x}) = \alpha \cdot e^{\alpha x} \tag{10.219}
$$

Novamente podemos dividir por  $\alpha$  e

$$
\int e^{\alpha x} dx = \frac{1}{\alpha} e^{\alpha x} + C \,. \tag{10.220}
$$

Exemplo 10.13 (Função logarítmica).

Seja  $f(x) = \log(x)$ . Este caso é um pouco mais difícil de adivinhar a primitiva, pois a sua derivada vale

$$
\frac{\mathrm{d}}{\mathrm{d}x}\log(x) = \frac{1}{x},\tag{10.221}
$$

que é uma função que não envolve o logarítmo, o que nos impede de isolar log(*x*) facilmente. Devemos complicar um pouco a função que estamos derivando. Por exemplo,

$$
\frac{\mathrm{d}}{\mathrm{d}x}\left(\log^2(x)\right) = 2\log(x)\frac{1}{x} \,. \tag{10.222}
$$

Isolando o  $log(x)$  que aparece no lado direito temos

$$
\log(x) = \frac{x}{2} \frac{d}{dx} \left( \log^2(x) \right) \tag{10.223}
$$

Neste caso o termo *<sup>x</sup>* <sup>2</sup> não é constante e não pode ser escrita dentro do operador de derivação. Então devemos usar outra abordagem.

Pela regra do produto, se multiplicarmos o logaritmo por *x*, um dos termos da derivada será um logaritmo.

$$
\frac{d}{dx}(x \cdot \log(x)) = 1 \cdot \log(x) + x \cdot \frac{1}{x} = \log(x) + 1,
$$
\n(10.224)

e isolamos o log(*x*) como

$$
\log(x) = \frac{d}{dx}(x \cdot \log(x)) - 1.
$$
 (10.225)

O termo  $-1$  não pode ser escrito dentro do operador de derivação, mas sabemos que  $1 = (x)$ <sup>'</sup>, então

$$
\log(x) = \frac{\mathrm{d}}{\mathrm{d}x}(x \cdot \log(x)) - \frac{\mathrm{d}}{\mathrm{d}x}(x)
$$
\n(10.226)

e pela linearidade da derivada escrevemos

$$
\log(x) = \frac{\mathrm{d}}{\mathrm{d}x} (x \cdot \log(x) - x) \tag{10.227}
$$

Portanto

$$
\int \log(x)dx = x \cdot \log(x) - x \,. \tag{10.228}
$$

Exemplo 10.14 (Área da circunferência).

Nos diversos exemplos de derivada vimos que

$$
\frac{\mathrm{d}}{\mathrm{d}x} \left[ \frac{x}{2} \sqrt{a^2 - x^2} + \frac{a^2}{2} \arcsin\left(\frac{x}{a}\right) \right] = \sqrt{a^2 - x^2} \,. \tag{10.229}
$$

A função entre colchetes é primitiva da função que descreve o ramo superior de uma circunferência de raio *a*, isto é,

$$
\int \sqrt{a^2 - x^2} dx = \frac{x}{2} \sqrt{a^2 - x^2} + \frac{a^2}{2} \arcsin\left(\frac{x}{a}\right) + C \,. \tag{10.230}
$$

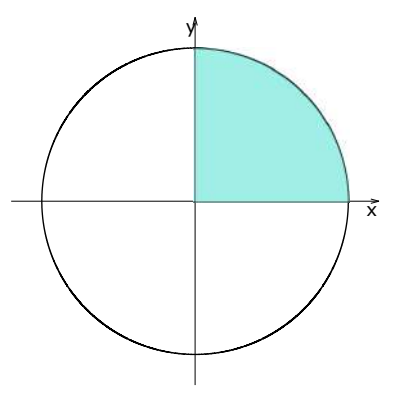

Seja *R* a região do primeiro quadrante limitada pela circunferência de raio *a*. A curva por cima da região *R* pode ser representada por  $y = \sqrt{a^2 - x^2}$  e a área da circunferência é quatro vezes a área da região *R*. Isto é,

$$
A = 4 \int_0^a \sqrt{a^2 - x^2} dx \quad (10.231)
$$

Como conhecemos uma primitiva desta função, podemos calcular esta área pelo teorema fundamental do cálculo, sem a necessidade de calcular somas de Riemann.

$$
\int_0^a \sqrt{a^2 - x^2} dx = \frac{x}{2} \sqrt{a^2 - x^2} + \frac{a^2}{2} \arcsin\left(\frac{x}{a}\right)\Big|_0^a
$$
  
=  $\left[\frac{a}{2} \sqrt{a^2 - a^2} + \frac{a^2}{2} \arcsin\left(\frac{a}{a}\right)\right] - \left[\frac{0}{2} \sqrt{a^2 - 0^2} + \frac{a^2}{2} \arcsin\left(\frac{0}{a}\right)\right]$   
=  $\frac{a^2}{2} \arcsin(1) = \frac{a^2}{2} \frac{\pi}{2}$ . (10.232)

Portanto a área completa da circunferência de raio *a* vale

$$
A = 4\frac{a^2}{2}\frac{\pi}{2} = \pi a^2
$$
 (10.233)

# 10.3.2 Integração por substituição

Assim como no cálculo de limites, o cálculo de uma integral pode ser simplificado com uma mudança de variáveis conveniente.

### Teorema 10.12.

*Seja f uma função contínua em* [*a,b*]*. Seja g uma função diferenciável em*  $[c,d]$  *tal que*  $g(c) = a e g(d) = b$ . *Então* 

$$
\int_{a}^{b} f(x)dx = \int_{c}^{d} f(g(u))g'(u)du.
$$
 (10.234)

*Demonstração.*

Pelo teorema fundamental do Cálculo existe uma primitiva de *f* tal que

$$
\int_{a}^{b} f(x)dx = F(b) - F(a).
$$
 (10.235)

Seja a composição

$$
H(u) = F(g(u))\tag{10.236}
$$

com  $u \in [c, d]$ . Pela regra da cadeia,

$$
H'(u) = F'(g(u))g'(u) = f(g(u))g'(u) .
$$
 (10.237)

Então

$$
\int_{c}^{d} f(g(u))g'(u)du = \int_{c}^{d} H'(u)du = H(d) - H(c) = F(g(d)) - F(g(c))
$$

$$
= F(b) - F(a) = \int_{a}^{b} f(x)dx . \qquad (10.238)
$$

 $\Box$ 

De acordo com este teorema, partimos da expressão  $\int f(x)dx$  que trata de uma função cuja primitiva não conhecemos ou cujo cálculo é muito trabalhoso. Definimos a transformação  $x = g(u)$  de modo que  $f(x) = f(g(u))$ . O diferencial d*x* é escrito como

$$
dx = g'(u)du,
$$
\n(10.239)

motivo pelo qual a integral indefinida original passa a ser escrita como

$$
\int_{a}^{b} f(x)dx = \int_{c}^{d} f(g(u))g'(u)du
$$
\n(10.240)

com os limites de integração adequados.

## Exemplo 10.15.

Queremos calcular

$$
\int_0^1 (x-1)^{50} \mathrm{d}x \,. \tag{10.241}
$$

A expressão que queremos integrar é um polinômio. Podemos aplicar o binômio de Newton e a linearidade da integral para aplicar a fórmula da integral de *x<sup>n</sup>* como já deduzimos. Neste caso é mais simples fazer uma substituição em que a expressão elevada a potência 50 seja a nova variável. Definimos então a nova variável *u* de modo que o termo  $x - 1$  que está elevedo a 50 seja igual a *u*, isto é,

$$
x - 1 = u \quad \Longrightarrow \quad x = u + 1 \tag{10.242}
$$

e os diferenciais se relacionam por

$$
dx = du.
$$
 (10.243)

Os novos limites de integração são:

$$
x = 0 \quad \Longrightarrow \quad u = -1 \tag{10.244}
$$

$$
x = 1 \quad \Longrightarrow \quad u = 0 \tag{10.245}
$$

Então

$$
\int_0^1 (x-1)^{50} dx = \int_{-1}^0 (u+1-1)^{50} du = \int_{-1}^0 u^{50} du = \frac{u^{51}}{51} \Big|_{-1}^0 = \frac{0^{51}}{51} - \frac{(-1)^{51}}{51} = \frac{1}{51}.
$$
\n(10.246)

O algoritmo utilizado pode ser esquematizado como o seguinte. Seja a integral  $\int$ *b a f*(*x*)d*x*.

- 1. Definir uma substituição conveniente  $x = g(u)$ ;
- 2. Calcular o diferencial  $dx = g'(u)du$ ;
- 3. Encontrar os novos limites de integração *c* e *d* tais que  $a = g(c)$  e  $b = g(d)$ ;
- 4. Substituir toda ocorrência de *x* por  $g(u)$ , o diferencial dx por  $g'(u)du$  e os limites de integração;

5. Calculator a integral 
$$
\int_{c}^{d} f(g(u))g'(u)du
$$
.

Às vezes é necessário usar este método mais de uma vez. Além disso é necessário prática para aprender a reconhecer substituições convenientes.

## Exemplo 10.16.

Seja a integral

$$
\int_0^1 \sqrt{ax + b} dx \quad \text{com} \quad a > 0 \text{ e } b > 0. \tag{10.247}
$$

No intervalo [0, 1] a função  $f(x) = \sqrt{ax + b}$  é contínua. Uma função mais simples seria  $f(u) = \sqrt{u}$ , então definimos a substituição em que

$$
u = ax + b \tag{10.248}
$$

que implica

$$
x = \frac{u}{a} - \frac{b}{a},\tag{10.249}
$$

$$
dx = -\frac{1}{a}du,
$$
\n(10.250)

$$
x = 0 \implies u = b \quad e \quad x = 1 \implies u = a + b \tag{10.251}
$$

Então a integral que queremos calcular vale

$$
\int_0^1 \sqrt{ax + b} dx = \int_b^{a+b} \sqrt{u} \frac{1}{a} du = \frac{1}{a} \int_b^{a+b} u^{1/2} du = \frac{1}{a} \frac{u^{3/2}}{3/2} \Big|_a^{a+b}
$$

$$
= \frac{2}{3a} u^{3/2} \Big|_a^{a+b} = \frac{2}{3a} \left( (a+b)^{3/2} - b^{3/2} \right) . \tag{10.252}
$$

Podemos repetir esta conta com uma substituição ligeiramente diferente. O termo dentro da raiz queremos agora chamar de *v*2. Assim

$$
x = \frac{v^2}{a} - \frac{b}{a},
$$
\n(10.253)

o diferencial é modificado como

$$
dx = -\frac{2v}{a}dv
$$
 (10.254)

e os limites de integração tornam-se

$$
x=0 \implies v = \sqrt{b}
$$
 e  $x=1 \implies v = \sqrt{a+b}$ . (10.255)

Escolhemos o sinal positivo ( $v = \sqrt{b}$  ao invés de  $v = -\sqrt{b}$ ) por conveniência. Com esta substituição escrevemos

$$
\int_0^1 \sqrt{ax + b} dx = \int_{\sqrt{b}}^{\sqrt{a+b}} \sqrt{v^2 + b} dv = \frac{2}{a} \int_{\sqrt{b}}^{\sqrt{a+b}} |v| v dv.
$$
 (10.256)

No intervalo  $\sqrt{b} \le v \le \sqrt{a+b}$  o sinal de *v* é sempre positivo, então  $|v| = v$  e

$$
\int_0^1 \sqrt{ax + b} dx = \frac{2}{a} \int_{\sqrt{b}}^{\sqrt{a+b}} v^2 dv = \frac{2}{3a} v^3 \Big|_{\sqrt{b}}^{\sqrt{a+b}} = \frac{2}{3a} \left( (a+b)^{3/2} - b^{3/2} \right) . (10.257)
$$

Exemplo 10.17 (Substituição trivial).

Seja *∫ b a* ferenciais são relacionados por d*x* = d*u* e os limites de integração são inalterados. *f*(*x*)d*x* uma integral qualquer e a substituição *u* = *x*. Neste caso os di-Então

$$
\int_{a}^{b} f(x)dx = \int_{a}^{b} f(u)du.
$$
 (10.258)

A variável de integração *x* pode ser trocada por qualquer outra letra sem modificar o valor da integral.

## Exemplo 10.18.

Às vezes é mais conveniente utilizar a fórmula de mudança de variáveis na ordem contrária, isto é passar de

$$
\int_{a}^{b} f(g(x)) \cdot g'(x) dx \quad para \quad \int_{c}^{d} f(u) du . \tag{10.259}
$$

No caso da integral

$$
\int_0^a \frac{x}{x^2 + a^2} dx , \qquad (10.260)
$$

podemos manipulá-la como

$$
\int_0^a \frac{1}{2} \frac{2x}{x^2 + a^2} dx = \frac{1}{2} \int_0^a \frac{2x}{x^2 + a^2} dx.
$$
 (10.261)

Podemos perceber que na fração dentro da integral, o numerador é a derivada do denominador. Se definirmos  $u(x) = x^2 + a^2$ , então os diferenciais destas variáveis são relacionados por

$$
du = \frac{du}{dx}dx = 2xdx.
$$
 (10.262)

Os limites de integração são

$$
x = 0 \implies u = a^2 \quad e \quad x = a \implies u = 2a^2. \tag{10.263}
$$

Então pelo método de substituição de variáveis escrevemos a integral original como

$$
\int_0^a \frac{x}{x^2 + a^2} dx = \frac{1}{2} \int_0^a \frac{1}{x^2 + a^2} (2x dx) = \frac{1}{2} \int_{a^2}^{2a^2} \frac{1}{u} du = \frac{1}{2} \log |u| \Big|_{a^2}^{2a^2}
$$

$$
= \frac{1}{2} \log(2a^2) - \frac{1}{2} \log(a^2) = \frac{1}{2} \log\left(\frac{2a^2}{a^2}\right) = \frac{1}{2} \log(2) \,. \tag{10.264}
$$

Exemplo 10.19 (Algoritmo para integrais indefinidas).

O método de substituições de variáveis é útil também para encontrar integrais indefinidas. Imagine que queremos calcular a família de primitivas de uma função dada que pode ser escrito na forma

$$
h(x) = f(g(x))g'(x) \tag{10.265}
$$

Se conhecemos alguma primitiva *F* da função *f*, então a composição  $H(x)$  =  $F(g(x))$  é uma primitiva de  $h(x)$ , pois pela regra da cadeia,

$$
H'(x) = F'(g(x))g'(x) = f(g(x))g'(x) = h(x),
$$
\n(10.266)

o que implica

$$
\int h(x)dx = \int f(g(x))g'(x)dx = F(g(x)) + C.
$$
 (10.267)

O algoritmo para se calcular uma integral indefinida pelo método de separações de variáveis é o seguinte:

- 1. Identificar se a função a ser integrada pode ser escrita na forma  $f(g(x))g'(x)$ (ajustar se necessário);
- 2. Definir a mudança de variáveis  $u = g(x)$  de modo que d $u = g'(x)dx$ ;

3. Fazer a substituição para uma função com primitiva conhecida

$$
\int f(g(x))g'(x)dx = \int f(u)du ; \qquad (10.268)
$$

4. Calcular a integral

$$
\int f(u) \mathrm{d}u = F(u) + C \tag{10.269}
$$

5. Substituir  $u = g(x)$  para encontrar

$$
\int f(g(x))g'(x) = F(g(x)) + C.
$$
\n(10.270)

### Exemplo 10.20.

Queremos calcular a integral indefinida

$$
\int xe^{-\alpha x^2} dx \quad \text{com} \quad \alpha \neq 0. \tag{10.271}
$$

Nesta integral temos uma função composta

$$
e^{-\alpha x^2} = e^{g(x)}
$$
 onde  $g(x) = -\alpha x^2$ . (10.272)

Se quisermos utilizar a substituição  $u = g(x) = -\alpha x^2$ , a composição  $e^{g(x)}$  deve estar acompanhada de  $g'(x)$ , que vale

$$
g'(x) = -2\alpha x \,,\tag{10.273}
$$

enquanto na integral original a função que acompanha a composição  $e^{g(x)}$  não é  $g'(x)$ , mas um múltiplo desta derivada. Se multiplicarmos a integral e dividirmos por  $-2\alpha$  e aplicarmos a propriedade de linearidade, encontramos

$$
\int xe^{-\alpha x^2} dx = -\frac{1}{2\alpha} \int e^{-\alpha x^2} (-2\alpha x dx) .
$$
 (10.274)

Nesta última integral a composição  $e^{g(x)}$  está acompanhada de  $g'(x)$ , então pelo método de substituição de variáveis, definimos  $u = -\alpha x^2$ , que implica d $u = -2\alpha x dx$ e

$$
-\frac{1}{2\alpha} \int e^{-\alpha x^2} (-2\alpha x dx) = -\frac{1}{2\alpha} \int e^u du = -\frac{1}{2\alpha} e^u + C = -\frac{1}{2\alpha} e^{-\alpha x^2} + C.
$$
\n(10.275)

Exemplo 10.21 (Função tangente).

Podemos escrever

$$
\int \tan(x) dx = \int \frac{\text{sen}(x)}{\cos(x)} dx.
$$
 (10.276)

Neste caso o numerador é também um múltiplo da derivada do denominador. Se escrevermos  $u = \cos(x)$ , o diferencial é dado por  $du = -\sin(x)dx$  e

$$
\int \frac{\text{sen}(x)}{\cos(x)} dx = -\int \frac{1}{\cos(x)} (-\text{sen}(x)) dx = -\int \frac{1}{u} du
$$
  
= -\log|u| + C = -\log|\cos(x)| + C. (10.277)

## Exemplo 10.22.

Seja agora o caso da integral

$$
\int 2\operatorname{sen}(x)\cos(x)dx . \tag{10.278}
$$

Aqui temos duas transformações igualmente convenientes. A primeira é *u* =  $\text{sen}(x)$ , com du = cos(x)dx e

$$
\int 2\operatorname{sen}(x)\cos(x)dx = \int 2u du = u^2 + C = \operatorname{sen}^2(x) + C.
$$
 (10.279)

A segunda é  $v = cos(x)$ , com d $u = -sin(x)dx$  e

$$
\int 2\operatorname{sen}(x)\cos(x)dx = -\int 2v dv = -v^2 + C = -\cos^2(x) + C. \quad (10.280)
$$

Podemos ainda resolver esta integral lembrando da identidade trigonométrica  $2\operatorname{sen}(x)\cos(x) = \operatorname{sen}(2x)$  e assim

$$
\int 2\operatorname{sen}(x)\cos(x)dx = \int \operatorname{sen}(2x)dx = -\frac{1}{2}\cos(2x) + C.
$$
 (10.281)

Neste exemplo vimos que sen<sup>2</sup>(*x*),  $-\cos^2(x)$  e  $-\frac{1}{2}\cos(2x)$  são primitivas da mesma função, portanto elas diferem entre si por um fator constante, ou seja,

$$
\text{sen}^2(x) = -\cos^2(x) + C_1 , \qquad (10.282)
$$

$$
\text{sen}^2(x) = -\frac{1}{2}\cos(2x) + C_2 , \qquad (10.283)
$$

$$
-\cos^2(x) = -\frac{1}{2}\cos(2x) + C_3,
$$
\n(10.284)

válidas em todo *x* real. O valor da constante nestas fórmulas pode ser determinado simplesmente calculando a expressão em algum valor real, como em  $x = 0$ . Neste caso na primeira expressão temos

$$
sen2(0) = -cos2(0) + C1 \implies 0 = -1 + C1 \implies C1 = 1
$$
 (10.285)

e esta equação torna-se

$$
\operatorname{sen}^2(x) = -\cos^2(x) + 1 \quad \text{ou} \quad \cos^2(x) + \operatorname{sen}^2(x) = 1 \tag{10.286}
$$

que é uma propriedade bem conhecida das funções trigonométricas.

Para calcular *C*2, substituímos a expressão em *x* = 0 e encontramos

$$
\text{sen}^2(0) = -\frac{1}{2}\cos(2\cdot 0) + C_2 \implies 0 = -\frac{1}{2} + C_2 \implies C_2 = \frac{1}{2}, \quad (10.287)
$$

que implica

$$
\operatorname{sen}^2(x) = \frac{1 - \cos(2x)}{2} \,. \tag{10.288}
$$

Já a constante  $C_3$  deve satisfazer

$$
-\cos^2(0) = -\frac{1}{2}\cos(2\cdot 0) + C_3 \implies -1 = -\frac{1}{2} + C_3 \implies C_3 = -\frac{1}{2}, (10.289)
$$

que implica

$$
\cos^2(x) = \frac{1 + \cos(2x)}{2} \,. \tag{10.290}
$$

Estas duas últimas identidades trigonométricas são úteis para calcular a integral indefinida das funções sen<sup>2</sup>(*x*) e cos<sup>2</sup>(*x*).

$$
\int \operatorname{sen}^2(x) dx = \int \frac{1 - \cos(2x)}{2} dx = \frac{x}{2} - \frac{\operatorname{sen}(2x)}{4} + C \,. \tag{10.291}
$$

$$
\int \cos^2(x)dx = \int \frac{1+\cos(2x)}{2}dx = \frac{x}{2} + \frac{\sin(2x)}{4} + C.
$$
 (10.292)

### Exemplo 10.23.

Algumas vezes é conveniente utilizar a linearidade da integral antes de testar qualquer substituição, como no caso da integral

$$
\int \frac{ax+b}{x^2+1} dx
$$
 (10.293)

O denominador é um polinômio de segundo grau enquanto o numerador é um polinômio de primeiro grau, então é natural pensar numa substituição  $u = x^2 + 1$ , que implica  $u'(x) = 2x$ . Se  $b \neq 0$ , o numerador não é um múltiplo da derivada do denominador e esta substituição não é conveniente.

Utilizando a linearidade da integral temos

$$
\int \frac{ax+b}{x^2+1} dx = a \int \frac{x}{x^2+1} dx + b \int \frac{1}{1+x^2} dx
$$
\n(10.294)

Na primeira integral o numerador é de fato um múltiplo da derivada do numerador e a substituição  $u = x^2 + 1$  é conveniente.

$$
\int \frac{x}{x^2 + 1} dx = \frac{1}{2} \int \frac{2x}{x^2 + 1} dx = \frac{1}{2} \int \frac{1}{u} du = \frac{1}{2} \log|u| + C = \frac{1}{2} \log(1 + x^2) + C
$$
\n(10.295)

Na segunda integral é simples identificar uma primitiva lembrando das inúmeras derivadas já calculadas.

$$
\int \frac{1}{1+x^2} dx = \arctan(x) + C.
$$
 (10.296)

Então

$$
\int \frac{ax+b}{x^2+1} dx = \frac{a}{2} \log(1+x^2) + b \cdot \arctan(x) + C \,. \tag{10.297}
$$

### Exemplo 10.24.

Calcularemos a integral de outra função racional. Agora

$$
\int \frac{x}{1+x^4} \mathrm{d}x \,. \tag{10.298}
$$

Neste caso a substituição  $1 + x^4$  não é conveniente pois o numerador não é a derivada do denominador. Mas com um pouco mais de cuidado é possível perceber uma composição conveniente na qual a função que queremos integrar fica da forma  $f(g(x)) \cdot g'(x)$ . O numerador sugere uma substituição como  $u = x^2$ , e de fato podemos escrever a integral indefinida como

$$
\int \frac{x}{1+x^4} dx = \frac{1}{2} \int \frac{2x}{1+(x^2)^2} = \frac{1}{2} \int \frac{1}{1+u^2} du = \frac{1}{2} \arctan(u) + C = \frac{1}{2} \arctan(x^2) + C.
$$
\n(10.299)

## Exemplo 10.25.

A próxima integral indefinida a ser calculada é

$$
\int \frac{x}{\sqrt{1+x^2+\sqrt{(1+x^2)^3}}} dx.
$$
\n(10.300)

Este exemplo pode intimidar uma pessoa despreparada, mas analisando com cuidado podemos perceber que no denominador a variável *x* ocorre sempre na forma  $1 + x^2$ , o que sugere a substituição  $u = 1 + x^2$ . No numerador temos de fato um múltiplo da derivada de *u*(*x*), então

$$
\int \frac{x}{\sqrt{1+x^2+\sqrt{(1+x^2)^3}}} dx = \frac{1}{2} \int \frac{1}{\sqrt{(1+x^2)+\sqrt{(1+x^2)^3}}} (2x dx)
$$
  
=  $\frac{1}{2} \int \frac{1}{\sqrt{u+\sqrt{u^3}}} du = \frac{1}{2} \int \frac{1}{\sqrt{u+u^{3/2}}} du = \frac{1}{2} \int \frac{1}{\sqrt{u(1+u^{1/2})}} du$   
=  $\frac{1}{2} \int \frac{1}{\sqrt{u}} \frac{1}{\sqrt{1+\sqrt{u}}} du$ . (10.301)

Nesta última integral podemos fazer outra substituição. Escolhemos *v* = 1+  $\sqrt{u}$ , com d $v = \frac{1}{2\sqrt{u}} e$  escrevemos a integral como

$$
\frac{1}{2}\int \frac{1}{\sqrt{u}}\frac{1}{\sqrt{1+\sqrt{u}}}du \int \frac{1}{\sqrt{1+\sqrt{u}}} \left(\frac{1}{2\sqrt{u}}du\right) = \int \frac{1}{\sqrt{v}}dv.
$$
 (10.302)

Esta última integral é simples de calcular.

$$
\int \frac{1}{\sqrt{v}} dv = \int v^{-1/2} dv = \frac{v^{1/2}}{1/2} + C = 2\sqrt{v} + C.
$$
 (10.303)

Lembrando de todas as substituições já feitas encontramos

$$
\int \frac{x}{\sqrt{1+x^2+\sqrt{(1+x^2)^3}}} dx = 2\sqrt{\nu} + C = 2\sqrt{1+\sqrt{u}} + C = 2\sqrt{1+\sqrt{1+x^2}} + C.
$$
\n(10.304)

## Exemplo 10.26.

Voltando à integrais definidas, queremos calcular

$$
\int_0^{\pi} \text{sen}(\theta) \cos^2(\theta) d\theta \,. \tag{10.305}
$$

Para utilizar a substituição  $u = \text{sen}(\theta)$  podemos escrever  $\cos(\theta) = \sqrt{1 - \text{sen}^2(\theta)}$ e manipular a integral como

$$
\int_0^{\pi} \text{sen}(\theta) \cos^2(\theta) d\theta = \int_0^{\pi} \text{sen}(\theta) \sqrt{1 - \text{sen}^2(\theta)} \cos(\theta) d\theta, \qquad (10.306)
$$

que identificamos como a composição  $f(u) = u\sqrt{1 - u^2}$  com  $u(x) = \text{sen}(x)$  e  $u'(x) = \cos(x)$ . Os limites de integração são

$$
\theta = 0 \implies u = \text{sen}(0) = 0, \tag{10.307}
$$

$$
\theta = \pi \implies u = \text{sen}(\pi) = 0. \tag{10.308}
$$

A integral torna-se então

$$
\int_0^{\pi} \text{sen}(\theta) \cos^2(\theta) d\theta = \int_0^0 u \sqrt{1 - u^2} du = 0.
$$
 (10.309)

Ao invés desta substituição poderíamos ter utilizado  $v = cos(\theta)$ , com diferenciais  $dv = -\operatorname{sen}(\theta)d\theta$  e limites de integração

$$
\theta = 0 \implies v = \cos(0) = 1, \tag{10.310}
$$

$$
\theta = \pi \implies v = \cos(\pi) = -1. \tag{10.311}
$$

Então

$$
\int_0^{\pi} \text{sen}(\theta) \cos^2(\theta) d\theta = \int_0^{\pi} -(\cos(\theta))^2 (-\text{sen}(\theta) d\theta)
$$
  
= 
$$
\int_1^{-1} -v^2 dv = \int_{-1}^1 v^2 dv = \frac{v^3}{3} \Big|_{-1}^1 = \frac{2}{3} . (10.312)
$$

Obviamente um destes resultados está errado. O erro na primeira substituição foi considerar  $cos(\theta) = \sqrt{1-sen^2(\theta)}$ . Esta fórmula é válida somente se  $cos(\theta) \ge 0$ , o que é verdade no intervalo  $\left[0, \frac{\pi}{2}\right]$  mas não no intervalo  $\left[\frac{\pi}{2}, \pi\right]$ . Se quisermos mesmo utilizar esta substituição, devemos aplicar a aditividade da integral e escrever

$$
\int_0^{\pi} \text{sen}(\theta) \cos^2(\theta) d\theta = \int_0^{\frac{\pi}{2}} \text{sen}(\theta) \cos^2(\theta) d\theta + \int_{\frac{\pi}{2}}^{\pi} \text{sen}(\theta) \cos^2(\theta) d\theta, (10.313)
$$

pois na primeira integral temos  $0 \le \theta \le \frac{\pi}{2}$ , onde  $\cos(\theta) = \sqrt{1 - \text{sen}^2(\theta)}$ . e na segunda integral temos  $\frac{\pi}{2} \leq \theta \leq \pi$ , onde  $\cos(\theta) = -\sqrt{1-\text{sen}^2(\theta)}$ . A primeira integral após esta substituição vale

$$
\int_0^{\frac{\pi}{2}} \operatorname{sen}(\theta) \cos^2(\theta) d\theta = \int_0^1 u \sqrt{1 - u^2} du = -\frac{1}{3} (1 - u^2) \frac{3}{2} \Big|_0^1 = \frac{1}{3} \quad (10.314)
$$

e a segunda integral vale

$$
\int_{\frac{\pi}{2}}^{\pi} \text{sen}(\theta) \cos^2(\theta) d\theta = \int_1^0 -u\sqrt{1-u^2} du = \int_0^1 u\sqrt{1-u^2} du = \frac{1}{3} (10.315)
$$

e portanto

$$
\int_0^{\pi} \text{sen}(\theta) \cos^2(\theta) d\theta = \frac{1}{3} + \frac{1}{3} = \frac{2}{3},\tag{10.316}
$$

que é o resultado correto. Neste exemplo seria muito mais simples apenas utilizar a substituição  $v = cos(\theta)$ .

# 10.3.3 Integração por partes

No estudo do cálculo diferencial vimos que se *f* e *g* são funções diferenciáveis no intervalo [*a,b*], então

$$
[f(x) \cdot g(x)]' = f'(x) \cdot g(x) + f(x) \cdot g'(x) . \qquad (10.317)
$$

Em cada lado desta equação temos funções contínuas e portanto integráveis. Calculando a integral desta função temos

$$
\int_{a}^{b} [f(x) \cdot g(x)]' dx = \int_{a}^{b} f'(x) \cdot g(x) dx + \int_{a}^{b} f(x) \cdot g'(x) dx.
$$
 (10.318)

Pelo primeiro teorema fundamental do cálculo,

$$
f(x) \cdot g(x) \Big|_{a}^{b} = \int_{a}^{b} f'(x) \cdot g(x) dx + \int_{a}^{b} f(x) \cdot g'(x) dx , \qquad (10.319)
$$

que podemos rearranjar como

$$
\int_{a}^{b} f'(x) \cdot g(x) dx = f(x) \cdot g(x) \Big|_{a}^{b} - \int_{a}^{b} f(x) \cdot g'(x) dx.
$$
 (10.320)

Esta fórmula sugere um método de integração chamado *integração por partes*. Começamos de uma integral do produto de duas funções que supostamente não sabemos integrar e escrevemos como a diferença entre um produto de funções e uma integral que talvez seja mais simples de integrar.

Com integrais indefinidas, o método de integração por partes é expresso pela equação

$$
\int f'(x) \cdot g(x) dx = f(x) \cdot g(x) - \int f(x) \cdot g'(x) dx , \qquad (10.321)
$$

onde novamente devemos ter o cuidado de não tratar estas expressões como funções. O que esta equação diz é que a família de primitivas de  $f'(x) \cdot g(x)$  é igual à função  $f(x) \cdot g(x)$  menos a família de primitivas de  $f(x) \cdot g'(x)$ . Este método é ilustrado no exemplo a seguir.

Exemplo 10.27.

$$
\int x \cdot e^{\alpha x} dx \quad \text{com} \quad \alpha \neq 0 \,. \tag{10.322}
$$

Escrevendo  $f(x) = x e g'(x) = e^{\alpha x}$ , encontramos  $f'(x) e g'(x) = \frac{1}{\alpha} e^{\alpha x} + C$ . Então pela fórmula de integração por partes escrevemos

$$
\int x \cdot e^{\alpha x} dx = x \cdot \left(\frac{1}{\alpha} e^{\alpha x} + C\right) - \int 1 \cdot \left(\frac{1}{\alpha} e^{\alpha x} + C\right) dx , \qquad (10.323)
$$

$$
\int x \cdot e^{\alpha x} dx = \frac{x}{\alpha} e^{\alpha x} + C \cdot x - \int \left( \frac{1}{\alpha} e^{\alpha x} + C \right) dx , \qquad (10.324)
$$

$$
\int x \cdot e^{\alpha x} dx = \frac{x}{\alpha} e^{\alpha x} + C \cdot x - \frac{1}{\alpha^2} e^{\alpha x} - C \cdot x + D \tag{10.325}
$$

e finalmente

$$
\int x \cdot e^{\alpha x} dx = \frac{x}{\alpha} e^{\alpha x} - \frac{1}{\alpha^2} e^{\alpha x} + D \,. \tag{10.326}
$$

O valor da constante arbitrária *C* é completamente irrelevante. Mesmo no caso geral é possível mostrar que uma constante qualquer na escolha da função *g*(*x*) não altera o resultado da integral indefinida.

O método de integração por partes pode ser expresso por uma fórmula mais enxuta com o uso de diferenciais. Se definirmos  $u = f(x)$  e  $v = g(x)$ , então du  $f'(x)dx$  e d $v = g'(x)dx$ . Com estes diferenciais podemos escrever a fórmula

$$
\int \underbrace{f(x)}_{u} \cdot \underbrace{g'(x)dx}_{dv} = \underbrace{f(x)}_{u} \cdot \underbrace{g(x)}_{v} - \int \underbrace{g(x)}_{v} \cdot \underbrace{f'(x)dx}_{du}
$$
 (10.327)

como

$$
\int u \cdot dv = u \cdot v - \int v \cdot du \tag{10.328}
$$

Exemplo 10.28.

$$
\int x \cdot \text{sen}(kx) dx \quad \text{com} \quad k \neq 0 \,. \tag{10.329}
$$

Escolhendo  $u = x e dv = \text{sen}(kx)$ , temos  $v = -\frac{1}{k} \text{cos}(kx)$  (podemos escolher a constante arbitrária como nula para *v* já que o resultado não é alterado) e d*u* = 1*·*d*x*. Portanto

$$
\int \underbrace{x}_{u} \cdot \underbrace{\text{sen}(kx) dx}_{dv} = \underbrace{x}_{u} \cdot \underbrace{\left(-\frac{1}{k}\cos(kx)\right)}_{v} - \int \underbrace{\left(-\frac{1}{k}\cos(kx)\right)}_{v} \cdot \underbrace{1dx}_{du}, \quad (10.330)
$$

$$
\int x \cdot \text{sen}(kx) dx = -\frac{x}{k} \cos(kx) + \frac{1}{k} \int \cos(kx) dx \tag{10.331}
$$

e

$$
\int x \cdot \text{sen}(kx) dx = -\frac{x}{k} \cos(kx) + \frac{1}{k^2} \text{sen}(kx) + C \,. \tag{10.332}
$$

Podemos fazer a escolha oposta de *u* e *v* neste mesmo exemplo. Se  $u = \text{sen}(kx)$ e d $v = xdx$ , então d $u = k\cos(kx)$  e  $v = \frac{1}{2}x^2$ . Com esta escolha,

$$
\int x \cdot \text{sen}(kx) dx = \int \underbrace{\text{sen}(kx)}_{u} \cdot \underbrace{x dx}_{dv} = \underbrace{\text{sen}(kx)}_{u} \cdot \underbrace{\left(\frac{1}{2}x^2\right)}_{v} - \int \underbrace{\left(\frac{1}{2}x^2\right)}_{v} \cdot \underbrace{k \cos(kx) dx}_{du},
$$
\n(10.333)

isto é,

$$
\int x \cdot \text{sen}(kx) dx = \frac{x^2}{2} \text{sen}(kx) - \frac{k}{2} \int x^2 \cdot \text{cos}(kx) dx.
$$
 (10.334)

Esta última integral infelizmente não é conhecida. No entanto a escolha *u* =  $\text{sen}(kx)$  e dv = xdx não é uma escolha errada, apenas não é conveniente neste exemplo porque não reduz o problema a uma integral mais simples. Apenas com a prática é possível perceber quais escolhas são mais convenientes para cada tipo de função.

### Exemplo 10.29.

$$
\int x^2 \cdot \text{sen}(kx) dx \quad \text{com} \quad k \neq 0 \,. \tag{10.335}
$$

No método de integração por partes temos que escolher uma função para integrar e outra para derivar. No caso de sen $(kx)$ , tanto a primitiva quanto a derivada resultam num múltiplo de  $cos(kx)$ . Já no caso de  $x^2$ , a primitiva é um polinômio de terceiro grau enquanto a derivada é um polinômio de primeiro grau. Portanto o problema é simplificado se escolhermos derivar *x*<sup>2</sup> e integrar sen(*kx*).

Escolhemos então  $u = x^2$  e d $v = \text{sen}(kx)dx$ , que implica d $u = 2xdx$  e  $v =$  $-\frac{1}{k}\cos(kx)$ . Pelo método de integração por partes,

$$
\int \underbrace{x^2}_{u} \cdot \underbrace{\text{sen}(kx)dx}_{dv} = \underbrace{x^2}_{u} \cdot \underbrace{\left(-\frac{1}{k}\cos(kx)\right)}_{v} - \int \underbrace{\left(-\frac{1}{k}\cos(kx)\right)}_{v} \cdot \underbrace{2xdx}_{du} \tag{10.336}
$$

ou

$$
\int x^2 \cdot \text{sen}(kx) dx = -\frac{x^2}{k} \cos(kx) + \frac{2}{k} \int x \cdot \cos(kx) dx.
$$
 (10.337)

Esta última integral é ainda desconhecida, mas é mais simples que a integral original e pode também ser resolvida por partes.

$$
\int \underbrace{x}_{u} \cdot \underbrace{\cos(kx) dx}_{dv} = \underbrace{x}_{u} \cdot \underbrace{\left(\frac{1}{k} \operatorname{sen}(kx)\right)}_{v} - \int \underbrace{\left(\frac{1}{k} \operatorname{sen}(kx)\right)}_{v} \cdot \underbrace{1 dx}_{du}, \quad (10.338)
$$

$$
\int x \cdot \cos(kx) dx = \frac{x}{k} \operatorname{sen}(kx) + \frac{1}{k^2} \cos(kx) + C \,. \tag{10.339}
$$

Portanto a integral original vale

$$
\int x^2 \cdot \text{sen}(kx) dx = -\frac{x^2}{k} \cos(kx) + \frac{2}{k} \left[ \frac{x}{k} \text{sen}(kx) + \frac{1}{k^2} \cos(kx) + C \right] (10.340)
$$

ou apenas

$$
\int x^2 \cdot \text{sen}(kx) dx = -\frac{x^2}{k} \cos(kx) + \frac{2x}{k^2} \text{sen}(kx) + \frac{2}{k^3} \cos(kx) + C \quad (10.341)
$$

Note que escrevemos  $\frac{2C}{k} = C$  porque nos dois casos temos uma constante arbitrária que pode ser escrita da maneira mais simples.

#### Exemplo 10.30.

Imagine que não sabemos calcular a integral indefinida

$$
\int \frac{1}{x} \mathrm{d}x \tag{10.342}
$$

e queremos resolver por partes. Podemos escolher  $u = \frac{1}{x}$ ,  $dv = dx$  tais que  $du =$  $-\frac{1}{x^2}$  e  $v = x$ . A integral é escrita como

$$
\int \frac{1}{x} \cdot \underbrace{dx}_{dv} = \underbrace{1}_{u} \cdot \underbrace{x}_{v} - \int \underbrace{x}_{v} \cdot \underbrace{\left(-\frac{1}{x^2} dx\right)}_{du}
$$
 (10.343)

ou apenas

$$
\int \frac{1}{x} dx = 1 + \int \frac{1}{x} dx.
$$
 (10.344)

Neste caso o método resulta na mesma integral que tínhamos antes. Se cancelarmos a integral dos dois lados encontramos

$$
0 = 1 \tag{10.345}
$$

o que obviamente é um erro. Este cancelamento não está definido porque a integral indefinida não é uma função, e sim uma família de funções que diferem entre si por uma constante. Podemos substrair dos dois lados a equação a mesma integral indefinida, resultando em

$$
\int \frac{1}{x} dx - \int \frac{1}{x} dx = 1 + \int \frac{1}{x} dx - \int \frac{1}{x} dx.
$$
 (10.346)

Pela linearidade da integral temos

$$
\int \left(\frac{1}{x} - \frac{1}{x}\right) dx = 1 + \int \left(\frac{1}{x} - \frac{1}{x}\right) dx
$$
\n(10.347)

ou

$$
\int 0 dx = 1 + \int 0 dx , \qquad (10.348)
$$

que resulta em

$$
C_1 = 1 + C_2. \tag{10.349}
$$

As constantes arbitrária *C*<sup>1</sup> e *C*<sup>2</sup> diferem por um valor 1, o que é um resultado correto. Este exemplo ilustra a importância de não esquecer das constantes arbitrárias e não tratar integral indefinida como função.

## Exemplo 10.31.

$$
\int e^{ax} \cdot \cos(bx) dx \quad \text{com} \quad a \neq 0 \text{ e } b \neq 0. \tag{10.350}
$$

Neste caso temos duas escolhas possíveis quanto a qual função integrar e qual derivar. Para fixar melhor este método é bom testar as duas escolhas e decidir depois qual foi a mais conveniente.

A primeira escolha é  $u = e^{ax}$  e d $v = \cos(bx)dx$ , com  $v = \frac{1}{b}\text{sen}(bx)$  e d $u =$ *aeax*d*x*. Integrando por partes temos que

$$
\int \underbrace{e^{ax}}_{u} \cdot \underbrace{\cos(bx)dx}_{dv} = \underbrace{e^{ax}}_{u} \cdot \underbrace{\frac{1}{b}\sin(bx)}_{v} - \int \underbrace{\frac{1}{b}\sin(bx)}_{v} \cdot \underbrace{(ae^{ax}dx)}_{du} \quad (10.351)
$$

ou

$$
\int e^{ax} \cdot \cos(bx) dx = \frac{1}{b} e^{ax} \operatorname{sen}(bx) - \frac{a}{b} \int e^{ax} \operatorname{sen}(bx) dx \tag{10.352}
$$

Na segunda integral aplicamos novamente o método de integração por partes mantendo a escolha de  $u = e^{ax}$  e d $v = \text{sen}(bx)dx$ , com  $v = -\frac{1}{b}\cos(bx)$  e d $u = ae^{ax}dx$ . Assim

$$
\int \underbrace{e^{ax}}_{u} \cdot \underbrace{\text{sen}(bx)dx}_{dv} = \underbrace{e^{ax}}_{u} \cdot \underbrace{-\frac{1}{b}\cos(bx)}_{v} - \int \underbrace{-\frac{1}{b}\cos(bx)}_{v} \cdot \underbrace{(ae^{ax}dx)}_{du} \tag{10.353}
$$

ou

$$
\int e^{ax} \operatorname{sen}(bx) dx = -\frac{1}{b} e^{ax} \cos(bx) + \frac{a}{b} \int e^{ax} \cos(bx) dx \tag{10.354}
$$

Substituindo esta expressão no resultado original encontramos

$$
\int e^{ax} \cdot \cos(bx) dx = \frac{1}{b} e^{ax} \operatorname{sen}(bx) - \frac{a}{b} \left[ -\frac{1}{b} e^{ax} \cos(bx) + \frac{a}{b} \int e^{ax} \cos(bx) dx \right],
$$
\n(10.355)

$$
\int e^{ax} \cdot \cos(bx) dx = \frac{1}{b} e^{ax} \sec(bx) + \frac{a}{b^2} e^{ax} \cos(bx) - \frac{a^2}{b^2} \int e^{ax} \cos(bx) dx
$$
 (10.356)

Aplicando o método de integração por partes duas vezes encontramos uma função mais um múltiplo da integral indefinida original. Queremos passar este termo para o lado esquerdo da equação, o que poderia ser feito de maneira simples no caso da integral definida, que é um número real, mas não no caso da integral indefinida como vimos no exemplo anterior.

Somando os dois lados da equação pela integral indefinida do lado direito temos

$$
\int e^{ax} \cdot \cos(bx) dx + \frac{a^2}{b^2} \int e^{ax} \cos(bx) dx = \frac{1}{b} e^{ax} \sin(bx) + \frac{a}{b^2} e^{ax} \cos(bx)
$$

$$
-\frac{a^2}{b^2} \int e^{ax} \cos(bx) dx + \frac{a^2}{b^2} \int e^{ax} \cos(bx) dx.
$$
(10.357)

Aplicando a linearidade nas integrais temos

$$
\int \left(1 + \frac{a^2}{b^2}\right) e^{ax} \cdot \cos(bx) dx = \frac{1}{b} e^{ax} \sec(bx) + \frac{a}{b^2} e^{ax} \cos(bx) \int 0 dx \tag{10.358}
$$

e a integral indefinida da função nula é uma constante arbitrária, portanto

$$
\left(1 + \frac{a^2}{b^2}\right) \int e^{ax} \cdot \cos(bx) dx = \frac{1}{b} e^{ax} \sec(bx) + \frac{a}{b^2} e^{ax} \cos(bx) + C \quad (10.359)
$$

Podemos escrever

$$
\left(1 + \frac{a^2}{b^2}\right) = \left(\frac{b^2}{b^2} + \frac{a^2}{b^2}\right) = \frac{a^2 + b^2}{b^2}
$$
\n(10.360)

e dividindo a expressão anterior por este termo encontramos

$$
\int e^{ax} \cdot \cos(bx) dx = \frac{b}{a^2 + b^2} e^{ax} \cdot \text{sen}(bx) + \frac{a}{a^2 + b^2} e^{ax} \cdot \cos(bx) + C \quad (10.361)
$$

Apesar de trabalhoso, o método de integração por partes com a escolha  $u = e^{ax}$ e d $v = \cos(bx)dx$  foi capaz de encontrar a integral indefinida da função  $f(x) =$  $e^{ax} \cdot \cos(bx)$ . Agora repetimos o método com a escolha oposta  $u = \cos(bx)$  e  $dv = e^{ax}dx$  para depois julgar qual escolha é mais conveniente. Nesta segunda escolha temos d $u = -b \operatorname{sen}(bx)$ , d $v = \frac{1}{a}e^{ax}$  e

$$
\int \underbrace{\cos(bx)}_{u} \cdot \underbrace{e^{ax}dx}_{dv} = \underbrace{\cos(bx)}_{u} \cdot \underbrace{\frac{1}{a}e^{ax}}_{v} - \int \underbrace{\frac{1}{a}e^{ax}}_{v} \cdot \underbrace{(-b\operatorname{sen}(bx)dx)}_{du}
$$
 (10.362)

ou

$$
\int e^{ax} \cdot \cos(bx) dx = -\frac{1}{a} e^{ax} \cos(bx) + \frac{b}{a} \int e^{ax} \sec(bx) dx \tag{10.363}
$$

Aplicando novamente o método de integração por partes ainda integrando a exponencial, isto é, com  $u = \text{sen}(bx)$  e d $v = e^{ax}dx$ , temos d $u = b\cos(bx)$ , d $v = \frac{1}{a}e^{ax}$  e

$$
\int \underbrace{\text{sen}(bx)}_{u} \cdot \underbrace{e^{ax}dx}_{dv} = \underbrace{\text{sen}(bx)}_{u} \cdot \underbrace{\frac{1}{a}e^{ax}}_{v} - \int \underbrace{\frac{1}{a}e^{ax}}_{v} \cdot \underbrace{(b\cos(bx)dx)}_{du}
$$
(10.364)

e portanto

$$
\int e^{ax} \cdot \cos(bx) dx = -\frac{1}{a} e^{ax} \cos(bx) + \frac{b}{a} \left[ \frac{1}{a} e^{ax} \sin(bx) - \frac{b}{a} \int e^{ax} \cdot \cos(bx) dx \right]
$$
\n(10.365)

ou

$$
\int e^{ax} \cdot \cos(bx) dx = \frac{1}{a} e^{ax} \cos(bx) + \frac{b}{a^2} e^{ax} \sin(bx) - \frac{b^2}{a^2} \int e^{ax} \cdot \cos(bx) dx.
$$

(10.366)

Para poder passar a integral indefinida para o lado esquerdo, devemos deixar do lado direito uma constante arbitrária, resultando em

$$
\left(1 + \frac{b^2}{a^2}\right) \int e^{ax} \cdot \cos(bx) dx = \frac{1}{a} e^{ax} \cos(bx) + \frac{b}{a^2} e^{ax} \sin(bx) + C \quad (10.367)
$$

Dividindo esta equação por

$$
\left(1 + \frac{b^2}{a^2}\right) = \left(\frac{a^2}{a^2} + \frac{a^2}{b^2}\right) = \frac{a^2 + b^2}{a^2}
$$
\n(10.368)

encontramos

$$
\int e^{ax} \cdot \cos(bx) dx = \frac{a}{a^2 + b^2} e^{ax} \cdot \cos(bx) + \frac{b}{a^2 + b^2} e^{ax} \cdot \text{sen}(bx) + C \,, \tag{10.369}
$$

que é o mesmo resultado encontrado pela escolha diferente de qual função integrar e qual função derivar. Neste exemplo as duas escolhas chegaram no mesmo resultado com o mesmo número de operações. Então ambas as escolhas são igualmente convenientes.

### Exemplo 10.32.

Já calculamos a integral

$$
\int \operatorname{sen}^2(x) dx , \qquad (10.370)
$$

através de uma identidade trigonométrica conveniente, mas podemos calcular a integral indefinida também pelo método de integração por partes. Escrevemos

$$
\int \underbrace{\text{sen}(x)}_{u} \cdot \underbrace{\text{sen}(x) dx}_{dv} = \underbrace{\text{sen}(x)}_{u} \cdot \underbrace{(-\cos(x))}_{v} - \int \underbrace{(-\cos(x))}_{v} \cdot \underbrace{\cos(x) dx}_{du} \tag{10.371}
$$

ou

$$
\int \operatorname{sen}^2(x) dx = -\operatorname{sen}(x) \cdot \cos(x) + \int \cos^2(x) dx . \tag{10.372}
$$

Escrevendo  $\cos^2(x) = 1 - \sin^2(x)$  temos

$$
\int \operatorname{sen}^{2}(x)dx = -\operatorname{sen}(x) \cdot \cos(x) + \int (1 - \operatorname{sen}^{2}(x))dx
$$
 (10.373)

Somamos os dois lados pela integral indefinida de sen<sup>2</sup> $(x)$  e aplicamos a linearidade da integral para encontrar

$$
2\int \operatorname{sen}^2(x)dx = -\operatorname{sen}(x) \cdot \cos(x) + \int (1 - \operatorname{sen}^2(x) + \operatorname{sen}^2(x))dx
$$
 (10.374)

Esta última integral é trivial,

$$
2\int \operatorname{sen}^{2}(x)dx = -\operatorname{sen}(x) \cdot \cos(x) + x + C
$$
 (10.375)

e finalmente

$$
\int \operatorname{sen}^{2}(x)dx = \frac{x}{2} - \frac{1}{2}\operatorname{sen}(x) \cdot \cos(x) + C.
$$
 (10.376)

Com a identidade trigonométrica sen $(2x) = 2$  sen $(x)$  cos $(x)$  podemos escrever esta integral indefinida como

$$
\int \operatorname{sen}^2(x) dx = \frac{x}{2} - \frac{1}{4} \operatorname{sen}(2x) + C , \qquad (10.377)
$$

que é o resultado conhecido deduzido de outra maneira.

## Exemplo 10.33.

Já calculamos a integral

$$
\int \log(x) dx
$$
 (10.378)

por tentativa e erro, mas também podemos calcular pelo método de integração por partes escolhendo  $u = \log(x)$  e dv = dx.

$$
\int \underbrace{\log(x)}_{u} \cdot \underbrace{dx}_{dv} = \underbrace{\log(x)}_{u} \cdot \underbrace{x}_{v} - \int \underbrace{x}_{du} \cdot \underbrace{\frac{1}{x} dx}_{du}, \qquad (10.379)
$$

$$
\int \log(x)dx = x \cdot \log(x) - \int 1dx
$$
\n(10.380)

e finalmente

$$
\int \log(x) = x \cdot \log(x) - x + C \tag{10.381}
$$

## Exemplo 10.34.

Complicando um pouco o exemplo do logaritmo, queremos calcular

$$
\int x \cdot \log(x) dx . \tag{10.382}
$$

Nos exemplos anteriores vimos que derivar *x* é conveniente pois sua derivada é constante, e já conhecemos uma primitiva de log(*x*). Então escolhemos *u* = *x* e  $dv = \log(x)dx$ <sup>0</sup>. Com esta escolha,  $du = dx e v = x \cdot \log(x) - x$ . Portanto

$$
\int \underbrace{x}_{u} \cdot \underbrace{\log(x) dx}_{dv} = \underbrace{x}_{u} \cdot \underbrace{(x \cdot \log(x) - x)}_{v} - \int \underbrace{(x \cdot \log(x) - x)}_{v} \cdot \underbrace{dx}_{du}, \quad (10.383)
$$

$$
\int x \log(x) dx = x^2 \log(x) - x^2 - \int x \log(x) dx + \int x dx.
$$
 (10.384)

Somamos a integral indefinida de *x* log(*x*) dos dois lados e já aplicando a linearidade temos

$$
2\int x\log(x)dx = x^2\log(x) - x^2 + \int xdx,
$$
 (10.385)

$$
2\int x\log(x)dx = x^2\log(x) - x^2 + \frac{x^2}{2} + C
$$
 (10.386)

e finalmente

$$
\int x \log(x) dx = \frac{x^2}{2} \log(x) - \frac{x^2}{4} + C \tag{10.387}
$$

Poderíamos também ter escolhido  $u = \log(x)$  e d $v = xdx$ . Assim

$$
\int \underbrace{\log(x)}_{u} \cdot \underbrace{x \mathrm{d}x}_{\mathrm{d}v} = \underbrace{\log(x)}_{u} \cdot \underbrace{\frac{x^2}{2}}_{v} - \int \underbrace{\frac{x^2}{2}}_{v} \cdot \underbrace{\frac{1}{4} \mathrm{d}x}_{\mathrm{d}u}, \tag{10.388}
$$

$$
\int x \log(x) dx = \frac{x^2}{2} \log(x) - \frac{1}{2} \int x dx
$$
\n(10.389)

e

$$
\int x \log(x) dx = \frac{x^2}{2} \log(x) - \frac{x^2}{4} + C.
$$
 (10.390)

Neste exemplo é mais simples integrar a função *x* e derivar log(*x*), mas as duas escolhas chegam no resultado correto.

## Exemplo 10.35.

Complicando um pouco mais o exemplo do logaritmo, queremos calcular

$$
\int x^2 \cdot \log(x) dx . \tag{10.391}
$$

O exemplo anterior sugere escolher  $u = \log(x)$  e d $v = x^2$ , que implicam d $u = \frac{1}{x}dx$ e  $v = \frac{x^3}{3}$ . Portanto

$$
\int \underbrace{\log(x)}_{u} \cdot \underbrace{x^2 dx}_{dv} = \underbrace{\log(x)}_{u} \cdot \underbrace{\frac{x^3}{3}}_{v} - \int \underbrace{\frac{x^3}{3}}_{v} \cdot \underbrace{\frac{1}{x} dx}_{du},
$$
\n(10.392)

$$
\int x^2 \log(x) dx = \frac{x^3}{3} \log(x) - \frac{1}{3} \int x^2 dx
$$
\n(10.393)

e

$$
\int x^2 \log(x) dx = \frac{x^3}{3} \log(x) - \frac{x^3}{9} + C.
$$
 (10.394)

Exemplo 10.36.

Queremos agora calcular

$$
\int \arctan(x) dx . \tag{10.395}
$$

Escolhemos  $u = \arctan(x)$  e d $v = dx$ , que implicam

$$
\int \underbrace{\arctan(x)}_{u} \cdot \underbrace{dx}_{dv} = \underbrace{\arctan(x)}_{u} \cdot \underbrace{x}_{v} - \int \underbrace{x}_{v} \cdot \underbrace{\frac{1}{1+x^2} dx}_{du}, \qquad (10.396)
$$

$$
\int \arctan(x) = x \cdot \arctan(x) - \int \frac{x}{1 + x^2} \,. \tag{10.397}
$$

Esta integral já foi calculada pelo método de substituições. Então

$$
\int \arctan(x) = x \cdot \arctan(x) - \frac{1}{2}\log(1+x^2) + C \,. \tag{10.398}
$$

Exemplo 10.37.

A integral

$$
\int x^3 e^{ax^2} dx \quad \text{com} \quad a \neq 0 \tag{10.399}
$$

envolve o produto de duas funções, o que sugere o método de integração por partes. Parece mais simples derivar a função polinomial e integrar a função exponencial, mas, apesar da função *eax*<sup>2</sup> ser contínua e portanto integrável, não é possível escrever uma primitiva desta função em termos das funções elementares. Outra escolha possível é integrar *x*<sup>3</sup> e derivar *eax*<sup>2</sup> , o que resulta em

$$
\int \underbrace{e^{ax^2}}_u \cdot \underbrace{x^3}_d dx = \underbrace{e^{ax^2}}_u \cdot \underbrace{\frac{x^4}{4}}_v - \int \underbrace{\frac{x^4}{4}}_v \cdot \underbrace{e^{ax^2} \cdot 2ax dx}_d, \qquad (10.400)
$$

$$
\int x^3 e^{ax^2} dx = \frac{x^4}{4} e^{ax^2} - \frac{a}{2} \int x^3 e^{ax^2} dx
$$
 (10.401)

Neste caso precisamos resolver uma integral ainda mais complicada. Quando temos funções compostas é conveniente transformá-la numa função simples por meio de uma mudança de variáveis antes de aplicarmos o método de integração por partes. Escrevendo

$$
\int x^3 e^{ax^2} dx = \int x^2 \cdot e^{ax^2} \cdot x dx = \frac{1}{2a^2} \int \underbrace{(ax^2)}_{y} \cdot \underbrace{e^{ax^2}}_{e^y} \cdot \underbrace{(2axdx)}_{dy}
$$
(10.402)

e escolhendo a substituição  $y = ax^2$  temos

$$
\int x^3 e^{ax^2} dx = \frac{1}{2a^2} \int ye^y dy.
$$
 (10.403)

Esta integral do lado direito pode ser calculada pelo método de integração por partes.

$$
\int \underbrace{y}_{u} \cdot \underbrace{e^{y} dy}_{dv} = \underbrace{y}_{u} \cdot \underbrace{e^{y}}_{v} - \int \underbrace{e^{y}}_{v} \cdot \underbrace{dy}_{du} = ye^{y} - e^{y} + C. \tag{10.404}
$$

Logo

$$
\int x^3 e^{ax^2} dx = \frac{1}{2a^2} \left[ y e^y - e^y + C \right] = \frac{x^2}{2a} e^{ax^2} - \frac{1}{2a^2} e^{ax^2} + C \,. \tag{10.405}
$$

## Exemplo 10.38.

Como último exemplo do método de integração por partes, seja

$$
\int \sqrt{a^2 - x^2} \mathrm{d}x \,. \tag{10.406}
$$

Escolhemos  $u = \sqrt{a^2 - x^2}$  e d $v = dx$ . Então  $v = x$  e pela regra da cadeia,

$$
du = \frac{1}{2\sqrt{a^2 - x^2}} \cdot (-2x) dx = -\frac{x}{\sqrt{a^2 - x^2}} dx.
$$
 (10.407)

A integral é calculada como

$$
\int \underbrace{\sqrt{a^2 - x^2}}_{u} \cdot \underbrace{dx}_{dv} = \underbrace{\sqrt{a^2 - x^2}}_{u} \cdot \underbrace{x}_{v} - \int \underbrace{x}_{v} \cdot \underbrace{\frac{-x}{\sqrt{a^2 - x^2}} dx}_{du}
$$
 (10.408)

ou

$$
\int \sqrt{a^2 - x^2} dx = x \cdot \sqrt{a^2 - x^2} - \int \frac{-x^2}{\sqrt{a^2 - x^2}} dx.
$$
 (10.409)

Escrevemos o numerador como  $-x^2 = a^2 - x^2 - a^2$  e

$$
\int \sqrt{a^2 - x^2} dx = x \cdot \sqrt{a^2 - x^2} - \int \frac{a^2 - x^2 + a^2}{\sqrt{a^2 - x^2}} dx.
$$
 (10.410)

Pela linearidade da integral escrevemos

$$
\int \sqrt{a^2 - x^2} dx = x \cdot \sqrt{a^2 - x^2} - \int \frac{a^2 - x^2}{\sqrt{a^2 - x^2}} dx + a^2 \int \frac{1}{\sqrt{a^2 - x^2}} dx
$$
, (10.411)

que manipulamos como

$$
\int \sqrt{a^2 - x^2} dx = x \cdot \sqrt{a^2 - x^2} - \int \sqrt{a^2 - x^2} dx + a^2 \int \frac{1}{\sqrt{1 - \left(\frac{x}{a}\right)^2}} dx, \quad (10.412)
$$

Podemos passar a integral indefinida com sinal negativo para o lado esquerdo sem se preocupar com a constante arbitrária porque ainda há uma integral indefinida no lado direito. Na última integral podemos ainda fazer uma mudança de variáveis  $y = \frac{x}{a}$ , que implica d $y = \frac{1}{a}dx$  e

$$
2\int \sqrt{a^2 - x^2} dx = x \cdot \sqrt{a^2 - x^2} + a^2 \int \frac{1}{\sqrt{1 - y^2}} dy.
$$
 (10.413)

Lembrando que

$$
\frac{\mathrm{d}}{\mathrm{d}y}(\arcsin(y)) = \frac{1}{\sqrt{1 - y^2}}\tag{10.414}
$$

encontramos

$$
2\int \sqrt{a^2 - x^2} dx = x \cdot \sqrt{a^2 - x^2} + a^2 \arcsin(y) + C \qquad (10.415)
$$

e finalmente

$$
\int \sqrt{a^2 - x^2} dx = \frac{x}{2} \sqrt{a^2 - x^2} + \frac{a^2}{2} \arcsin\left(\frac{x}{a}\right) + C \,. \tag{10.416}
$$

# 10.3.4 Integração por funções parciais

Uma função *f* é uma função racional se ela for a razão entre dois polinômios, isto é, se

$$
f(x) = \frac{p(x)}{q(x)}
$$
(10.417)

onde *p* e *q* são polinômios. Algumas integrais de funções racionais são conhecidas, como

$$
\int \frac{c}{ax+b} dx = \frac{c}{a} \log|ax+b| + C,
$$
\n(10.418)

$$
\int \frac{1}{1+x^2} dx = \arctan(x) + C,
$$
\n(10.419)

$$
\int \frac{x}{1+x^2} dx = \frac{1}{2} \log(1+x^2) + C \tag{10.420}
$$

e diversos outros exemplos.

Queremos agora deduzir integrais indefinidas de exemplos mais gerais de funções racionais. A dificuldade destas integrais depende do grau do denominador, então começamos do caso mais simples.

## Denominadores de primeiro grau

Seja

$$
f(x) = \frac{p(x)}{ax+b}
$$
\n<sup>(10.421)</sup>

com  $a \neq 0$ , que é uma função contínua exceto em  $x = -\frac{b}{a}$ . Então  $f$  é integrável em qualquer intervalo que não contém este ponto. A integral desta função pode ser calculada com a mudança de variáveis  $y = ax + b$ , que implica d $y = adx$  e

$$
\int \frac{p\left(\frac{y}{a} - \frac{b}{a}\right)}{y} \cdot \frac{dy}{a},\tag{10.422}
$$

que, por mais complicado que seja polinômio  $p(x)$ , o numerador ainda é um polinômio em *y* após alguns binômios de Newton.

#### Exemplo 10.39.

No caso

$$
\int \frac{x^3 + 7x^2 + 2x + 1}{x - 1} dx
$$
\n(10.423)

fazemos a mudança de variáveis  $y = x - 1$ , onde  $x = y + 1$ ed $x = dy$ . Portanto

$$
\int \frac{x^3 + 7x^2 + 2x + 1}{x - 1} dx = \int \frac{(y + 1)^3 + 7(y + 1)^2 + 2(y + 1) + 1}{y} dy
$$
  
= 
$$
\int \frac{y^3 + 3y^2 + 3y + 1 + 7y^2 + 14y + 7 + 2y + 2 + 1}{y} dy
$$
  
= 
$$
\int \frac{y^3 + 10y^2 + 19y + 11}{y} dy
$$
  
= 
$$
\int \left[ y^2 + 10y + 19 + \frac{11}{y} \right] dy
$$
  
= 
$$
\frac{y^3}{3} + 5y^2 + 19y + 11 \log|y| + C
$$
 (10.424)

e portanto

$$
\int \frac{x^3 + 7x^2 + 2x + 1}{x - 1} dx = \frac{1}{3}(x - 1)^3 + 5(x - 1)^2 + 19(x - 1) + 11\log|x - 1| + C.
$$
\n(10.425)

## Denominadores de segundo grau

Seja

$$
f(x) = \frac{p(x)}{ax^2 + bx + c} \quad \text{com} \quad a \neq 0.
$$
 (10.426)

Os exemplos mais simples ocorrem quando  $p(x)$  é um polinômio de primeiro grau, isto é, quando

$$
f(x) = \frac{Mx + N}{ax^2 + bx + c} \tag{10.427}
$$

o cálculo da integral depende das raízes do denominador.

## Caso I: Raízes reais distintas.

Se  $\Delta = b^2 - 4ac > 0$ , então o denominador possui raízes reais distintas  $\alpha$  e  $\beta$ . Podemos escrever a função racional como

$$
f(x) = \frac{Mx + N}{a(x - \alpha)(x - \beta)} = \frac{mx + n}{(x - \alpha)(x - \beta)}.
$$
 (10.428)

onde  $m = \frac{M}{a}$  e  $n = \frac{N}{a}$ . Para quaisquer *m*, *n*,  $\alpha$  e  $\beta$  reais existem números reais *A* e *B* tais que

$$
\frac{mx+n}{(x-\alpha)(x-\beta)} = \frac{A}{x-\alpha} + \frac{B}{x-\beta},
$$
\n(10.429)

pois

$$
\frac{A}{x-\alpha} + \frac{B}{x-\beta} = \frac{A(x-\beta) + B(x-\alpha)}{(x-\alpha)(x-\beta)} = \frac{(A+B)x - A\beta - B\alpha}{(x-\alpha)(x-\beta)}.
$$
 (10.430)

Basta encontrar *A* e *B* tais que

$$
A + B = m \quad e \quad -A\beta - B\alpha = n \tag{10.431}
$$

que é um sistema linear com solução única

$$
A = \frac{n + m\alpha}{\alpha - \beta} \qquad e \qquad B = -\frac{m\beta + n}{\alpha - \beta} \tag{10.432}
$$

se  $\alpha \neq \beta$ .

Exemplo 10.40.

No caso da função

$$
f(x) = \frac{2x+1}{x^2 - 3x + 2},
$$
\n(10.433)

as raízes do denominador são  $\alpha = 1$  e  $\beta = 2$ , então

$$
f(x) = \frac{2x+1}{(x-1)(x-2)} = \frac{A}{x-1} + \frac{B}{x-2},
$$
\n(10.434)

com *A* e *B* tais que

$$
\frac{A}{x-1} + \frac{B}{x-2} = \frac{A(x-2) + B(x-1)}{(x-1)(x-2)} = \frac{(A+b)x - 2A - B}{(x-1)(x-2)}.
$$
 (10.435)

O sistema a ser resolvido é

$$
A + B = 2, \t(10.436)
$$

$$
-2A - B = 1. \t(10.437)
$$

Somando as duas equações temos

$$
-A = 3 \quad \Longrightarrow \quad A = -3 \tag{10.438}
$$

e substituindo na primeira equação do sistema temos

$$
B = 2 - A = 2 - (-3) = 5 \implies B = 5. \tag{10.439}
$$

Portanto

$$
f(x) = \frac{2x+1}{(x-1)(x-2)} = \frac{-3}{x-1} + \frac{5}{x-2}
$$
 (10.440)

e

$$
\int \frac{2x+1}{(x-1)(x-2)} dx = \int \frac{-3}{x-1} dx + \int \frac{5}{x-2} dx = -3\log|x-1| + 5\log|x-2| + C.
$$
\n(10.441)

# Exemplo 10.41.

Queremos agora calcular

$$
\int \frac{1}{x^2 - a^2} dx \quad \text{com} \quad a \neq 0. \tag{10.442}
$$

As raízes do denominador são  $x = a e x = -a$ , que são distintas se  $a \neq 0$  e

$$
\frac{1}{x^2 - a^2} = \frac{1}{(x - a)(x + a)} = \frac{A}{x - a} + \frac{B}{x + a},
$$
\n(10.443)

sendo que

$$
\frac{A}{x-a} + \frac{B}{x+a} = \frac{A(x+a) + B(x-a)}{(x-a)(x+a)} = \frac{(A+B)x + a(A-B)}{(x-a)(x+a)}.
$$
 (10.444)

O sistema a ser resolvido é

$$
A + B = 0, \t(10.445)
$$

$$
a(A - B) = 1, \t(10.446)
$$

cuja solução é

$$
A = \frac{1}{2a} \quad e \quad B = -\frac{1}{2a} \,. \tag{10.447}
$$

Portanto

$$
\int \frac{1}{x^2 - a^2} dx = \int \left( \frac{1}{2a} \frac{1}{x - a} - \frac{1}{2a} \frac{1}{x + a} \right) dx
$$
  
\n
$$
= \frac{1}{2a} \int \frac{1}{x - a} dx - \frac{1}{2a} \int \frac{1}{x + a} dx
$$
  
\n
$$
= \frac{1}{2a} \log|x - a| - \frac{1}{2a} \log|x + a| + C,
$$
 (10.448)

ou seja,

$$
\int \frac{1}{x^2 - a^2} dx = \frac{1}{2a} \log \left| \frac{x - a}{x + a} \right| + C \,. \tag{10.449}
$$

### Caso II: Raiz real com multiplicidade dupla

Se  $\Delta = b^2 - 4ac = 0$ , o denominador possui uma única raiz com multiplicidade dupla  $\alpha = \frac{-b}{2a}$ . Podemos escrever a função racional como

$$
f(x) = \frac{Mx + N}{ax^2 + bx + c} = \frac{Mx + N}{a(x - \alpha)^2} = \frac{mx + b}{(x - \alpha)^2}
$$
(10.450)

novamente definindo  $m = \frac{M}{a}$  e  $n = \frac{N}{a}$ . Neste caso a substituição  $y = x - \alpha$  reduz a integral de  $f(x)$  a integrais simples.

### Exemplo 10.42.

No caso

$$
f(x) = \frac{2x+1}{x^2 - 2x + 1},
$$
\n(10.451)

o denominador possui uma única raiz  $\alpha = 1$ . Então

$$
\int \frac{2x+1}{x^2 - 2x + 1} dx = \int \frac{2x+1}{(x-1)^2} dx.
$$
 (10.452)

Com a substituição  $y = x - 1$  temos d $y = dx$  e

$$
\int \frac{2x+1}{x^2 - 2x + 1} dx = \int \frac{2(y+1) + 1}{y^2} dy = \int \frac{2y+3}{y^2} dy
$$
  
=  $2 \int \frac{1}{y} dy + 3 \int \frac{1}{y^2} dy = 2 \log|y| - \frac{3}{y} + C$  (10.453)

e finalmente

$$
\int \frac{2x+1}{x^2 - 2x + 1} dx = 2\log|x-1| - \frac{3}{x-1} + C.
$$
 (10.454)

### Caso III: Raízes complexas

Se  $\Delta = b^2 - 4ac < 0$ , o polinômio  $q(x) = ax^2 + bx + c$  não pode ser escrito na forma  $q(x) = a(x - \alpha)(x - \beta)$  com  $\alpha$  e  $\beta$  reais. Neste caso devemos "completar" quadrados" no denominador e fazer uma substituição conveniente.

#### Exemplo 10.43.

No caso

$$
f(x) = \frac{2x+1}{x^2+2x+2}
$$
 (10.455)

escrevemos o denominador como

$$
x^{2} + 2x + 2 = x^{2} + 2x + 1 + 1 = (x+1)^{2} + 1
$$
\n(10.456)

e a integral indefinida como

$$
\int \frac{2x+1}{x^2+2x+2} dx = \int \frac{2x+1}{(x+1)^2+1} dx.
$$
 (10.457)

Com a substituição  $y = x + 1$  ou  $x = y - 1$  temos dx = dy e

$$
\int \frac{2x+1}{(x+1)^2+1} dx = \int \frac{2(y-1)+1}{y^2+1} dy = \int \frac{2y-1}{y^2+1} dy = \int \frac{2y}{y^2+1} dy - \int \frac{1}{y^2+1} dy.
$$
\n(10.458)

Estas duas últimas integrais são conhecidas.

$$
\int \frac{2x+1}{(x+1)^2+1} dx = \log(y^2+1) - \arctan(y) + C = \log((x+1)^2+1) - \arctan(x+1) + C.
$$
\n(10.459)

#### Numeradores com grau maior que um

Nos casos vistos com denominador de segundo grau os numeradores eram sempre polinômios de primeiro grau. Se o numerador for um polinômio de grau maior, a função racional pode ser escrita como a soma de um polinômio mais uma função racional com numerador de primeiro grau.

#### Exemplo 10.44.

Seja

$$
f(x) = \frac{3x^2 + 1}{x^2 - 3x + 2} \tag{10.460}
$$

A maior potência no numerador é  $x^2$ . A primeira manipulação que faremos é colocar o 3 do numerador em evidência para deixar o termo de maior potência com coeficiente 1 como no denominador.

$$
f(x) = 3\frac{x^2 + \frac{1}{3}}{x^2 - 3x + 2} \,. \tag{10.461}
$$

Agora queremos somar e subtrair termos de modo que o polinômio do denominador apareça no numerador. No denominador vemos um  $-3x+2$  que não tem no numerador. Então somando e subtraindo estes termos no numerador temos

$$
f(x) = 3\frac{x^2 + \frac{1}{3} - 3x + 2 + 3x - 2}{x^2 - 3x + 2} = 3\frac{x^2 - 3x + 2 + 3x - \frac{5}{3}}{x^2 - 3x + 2}
$$
(10.462)

que podemos escrever como

$$
f(x) = 3\left(\frac{x^2 - 3x + 2}{x^2 - 3x + 2} + \frac{3x - \frac{5}{3}}{x^2 - 3x + 2}\right) = 3 + \frac{9x - 5}{x^2 - 3x + 2}.
$$
 (10.463)
Esta última expressão é um polinômio de grau zero (função constante) somada a uma função racional com numerador de grau menor que o denominador e que já sabemos integrar.

$$
f(x) = 3 + \frac{9x - 5}{x^2 - 3x + 2} = 3 + \frac{A}{x - 1} + \frac{B}{x - 2}
$$
 (10.464)

onde

$$
\frac{A}{x-1} + \frac{B}{x-2} = \frac{A(x-2) + B(x-1)}{(x-1)(x-2)} = \frac{(A+B)x - 2A - B}{(x-1)(x-2)}.
$$
 (10.465)

Então as constantes *A* e *B* são tais que

$$
A + B = 9, \t(10.466)
$$

$$
-2A - B = 5, \t(10.467)
$$

ou seja,

$$
A = -4 \quad e \quad B = 13 \,. \tag{10.468}
$$

Então

$$
\int \frac{3x^2 + 1}{x^2 - 3x + 2} dx = \int \left(3 - \frac{4}{x - 1} + \frac{13}{x - 2}\right) dx = 3x - 4\log|x - 1| + 13\log|x - 2| + C. \tag{10.469}
$$

# Exemplo 10.45.

Seja agora

$$
f(x) = \frac{2x^3 + 1}{x^2 + 2x + 2},
$$
\n(10.470)

que é uma função racional com numerador de terceiro grau e denominador de segundo grau com raízes complexas. Novamente começamos deixando o termo de maior grau do numerador com coeficiente 1 como no denominador.

$$
f(x) = 2\frac{x^3 + \frac{1}{2}}{x^2 + 2x + 2} \,. \tag{10.471}
$$

Agora devemos acrescentar termos do denominador que não aparecem no numerador, mas com um grau maior. Somando e subtraindo  $2x^2 + 2x$  temos

$$
f(x) = 2\frac{x^3 + 2x^2 + 2x - 2x^2 - 2x + \frac{1}{2}}{x^2 + 2x + 2} = 2\left(\frac{x^3 + 2x^2 + 2x}{x^2 + 2x + 2} + \frac{-2x^2 - 2x + \frac{1}{2}}{x^2 + 2x + 2}\right)
$$

#### (10.472)

No primeiro termo entre parênteses, o numerador é *x* vezes o denominador. No segundo termo o numerador é um polinômio de segundo grau, ou seja, um grau a menos que a função original.

$$
f(x) = 2x + \frac{-4x^2 - 4x + 1}{x^2 + 2x + 2} \,. \tag{10.473}
$$

Agora repetimos o procedimento com esta função racional com numerador de segundo grau. Isolamos o  $-4$  inicialmente,

$$
f(x) = 2x - 4\frac{x^2 + x - \frac{1}{4}}{x^2 + 2x + 2}.
$$
 (10.474)

Somamos e subtraímos  $2x + 2$  que são os termos do denominador que acompanham  $\alpha x^2$ ,

$$
f(x) = 2x - 4\frac{x^2 + 2x + 2 - 2x - 2 + x - \frac{1}{4}}{x^2 + 2x + 2} = 2x - 4\left(\frac{x^2 + 2x + 2}{x^2 + 2x + 2} + \frac{-x - \frac{9}{4}}{x^2 + 2x + 2}\right)
$$
\n(10.475)

e

$$
f(x) = 2x - 4 + \frac{4x + 9}{x^2 + 2x + 2} \,. \tag{10.476}
$$

Finalmente *f*(*x*) foi escrita como um polinômio de primeiro grau mais uma função racional cujo denominador tem grau maior que o numerador. Como as raízes do denominador são complexas, escrevemos

$$
q(x) = x2 + 2x + 2 = x2 + 2x + 1 + 1 = (x + 1)2 + 1
$$
 (10.477)

e após todos estes passos encontramos

$$
\int \frac{2x^3 + 1}{x^2 + 2x + 2} dx = \int \left(2x - 4 + \frac{4x + 9}{(x + 1)^2 + 1}\right) dx.
$$
 (10.478)

Substituindo  $y = x + 1$  temos

$$
\int \frac{4x+9}{(x+1)^2+1} dx = \int \frac{4(y-1)+9}{y^2+1} dy
$$
  
= 
$$
\int \frac{4y+5}{y^2+1} dy = 2 \int \frac{2y}{y^2+1} dy + 5 \int \frac{1}{y^2+1} dy
$$
  
= 
$$
2 \log(y^2+1) + 5 \arctan(y) + C
$$
  
= 
$$
2 \log((x+1)^2+1) + 5 \arctan(x+1) + C
$$
 (10.479)

e portanto

$$
\int \frac{2x^3 + 1}{x^2 + 2x + 2} dx = x^2 - 4x + 2\log(x^2 + 2x + 2) + 5\arctan(x+1) + C.
$$
 (10.480)

Mantendo o denominador com grau dois e aumentando o grau do numerador, é possível perceber que o processo de escrever a função racional original como um polinômio mais uma função racional cujo numerador tem grau um é um processo apenas trabalhoso como neste último exemplo, mas que não envolve conceitos adicionais.

#### Denominadores de terceiro grau

Considere agora a função racional

$$
f(x) = \frac{Mx^2 + Nx + P}{ax^3 + bx^2 + cx + d} \quad \text{com} \quad a \neq 0.
$$
 (10.481)

O denominador pode ter três raízes rais ou uma raiz real e um par de complexos conjugados. Novamente o método depende destas raízes.

Caso I: três raízes reais distintas

Neste caso escrevemos

$$
f(x) = \frac{mx^2 + nx + p}{(x - \alpha)(x - \beta)(x - \gamma)}
$$
(10.482)

onde  $\alpha$ ,  $\beta$  e  $\gamma$  são as raízes do denominador. Neste caso existem constantes *A*, *B* e *C* tais que

$$
\frac{mx^2 + nx + p}{(x - \alpha)(x - \beta)(x - \gamma)} = \frac{A}{x - \alpha} + \frac{B}{x - \beta} + \frac{C}{x - \gamma}.
$$
 (10.483)

As manipulações algébricas como anteriormente resultam num sistema linear de três equações para as constantes *A*, *B* e *C*. Encontradas estas constantes, as integrais restantes são conhecidas.

# Caso II: três raízes reais, uma com multiplicidade dupla Neste caso

$$
f(x) = \frac{mx^2 + nx + p}{(x - \alpha)(x - \beta)^2}
$$
 (10.484)

onde  $\alpha$  é a raiz com multiplicidade 1 e  $\beta$  é a raiz com multiplicidade 2. Existem constantes *A*, *B* e *C* tais que

$$
\frac{mx^2 + nx + p}{(x - \alpha)(x - \beta)^2} = \frac{A}{x - \alpha} + \frac{B}{x - \beta} + \frac{C}{(x - \beta)^2},
$$
(10.485)

encontradas também pela solução de um sistema linear. As integrais restantes são também simples.

#### Caso III: uma raiz real com multiplicidade tripla

Agora escrevemos

$$
f(x) = \frac{mx^2 + nx + p}{(x - \alpha)^3}
$$
 (10.486)

e a integral desta função é facilmente calculada com a substituição  $y = x - \alpha$ .

Caso IV: uma raiz real e duas complexas

Neste último caso podemos escrever a função racional como

$$
f(x) = \frac{mx^2 + nx + p}{(x - \alpha)(ax^2 + bx + c)},
$$
\n(10.487)

onde  $\alpha$  é a raiz real e  $ax^2 + bx + c$  é um polinômio de segundo grau com raízes complexas. Neste caso existem números reais *A*, *B* e *C* tais que

$$
\frac{mx^2 + nx + p}{(x - \alpha)(ax^2 + bx + c)} = \frac{A}{x - \alpha} + \frac{Bx + C}{ax^2 + bx + c} \,. \tag{10.488}
$$

Novamente calculamos *A*, *B* e *C* por um sistema linear que surge de manipulações algébricas da expressão acima. Encontrados estes valores, reduzimos o problema a uma função com primitiva simples e uma função racional com numerador de grau um e denominador de grau dois, que já sabemos resolver.

Em todos estes quatro casos supusemos que o numerador seja um polinômio de segundo grau. Caso o numerador tenha um grau maior que dois, podemos fazer o mesmo procedimento que fizemos anteriormente e escrever a função racional original como um polinômio mais uma função racional com numerador de grau dois. Assim todos os casos de funções racionais com denominador de grau três podem ser resolvidos, mesmo que por um processo trabalhoso.

#### Exemplo 10.46.

Queremos calcular a integral

$$
\int \frac{x^3}{x^3 - a^3} dx \quad \text{com} \quad a \neq 0 \,. \tag{10.489}
$$

O grau do numerador é igual ao grau do numerador, então devemos primeiro escrever a função racional como um polinômio mais uma função racional cujo grau do numerador é menor que três.

$$
\frac{x^3}{x^3 - a^3} = \frac{x^3 - a^3 + a^3}{x^3 - a^3} = \frac{x^3 - a^3}{x^3 - a^3} + \frac{a^3}{x^3 - a^3} = 1 + \frac{a^3}{x^3 - a^3} \,. \tag{10.490}
$$

Agora analisamos as raízes do denominador

$$
x3 - a3 = (x - a)(x2 + ax + a2)
$$
 (10.491)

Obviamente  $x = a$  é uma raiz. No polinômio de segundo grau restante temos  $\Delta = a^2 - 4a^2 = -3a^2 < 0$ . Este polinômio de terceiro grau possui uma raiz real e duas raízes complexas.

Devemos encontrar *A*, *B* e *C* tal que

$$
\frac{a^3}{x^3 - a^3} = \frac{A}{x - a} + \frac{Bx + C}{x^2 + ax + a^2} \,. \tag{10.492}
$$

Então manipulamos da seguinte forma.

$$
\frac{A}{x-a} + \frac{Bx + C}{x^2 + ax + a^2} = \frac{A(x^2 + ax + a^2) + (Bx + C)(x - a)}{(x - a)(x^2 + ax + a^2)}
$$

$$
= \frac{Ax^2 + Aax + Aa^2 + Bx^2 - Bax + Cx - Ca}{x^3 - a^3}
$$

$$
= \frac{(A+B)x^2 + (Aa - Ba + C)x + (Aa^2 - Ca)}{x^3 - a^3}.
$$
(10.493)

Este último numerador deve resultar apenas em  $a^3$ , então o sistema a ser resolvido é

$$
A + B = 0, \t(10.494)
$$

$$
Aa - Ba + C = 0, \t(10.495)
$$

$$
Aa^2 - Ca = a^3. \t\t(10.496)
$$

A primeira equação pode ser escrita como  $B = -A$ . A terceira como  $C = Aa - a^2$ . Substituindo estes valores na segunda equação temos

$$
Aa + Aa + Aa - a2 = 0 \implies A = \frac{a}{3}, \qquad (10.497)
$$

e os valores de *B* e *C* são

$$
B = -\frac{a}{3} \quad e \quad C = -\frac{2a^2}{3} \,. \tag{10.498}
$$

Portanto

$$
\frac{x^3}{x^3 - a^3} = 1 + \frac{a/3}{x - a} + \frac{-\frac{a}{3}x - \frac{2a^2}{3}}{x^2 + ax + a^2}
$$
(10.499)

ou

$$
\frac{x^3}{x^3 - a^3} = 1 + \frac{a}{3} \left( \frac{1}{x - a} - \frac{x + 2a}{x^2 + ax + a^2} \right) . \tag{10.500}
$$

Resta ainda completar quadrados no denominador  $x^2 + ax + a^2$ .

$$
x^{2} + ax + a^{2} = x^{2} + ax + \frac{a^{2}}{4} - \frac{a^{2}}{4} + a^{2} = \left(x + \frac{a}{2}\right)^{2} + \frac{3a^{2}}{4}.
$$
 (10.501)

Portanto

$$
\frac{x^3}{x^3 - a^3} = 1 + \frac{a}{3} \left( \frac{1}{x - a} - \frac{x + 2a}{\left(x + \frac{a}{2}\right)^2 + \frac{3a^2}{4}} \right)
$$
(10.502)

e

$$
\int \frac{x^3}{x^3 - a^3} dx = \int 1 dx + \frac{a}{3} \int \frac{1}{x - a} dx - \frac{a}{3} \int \frac{x + 2a}{\left(x + \frac{a}{2}\right)^2 + \frac{3a^2}{4}} dx.
$$
 (10.503)

As duas primeiras integrais são simples. Na segunda fazemos a substituição  $(x + \frac{a}{2}) = y$  e assim

$$
\int \frac{x+2a}{\left(x+\frac{a}{2}\right)^2 + \frac{3a^2}{4}} dx = \int \frac{\left(y-\frac{a}{2}\right) + 2a}{y^2 + \frac{3a^2}{4}} dy = \frac{1}{2} \int \frac{2y}{y^2 + \frac{3a^2}{4}} dy + \frac{3a}{2} \int \frac{1}{y^2 + \frac{3a^2}{4}} dy
$$
\n(10.504)

Uma destas integrais é simples,

$$
\frac{1}{2} \int \frac{2y}{y^2 + \frac{3a^2}{4}} dy = \frac{1}{2} \log \left( y^2 + \frac{3a^2}{4} \right) + C = \frac{1}{2} \log \left( \left( x + \frac{a}{2} \right)^2 + \frac{3a^2}{4} \right) + C
$$

$$
= \frac{1}{2} \log \left( x^2 + ax + a^2 \right) + C. \tag{10.505}
$$

A outra precisa de uma substituição adicional  $y = \frac{\sqrt{3}a}{2}u$  e

$$
\frac{3a}{2} \int \frac{1}{y^2 + \frac{3a^2}{4}} dy = \frac{3a}{2} \int \frac{1}{\left(\frac{\sqrt{3}a}{2}u\right)^2 + \frac{3a^2}{4}} \frac{\sqrt{3}a}{2} du = \frac{3a}{2} \frac{4}{3a^2} \frac{\sqrt{3}a}{2} \int \frac{1}{u^2 + 1} du
$$
  
=  $\sqrt{3} \arctan(u) + C = \sqrt{3} \arctan\left(\frac{2y}{\sqrt{3}a}\right) + C = \sqrt{3} \arctan\left(\frac{2x + a}{\sqrt{3}a}\right) + C.$ 

Juntando todos estes resultados

$$
\int \frac{x^3}{x^3 - a^3} dx = x + \frac{a}{2} \log|x - a| - \frac{a}{6} \log(x^2 + ax + a^2) - \frac{a}{\sqrt{3}} \arctan\left(\frac{2x + a}{\sqrt{3}a}\right) + C.
$$
\n(10.506)

# 10.3.5 Integração por substituições trigonométricas

Diversas aplicações envolvem integrais envolvendo funções da forma  $\sqrt{a^2 \pm x^2}$ , como área limitada por circunferências e hipérboles. Cada um destes dois casos pode ser resolvido com uma substituição conveniente, deduzidas a partir de identidades trigonométricas relevantes.

No caso de funções que envolvem a expressão  $\sqrt{a^2 - x^2}$ , evidentemente o domínio deve ser no máximo o intervalo fechado  $[-a, a]$  ou algum conjunto contido neste intervalo. Partindo da identidade trigonométrica

$$
\cos^2(u) + \sin^2(u) = 1\tag{10.507}
$$

e a multiplicamos por *a*<sup>2</sup> para obter

$$
a^2 \cos^2(u) = a^2 - a^2 \sin^2(u) \tag{10.508}
$$

e tirando a raiz quadrada temos

$$
a|\cos(u)| = \sqrt{a^2 - a^2 \operatorname{sen}^2(u)}\tag{10.509}
$$

Suponha que  $u \in \left[-\frac{\pi}{2}, \frac{\pi}{2}\right]$ . Neste intervalo  $\cos(u) \ge 0$ , então  $|\cos(u)| = \cos(u)$  e

$$
a\cos(u) = \sqrt{a^2 - a^2 \operatorname{sen}^2(u)} \quad \text{se} \quad -\frac{\pi}{2} \le u \le \frac{\pi}{2} \,. \tag{10.510}
$$

Comparando esta fórmula com a expressão  $\sqrt{a^2 - x^2}$  podemos perceber que a raiz quadrada pode ser eliminada com a substituição

$$
x = a \operatorname{sen}(u) \quad \text{ou} \quad u = \arcsin\left(\frac{x}{a}\right) \,. \tag{10.511}
$$

Como  $x \in [-a, a]$ , o argumento do arco-seno varre o intervalo  $[-1, 1]$ , que é o domínio da função. Os valores de *u* pertencem então à imagem do arco-seno, isto  $\acute{\textbf{e}}$ ,  $u \in \left[-\frac{\pi}{2}, \frac{\pi}{2}\right]$ , o que garante  $\cos(u) \ge 0$ .

Os diferenciais d*x* e d*u* se relacionam por

$$
dx = a\cos(u)du
$$
 (10.512)

e após a substituição a expressão original que envolvia  $\sqrt{a^2 - x^2}$  torna-se uma expressão mais simples em termos da variável *u*.

#### Exemplo 10.47.

Seja a integral

$$
\int \frac{1}{\sqrt{a^2 - x^2}} \mathrm{d}x \tag{10.513}
$$

Com a substituição  $x = a \text{sen}(u)$  temos d $x = a \cos(u) du$  e

$$
\int \frac{1}{\sqrt{a^2 - x^2}} dx = \int \frac{1}{\sqrt{a^2 - a^2 \operatorname{sen}(u)}} a \cos(u) du = \int \frac{a \cos(u)}{a \cos(u)} du
$$

$$
= \int du = u + C = \arcsin\left(\frac{x}{a}\right) + C. \tag{10.514}
$$

# Exemplo 10.48.

A integral

$$
\int \sqrt{a^2 - x^2} \, \mathrm{d}x \tag{10.515}
$$

já foi calculada com o método de integração por partes, mas pode ser resolvida de maneira ainda mais simples com a substituição  $x = a \text{sen}(u)$ , pois

$$
\int \sqrt{a^2 - x^2} dx = \int \sqrt{a^2 - a^2 \operatorname{sen}^2(u)} a \cos(u) du = \int \sqrt{a^2 \cos^2(u)} a \cos(u) du
$$
  
=  $a^2 \int \cos^2(u) du = \frac{a^2}{2} \int (1 + \cos(2u)) du = \frac{a^2}{2} \left[ u + \frac{1}{2} \operatorname{sen}(2u) + C \right]$   
=  $\frac{a^2}{2} u + \frac{a^2}{2} \operatorname{sen}(u) \cos(u) + C$   
=  $\frac{a^2}{2} \operatorname{arcsen}\left(\frac{x}{a}\right) + \frac{a^2}{2} \operatorname{sen}\left[\arcsen\left(\frac{x}{a}\right)\right] \cdot \cos\left[\arcsen\left(\frac{x}{a}\right)\right] + C$  (10.516)  
=  $\frac{a^2}{2} \operatorname{arcsen}\left(\frac{x}{a}\right) + \frac{a^2}{2} \frac{x}{a} \sqrt{1 - \left(\frac{x}{a}\right)^2} + C$ 

e finalmente

$$
\int \sqrt{a^2 - x^2} dx = \frac{a^2}{2} \arcsin\left(\frac{x}{a}\right) + \frac{x}{2} \sqrt{a^2 - x^2} + C \,. \tag{10.517}
$$

**Exemplo 10.49** (Caso geral envolvendo  $\sqrt{a^2 - x^2}$ ).

Geralmente as aplicações que envolvem o termo  $\sqrt{a^2 - x^2}$  são da forma

$$
\int x^n \left(\sqrt{a^2 - x^2}\right)^m dx \quad \text{com } n \text{ e } m \text{ inteiros.}
$$
 (10.518)

Então sabendo deduzir a integral desta função estamos preparados para a grande maioria das aplicações do termo  $\sqrt{a^2 - x^2}$ . Com a transformação  $x = a \operatorname{sen}(u)$  $t$ emos d $x = a \cos(u) du$  e

$$
\int x^n \left(\sqrt{a^2 - x^2}\right)^m dx = \int (a \operatorname{sen}(u))^n \cdot (a \cos(u))^m \cdot a \cos(u) du
$$

$$
= a^{n+m+1} \int \operatorname{sen}^n(u) \cos^{m+1}(u) du. \qquad (10.519)
$$

O caso geral envolve potências de seno e cosseno. Antes de deduzir o caso geral é melhor passar por casos mais simples.

Exemplo 10.50 (Potências apenas de seno ou cosseno).

Queremos encontrar a integral

$$
\int \operatorname{sen}^n(u) \mathrm{d}u \,. \tag{10.520}
$$

Já conhecemos primitivas de sen $(u)$  e sen $^2(u)$ , então o caso  $n = 1$  e  $n = 2$  já estão resolvidos. Suponha então que *n >* 2. Para usar o método de integração por partes escrevemos

$$
\int \underbrace{\text{sen}^{n-1}(u)}_{U} \cdot \underbrace{\text{sen}(u)du}_{dV} = \underbrace{\text{sen}^{n-1}(u)}_{U} \cdot \underbrace{(-\cos(u))}_{V} - \int \underbrace{-\cos(u)}_{V} \cdot \underbrace{(n-1)\text{sen}^{n-2}(u)\cos(u)du}_{dU}
$$
\n(10.521)

ou

$$
\int \operatorname{sen}^{n}(u) \mathrm{d}u = -\operatorname{sen}^{n-1}(u)\cos(u) + (n-1)\int \operatorname{sen}^{n-2}(u)\cos^{2}(u) \mathrm{d}u. \tag{10.522}
$$

Escrevendo  $\cos^2(u) = 1 - \text{sen}^2(u)$  temos

$$
\int \operatorname{sen}^{n}(u) \mathrm{d}u = -\operatorname{sen}^{n-1}(u)\cos(u) + (n-1)\int \operatorname{sen}^{n-2}(u)(1 - \operatorname{sen}^{2}(u))\mathrm{d}u
$$
\n(10.523)

e pela linearidade da integral escrevemos

$$
\int \operatorname{sen}^{n}(u) \mathrm{d}u = -\operatorname{sen}^{n-1}(u)\cos(u) + (n-1)\left[\int \operatorname{sen}^{n-2}(u) \mathrm{d}u - \int \operatorname{sen}^{n}(u) \mathrm{d}u\right]
$$
\n(10.524)

Agora somamos os dois lados por  $(n-1) \int \text{sen}^n(u)$  e aplicamos a linearidade da integral para concluir que

$$
\int \operatorname{sen}^{n}(u)du + (n-1)\int \operatorname{sen}^{n}(u)du = -\operatorname{sen}^{n-1}(u)\cos(u) + (n-1)\int \operatorname{sen}^{n-2}(u)du ,
$$
\n(10.525)

$$
n \int \operatorname{sen}^{n}(u) \mathrm{d}u = -\operatorname{sen}^{n-1}(u)\cos(u) + (n-1) \int \operatorname{sen}^{n-2}(u) \mathrm{d}u \qquad (10.526)
$$

e finalmente

$$
\int \operatorname{sen}^n(u) \mathrm{d}u = -\frac{1}{n} \operatorname{sen}^{n-1}(u) \cos(u) + \frac{(n-1)}{n} \int \operatorname{sen}^{n-2}(u) \mathrm{d}u \,. \tag{10.527}
$$

Com esta fórmula, chamada de *fórmula de recorrência*, o cálculo da integral de sen<sup>n</sup>(*u*) é reduzido ao cálculo da integral de sen<sup>n-2</sup>(*u*). Se *n* é par, a aplicação sucessiva desta fórmula eventualmente chega à integral de sen<sup>2</sup>(*u*) e se *n* é impar chegamos à integral de sen(*u*), que são casos conhecidos.

# Exemplo 10.51.

Aplicando a fórmula de recorrência na integral

$$
\int \operatorname{sen}^7(u) \mathrm{d}u \tag{10.528}
$$

temos que

$$
\int \operatorname{sen}^7(u) du = -\frac{1}{7} \operatorname{sen}^6(u) \cos(u) + \frac{6}{7} \int \operatorname{sen}^5(u) du . \tag{10.529}
$$

A integral do sen<sup>5</sup> $(u)$  é calculada também pela fórmula de recorrência.

$$
\int \operatorname{sen}^7(u) du = -\frac{1}{7} \operatorname{sen}^6(u) \cos(u) + \frac{6}{7} \left[ -\frac{1}{5} \operatorname{sen}^4(u) \cos(u) + \frac{4}{5} \int \operatorname{sen}^3(u) du \right]
$$
(10.530)

A integral do sen<sup>3</sup> $(u)$  exige novamente o uso da recorrência.

$$
\int \operatorname{sen}^7(u) du = -\frac{1}{7} \operatorname{sen}^6(u) \cos(u) - \frac{6}{7 \cdot 5} \operatorname{sen}^4(u) \cos(u) + \frac{6 \cdot 4}{7 \cdot 5} \left[ -\frac{1}{3} \operatorname{sen}^2(u) \cos(u) + \frac{2}{3} \int \operatorname{sen}(u) du \right]
$$
(10.531)

Finalmente chegamos a uma integral conhecida. Assim

$$
\int \operatorname{sen}^7(u) du = -\frac{1}{7} \operatorname{sen}^6(u) \cos(u) - \frac{6}{7 \cdot 5} \operatorname{sen}^4(u) \cos(u)
$$

$$
-\frac{6 \cdot 4}{7 \cdot 5 \cdot 3} \operatorname{sen}^2(u) \cos(u) - \frac{6 \cdot 4 \cdot 2}{7 \cdot 5 \cdot 3} \cos(u) + C \qquad (10.532)
$$

#### Exemplo 10.52.

Repetindo o mesmo procedimento, podemos deduzir a fórmula de recorrência para as potências do cosseno.

$$
\int \cos^{n}(u) \, du = \frac{1}{n} \cos^{n-1}(u) \operatorname{sen}(u) + \frac{n-1}{n} \int \cos^{n-2}(u) \, du \,. \tag{10.533}
$$

Podemos aplicá-la no cálculo da integral de  $\cos^4(u)$ .

$$
\int \cos^4(u) du = \frac{1}{4} \cos^3(u) \operatorname{sen}(u) + \frac{3}{4} \int \cos^2(u) du
$$
  
=  $\frac{1}{4} \cos^3(u) \operatorname{sen}(u) + \frac{3}{4} \left[ \frac{1}{2} \cos(u) \operatorname{sen}(u) + \frac{1}{2} \int 1 du \right]$  (10.534)  
=  $\frac{1}{4} \cos^3(u) \operatorname{sen}(u) + \frac{3}{8} \cos(u) \operatorname{sen}(u) + \frac{3}{8} u + C$ .

Exemplo 10.53 (Caso geral revisitado).

Agora podemos voltar para o caso geral da integral

$$
\int \operatorname{sen}^n(u) \cos^m(u) \mathrm{d}u \tag{10.535}
$$

com *n* e *m* inteiros positivos. Os casos mais simples são aqueles em que um destes números inteiros positivos é ímpar. Se *n* é ímpar, escrevemos *n* = 2*p*+1 com *p* inteiro e

$$
\int \operatorname{sen}^{2p+1}(u) \cos^{m}(u) du = \int (\operatorname{sen}^{2}(u))^{p} \cos^{m}(u) \operatorname{sen}(u) du
$$
  
= 
$$
\int (1 - \cos^{2}(u))^{p} \cos^{m}(u) \operatorname{sen}(u) du
$$
.(10.536)

Nesta integral fazemos a mudança de variáveis  $v = cos(u)$ , com  $dv = -sen(u)du$ e

$$
\int \operatorname{sen}^{n}(u)\cos^{m}(u)du = -\int (1 - v^{2})^{p}v^{m}dv.
$$
 (10.537)

Esta última integral é a integral de um polinômio, que já sabemos calcular.

Seja, por exemplo,

$$
\int \operatorname{sen}^5(u) \cos^2(u) \mathrm{d}u \,. \tag{10.538}
$$

A potência do seno é a única ímpar, então escrevemos esta integral como

$$
\int \operatorname{sen}^5(u) \cos^2(u) du = \int (\operatorname{sen}^2(u))^2 \cos^2(u) \operatorname{sen}(u) du
$$
  
= 
$$
\int (1 - \cos^2(u))^2 \cos^2(u) \operatorname{sen}(u) du.
$$
 (10.539)

Agora fazemos a mudança de variáveis  $v = cos(u)$ , com d $v = -sin(u)du$  e

$$
\int \operatorname{sen}^5(u) \cos^2(u) du = -\int (1 - v^2)^2 v^2 dv
$$
  
= 
$$
-\int (v^2 - 2v^4 + v^6) dv = -\frac{v^3}{3} + \frac{2v^5}{5} - \frac{v^7}{7} + C
$$
 (10.540)

e portanto

$$
\int \operatorname{sen}^5(u) \cos^2(u) \mathrm{d}u = -\frac{\cos^3(u)}{3} + \frac{2\cos^5(u)}{5} - \frac{\cos^7(u)}{7} + C \,. \tag{10.541}
$$

#### Exemplo 10.54.

Se a potência do cosseno é a única potência ímpar, escrevemos *m* = 2*q* + 1 com *q* inteiro e isolamos um dos cossenos.

$$
\int \operatorname{sen}^{n}(u) \cos^{2q+1}(u) du = \int \operatorname{sen}^{n}(u) (\cos^{2}(u))^{q} \cos(u) du
$$
  
= 
$$
\int \operatorname{sen}^{n}(u) (1 - \operatorname{sen}^{2}(u))^{q} \cos(u) du
$$
 (10.542)

Neste caso a mudança de variáveis relevante é  $v = \text{sen}(u)$ , com d $v = \text{cos}(u)du$  e

$$
\int \operatorname{sen}^{n}(u)\cos^{m}(u)du = \int v^{n}(1-v^{2})^{q}dv
$$
\n(10.543)

e novamente temos uma integral de um polinômio. Se as duas potências *n* e *m* são ímpares, podemos escolher qual delas escrevemos isolando um dos fatores. O caso mais simples obviamente é o que for menor.

Já no caso de *n* e *m* pares, escrevemos *n* = 2*p* ou *m* = 2*q*, de preferência o que for menor. Caso seja o *m*, temos

$$
\int \operatorname{sen}^n(u) \cos^m(u) \mathrm{d}u = \int \operatorname{sen}^n(u) (\cos^2(u))^q \mathrm{d}u = \int \operatorname{sen}^n(u) (1 - \operatorname{sen}^2(u))^q \mathrm{d}u.
$$
\n(10.544)

Expandindo o termo  $(1-sen^2(u))^q$  com o binômio de Newton escrevemos a integral como uma combinação de potências inteiras de sen(*u*), que resolvemos com a fórmula de recorrência.

Seja por exemplo

$$
\int \operatorname{sen}^{4}(u) \cos^{4}(u) du = \int \operatorname{sen}^{4}(u) (\cos^{2}(u))^{2} du = \int \operatorname{sen}^{4}(u) (1 - \operatorname{sen}^{2}(u))^{2} du
$$
  
= 
$$
\int \operatorname{sen}^{4}(u) (1 - 2 \operatorname{sen}^{2}(u) + \operatorname{sen}^{4}(u)) du
$$
  
= 
$$
\int (\operatorname{sen}^{4}(u) - 2 \operatorname{sen}^{6}(u) + \operatorname{sen}^{8}(u)) du
$$
  
= 
$$
\int \operatorname{sen}^{4}(u) du - 2 \int \operatorname{sen}^{6}(u) du + \int \operatorname{sen}^{8}(u) du .
$$
 (10.545)

Cada uma destas integrais pode ser resolvida pela fórmula de recorrência já deduzida.

**Exemplo 10.55** (Funções que envolvem o termo  $\sqrt{a^2 + x^2}$ ). Estamos agora interessados em integrais como

$$
\int \frac{1}{\sqrt{a^2 + x^2}} dx \,,\tag{10.546}
$$

que precisa de uma substituição ligeiramente diferente. Partindo da identidade  $cos<sup>2</sup>(u) + sen<sup>2</sup>(u) = 1$  e multiplicando-a por  $\frac{a^2}{cos<sup>2</sup>(u)}$  temos

$$
a^2 + a^2 \tan^2(u) = a^2 \sec^2(u)
$$
 (10.547)

e

$$
\sqrt{a^2 + a^2 \tan^2(u)} = a|\sec(u)| = a\sec(u)
$$
\n(10.548)

se  $u \in (\frac{\pi}{2}, \frac{\pi}{2})$ . Comparando com o termo  $\sqrt{a^2 + x^2}$ , definimos a substituição

$$
x = a \tan(u) \quad \Longrightarrow \quad u = \arctan\left(\frac{x}{a}\right) \,. \tag{10.549}
$$

Para qualquer valor real de *x* temos que o valor da variável *u* deve pertencer à imagem do arco tangente, ou seja,  $u \in (\frac{\pi}{2}, \frac{\pi}{2})$ , o que garante

$$
\sqrt{a^2 + x^2} = a \sec(u) \tag{10.550}
$$

Os diferenciais são relacionados por

$$
dx = a^2 \sec^2(u) du \tag{10.551}
$$

e a integral é escrita como

$$
\int \frac{1}{\sqrt{a^2 + x^2}} dx = \int \frac{1}{a \sec(u)} a \sec^2(u) du = \int \sec(u) du.
$$
 (10.552)

Multiplicando e dividindo esta função por  $(\sec(u) + \tan(u))$  temos

$$
\int \frac{1}{\sqrt{a^2 + x^2}} dx = \int \sec(u) \frac{\sec(u) + \tan(u)}{\sec(u) + \tan(u)} du = \int \frac{\sec^2(u) + \sec(u) \tan(u)}{\sec(u) + \tan(u)} du.
$$
\n(10.553)

Aqui fazemos mais uma substituição.

$$
v = \sec(u) + \tan(u) \implies dv = (\sec(u)\tan(u) + \sec^2(u))du
$$
 (10.554)

e

$$
\int \sec(u) du = \int \frac{1}{v} dv = \log|v| + C = \log|\sec(u) + \tan(u)| + C. \quad (10.555)
$$

Portanto

$$
\int \frac{1}{\sqrt{a^2 + x^2}} dx = \log|\sec(u) + \tan(u)| + C
$$
\n(10.556)

Voltando à variável *x*, temos que  $u = \arctan\left(\frac{x}{a}\right)$ ,

$$
\tan(u) = \tan\left[\arctan\left(\frac{x}{a}\right)\right] = \frac{x}{a},\tag{10.557}
$$

e

$$
\sec(u) = \sqrt{1 + \tan^2(u)} = \sqrt{1 + \left(\frac{x}{a}\right)^2} = \frac{1}{a}\sqrt{a^2 + x^2} \,. \tag{10.558}
$$

Então

$$
\int \frac{1}{\sqrt{a^2 + x^2}} dx = \log \left| \frac{x}{a} + \frac{1}{a} \sqrt{a^2 + x^2} \right| + C \tag{10.559}
$$

ou mais simplesmente

$$
\int \frac{1}{\sqrt{a^2 + x^2}} dx = \log\left(x + \sqrt{a^2 + x^2}\right) + C.
$$
 (10.560)

**Exemplo 10.56** (Caso geral envolvendo  $\sqrt{a^2 + x^2}$ ).

Nas aplicações práticas o termo  $\sqrt{a^2 + x^2}$  geralmente ocorre na forma

$$
\int x^n \cdot \left(\sqrt{a^2 + x^2}\right)^m dx \tag{10.561}
$$

com *n* e *m* inteiros. Com a substituição  $x = a \tan(u)$  temos  $dx = a \sec^2(u) du$  e  $a^2 + x^2 = a \sec(u)$ . Assim

$$
\int x^n \cdot \left(\sqrt{a^2 + x^2}\right)^m dx = \int (a \tan(u))^n (a \sec(u))^m a \sec^2(u) du
$$
  
=  $a^{n+m+1} \int \tan^n(u) \sec^{m+2}(u) du$ . (10.562)

Novamente antes de resolver o caso geral vamos tratar os casos particulares

$$
\int \tan^n(u) \, \mathrm{d}u \quad \text{e} \quad \int \sec^m(u) \, \mathrm{d}u \,. \tag{10.563}
$$

Exemplo 10.57 (Fórmula de recorrência para potências de secante).

Começando pela potência de secantes, já conhecemos primitivas para os casos  $m = 1$  e  $m = 2$ . Se  $m > 2$  escrevemos

$$
\int \sec^m(u) \mathrm{d}u = \int \sec^{m-2}(u) \cdot \sec^2(u) \mathrm{d}u \,. \tag{10.564}
$$

Nesta integral aplicamos o método de integração por partes, com

$$
U = \sec^{m-2}(u) \quad e \quad dV = \sec^2(u)du \tag{10.565}
$$

que implicam

$$
V = \tan(u)
$$
 e  $dU = (m-2)\sec^{m-3}(u)\sec(u)\tan(u)du$ , (10.566)

ou seja,

$$
dU = (m-2) \sec^{m-2}(u) \tan(u) du.
$$
 (10.567)

Aplicando então o método temos

$$
\int \underbrace{\sec^{m-2}(u)}_{U} \cdot \underbrace{\sec^{2}(u)du}_{dV} = \underbrace{\sec^{m-2}(u)}_{U} \cdot \underbrace{(\tan(u))}_{V} - \int \underbrace{\tan(u)}_{V} \cdot \underbrace{(m-2)\sec^{m-2}(u)\tan(u)du}_{dU}
$$
\n(10.568)

ou

$$
\int \sec^m(u) \, du = \sec^{m-2}(u) \tan(u) - (m-2) \int \tan^2(u) \sec^{m-2}(u) \, du \quad (10.569)
$$

Agora substituímos na última integral tan<sup>2</sup>(*u*) = sec<sup>2</sup>(*u*) – 1, resultando em

$$
\int \sec^m(u) du = \sec^{m-2}(u) \tan(u) - (m-2) \int (\sec^2(u) - 1) \sec^{m-2}(u) du.
$$
\n(10.570)

Pela linearidade da integral escrevemos

$$
\int \sec^m(u) \, du = \sec^{m-2}(u) \tan(u) - (m-2) \sec^m(u) \, du + (m-2) \int \sec^{m-2}(u) \, du \, .
$$
\n(10.571)

Passando o a integral de sec*m*(*u*) para o lado direito (tomando o cuidado de verificar se resta uma integral indefinida do lado direito) temos

$$
(m-1)\int \sec^{m}(u)du = \sec^{m-2}(u)\tan(u) + (m-2)\int \sec^{m-2}(u)du
$$
 (10.572)

Dividindo a expressão por  $(m-1)$  obtemos finalmente

$$
\int \sec^m(u) \mathrm{d}u = \frac{1}{m-1} \sec^{m-2}(u) \tan(u) + \frac{m-2}{m-1} \int \sec^{m-2}(u) \mathrm{d}u \quad (10.573)
$$

Esta expressão é a *fórmula de recorrência* para potências de secantes. Com ela a integral de sec<sup>*m*</sup>(*u*) é reduzida à integral de sec<sup>*m*-2</sup>(*u*). Se *m* é um número par, aplicações sucessivas da fórmula de recorrência eventualmente chega à integral de sec<sup>2</sup>(*u*) e no caso de *m* ímpar chegamos eventualmente na integral de sec(*u*), ambas já conhecidas.

#### Exemplo 10.58.

Em cálculos de comprimentos de curvas e áreas de superfícies de revolução é comum surgir a integral

$$
\int (a^2 + x^2)^{\frac{3}{2}} dx , \qquad (10.574)
$$

que resolvemos com a substituição  $x = a \tan(u)$ . Assim

$$
\int (a^2 + x^2)^{\frac{3}{2}} dx = \int (a \sec(u))^3 a \sec^2(u) du = a^4 \int \sec^5(u) du.
$$
 (10.575)

Neste exemplo precisamos de duas aplicações da relação de recorrência, que resulta em

$$
\int (a^2 + x^2)^{\frac{3}{2}} dx = a^4 \left[ \frac{1}{4} \sec^3(u) \tan(u) + \frac{3}{4} \int \sec^3(u) du \right]
$$
  
=  $\frac{a^4}{4} \sec^3(u) \tan(u) + \frac{3a^4}{4} \left[ \frac{1}{2} \sec(u) \tan(u) + \frac{1}{2} \int \sec(u) du \right]$  (10.576)  
=  $\frac{a^4}{4} \sec^3(u) \tan(u) + \frac{3a^4}{8} \sec(u) \tan(u) + \frac{3a^4}{8} \log|\sec(u) + \tan(u)| + C$ .

Voltando para a variável *x* temos que

$$
\tan(u) = \frac{x}{a} \quad e \quad \sec(u) = \sqrt{1 + \left(\frac{x}{a}\right)^2} = \frac{1}{a}\sqrt{a^2 + x^2} \,. \tag{10.577}
$$

Assim

$$
\int (a^2 + x^2)^{\frac{3}{2}} dx = \frac{a^4}{4} \left( \frac{1}{a} \sqrt{a^2 + x^2} \right)^3 \frac{x}{a} + \frac{3a^4}{8} \left( \frac{1}{a} \sqrt{a^2 + x^2} \right) \frac{x}{a} + \frac{3a^4}{8} \log \left( \frac{x}{a} + \frac{1}{a} \sqrt{a^2 + x^2} \right) + C \qquad (10.578)
$$

e após algumas manipulações

$$
\int \left(a^2 + x^2\right)^{\frac{3}{2}} dx = \frac{x}{4} \left(a^2 + x^2\right)^{\frac{3}{2}} + \frac{3a^2}{8} x\sqrt{a^2 + x^2} + \frac{3a^4}{8} \log\left(x + \sqrt{a^2 + x^2}\right) + C \,. \tag{10.579}
$$

Exemplo 10.59 (Fórmula de recorrência para potências de tangente).

Seja agora a integral

$$
\int \tan^n(u) \, \mathrm{d}u \quad \text{com} \quad n > 1 \,. \tag{10.580}
$$

Escrevemos esta integral como

$$
\int \tan^n(u) du = \int \tan^{n-2}(u) \cdot \tan^2(u) du = \int \tan^{n-2}(u) \cdot (\sec^2(u) - 1) du
$$
  
=  $-\int \tan^{n-2}(u) du + \int \tan^{n-2}(u) \cdot \sec^2(u) du$ . (10.581)

Nesta última integral fazemos a substituição  $v = \tan(u)$ , que implica d $v = \sec^2(u) du$ e

$$
\int \tan^n(u) du = -\int \tan^{n-2}(u) du + \int v^{n-2} dv = -\int \tan^{n-2}(u) du + \frac{1}{n-1}v^{n-1}.
$$
\n(10.582)

Portanto a fórmula de recorrência para potências de tangente é

$$
\int \tan^n(u) du = \frac{1}{n-1} \tan^{n-1}(u) - \int \tan^{n-2}(u) du.
$$
 (10.583)

Se *n* é par, aplicações sucessivas desta fórmula chega à integral de uma função constante, enquanto se *n* é ímpar, chegamos à integral da tangente, cujas primitivas são conhecidas.

# Exemplo 10.60.

Com  $n = 3$  temos que

$$
\tan^3(u)du = \frac{1}{2}\tan^2(u) - \int \tan(u)du = \frac{1}{2}\tan^2(u) + \log|\cos(u)| + C. \quad (10.584)
$$

# Exemplo 10.61 (Caso geral).

Voltando ao caso geral da integral

$$
\int \tan^n(u) \sec^m(u) \mathrm{d}u \;, \tag{10.585}
$$

o método depende de *n* ser par ou ímpar. Se *n* é ímpar, escrevemos *n* = 2*p* + 1 com *p* inteiro e

$$
\int \tan^n(u) \sec^m(u) du = \int (\tan^2(u))^p \sec^{m-1}(u) \sec(u) \tan(u) du
$$

$$
= \int (\sec^2(u) - 1)^p \sec^{m-1}(u) \sec(u) \tan(u) du.
$$
(10.586)

Aqui fazemos a substituição  $v = \sec(u)$ , que implica  $dv = \sec(u)\tan(u)du$  e

$$
\int \tan^n(u) \sec^m(u) du = \int (v^2 - 1)^p v^{m-1} dv.
$$
 (10.587)

Assim o problema é reduzido à integral de um polinômio.

Se *n* é par, escrevemos  $n = 2p$  e

$$
\int \tan^n(u) \sec^m(u) du = \int (\tan^2(u))^p \sec^m(u) du = \int (\sec^2(u) - 1)^p \sec^m(u) du
$$
\n(10.588)

Com o binômio de Newton escrevemos esta integral como uma soma de integrais de potências inteiras de sec(*u*), que podem ser calculadas com a fórmula de recorrência.

# Exemplo 10.62.

Seja

$$
\int x^2 \sqrt{a^2 + x^2} dx
$$
 (10.589)

Fazemos a substituição de variáveis  $x = a \tan(u)$ , com  $dx = a \sec^2(u) du$  e

$$
\int x^2 \sqrt{a^2 + x^2} dx = \int a^2 \tan^2(u) \cdot a \sec(u) \cdot a \sec^2(u) du
$$

$$
= a^4 \int \tan^2(u) \sec^3(u) du.
$$
 (10.590)

Como o expoente da tangente é par, escrevemos

$$
\int x^2 \sqrt{a^2 + x^2} dx = a^4 \int (\sec^2(u) - 1) \sec^3(u) du
$$
  
=  $a^4 \int \sec^5(u) du - a^4 \int \sec^3(u) du$ . (10.591)

Aplicando a fórmula de recorrência na integral temos

$$
\int x^2 \sqrt{a^2 + x^2} dx = a^4 \left[ \frac{1}{4} \sec^3(u) \tan(u) + \frac{3}{4} \int \sec^3(u) du \right] - a^4 \int \sec^3(u) du
$$
  
=  $\frac{a^4}{4} \sec^3(u) \tan(u) - \frac{a^4}{4} \int \sec^3(u) du$  (10.592)  
=  $\frac{a^4}{4} \sec^3(u) \tan(u) - \frac{a^4}{4} \left[ \frac{1}{2} \sec(u) \tan(u) + \frac{1}{2} \int \sec(u) du \right]$   
=  $\frac{a^4}{4} \sec^3(u) \tan(u) - \frac{a^4}{8} \sec(u) \tan(u) - \frac{a^4}{8} \log|\sec(u) + \tan(u)| + C$ .

Voltando para a variável *x*, com

$$
\tan(u) = \frac{x}{a} \quad e \quad \sec(u) = \frac{1}{a}\sqrt{a^2 + x^2} \tag{10.593}
$$

encontramos finalmente

$$
\int x^2 \sqrt{a^2 + x^2} dx = \frac{a^4}{4} \left( \frac{1}{a} \sqrt{a^2 + x^2} \right)^3 \frac{x}{a} - \frac{a^4}{8} \left( \frac{1}{a} \sqrt{a^2 + x^2} \right) \frac{x}{a}
$$

$$
- \frac{a^4}{8} \log \left| \frac{x}{a} + \frac{1}{a} \sqrt{a^2 + x^2} \right| + C. \tag{10.594}
$$

Após algumas manipulações algébricas,

$$
\int x^2 \sqrt{a^2 + x^2} dx = \frac{x}{4} \left( a^2 + x^2 \right)^{\frac{3}{2}} - \frac{a^2}{8} x \sqrt{a^2 + x^2} - \frac{a^4}{8} \log \left( x + \sqrt{a^2 + x^2} \right) + C \,. \tag{10.595}
$$

**Exemplo 10.63** (Substituição  $u = \tan\left(\frac{x}{2}\right)$ ).

Existe uma mudança de variáveis capaz de transformar uma potência qualquer de senos e cossenos em uma função racional. Esta mudança de variáveis é sugerida pelas seguintes identidades trigonométricas:

$$
\text{sen}(2u) = 2\,\text{sen}(u)\,\text{cos}(u) \,,\tag{10.596}
$$

$$
\cos(2u) = \cos^2(u) - \sin^2(u) \,. \tag{10.597}
$$

Escolhendo  $u = \frac{x}{2}$  temos

$$
\text{sen}(x) = 2 \text{sen}\left(\frac{x}{2}\right) \cos\left(\frac{x}{2}\right) = 2 \frac{\text{sen}\left(\frac{x}{2}\right)}{\text{cos}\left(\frac{x}{2}\right)} \cos^2\left(\frac{x}{2}\right)
$$
\n
$$
= 2 \frac{\tan\left(\frac{x}{2}\right)}{\text{sec}^2\left(\frac{x}{2}\right)} = 2 \frac{\tan\left(\frac{x}{2}\right)}{1 + \tan^2\left(\frac{x}{2}\right)} \tag{10.598}
$$

 $\mathcal{L}^{\text{max}}$ 

e

$$
\cos(x) = \cos^2\left(\frac{x}{2}\right) - \sin^2\left(\frac{x}{2}\right) = \cos^2\left(\frac{x}{2}\right) \left[1 - \tan^2\left(\frac{x}{2}\right)\right]
$$

$$
= \frac{1 - \tan^2\left(\frac{x}{2}\right)}{\sec^2\left(\frac{x}{2}\right)} = \frac{1 - \tan^2\left(\frac{x}{2}\right)}{1 + \tan^2\left(\frac{x}{2}\right)}.
$$
(10.599)

Com estas fórmulas escrevemos as funções sen(*x*) e cos(*x*) como a composição de uma função racional com a função tan  $\left(\frac{x}{2}\right)$ , o que sugere a mudança de variáveis  $u = \tan\left(\frac{x}{2}\right)$ , com

$$
du = \sec^2\left(\frac{x}{2}\right) \frac{1}{2} dx = \frac{1}{2} \left(1 + \tan^2\left(\frac{x}{2}\right)\right) dx = \frac{1}{2} (1 + u^2) dx \tag{10.600}
$$

ou

$$
dx = \frac{2}{1 + u^2} du
$$
 (10.601)

Com esta substituição temos

$$
\text{sen}(x) = \frac{2u}{1+u^2} \quad \text{e} \quad \cos(x) = \frac{1-u^2}{1+u^2} \,. \tag{10.602}
$$

Assim

$$
\int \operatorname{sen}^{n}(x) \cos^{m}(x) dx = \int \left(\frac{2u}{1+u^{2}}\right)^{n} \cdot \left(\frac{1-u^{2}}{1+u^{2}}\right) \cdot \left(\frac{2}{1+u^{2}}du\right)
$$

$$
= 2^{n+1} \int \frac{u^{n} \cdot (1-u^{2})^{m}}{(1+u^{2})^{n+m+1}} du , \qquad (10.603)
$$

que é a integral de uma função racional mesmo com *n* ou *m* negativos.

# Exemplo 10.64 (Integral da secante).

Agora podemos deduzir a integral da secante sem tentativa e erro ou adivinhações mirabolantes como multiplicar e dividir por sec(*x*) +tan(*x*).

$$
\int \sec(x) dx = \int \frac{1}{\cos(x)} dx = \int \frac{1 + \tan^2(\frac{x}{2})}{1 - \tan^2(\frac{x}{2})} dx.
$$
 (10.604)

Com a substituição  $u = \tan\left(\frac{x}{2}\right)$  temos

$$
du = \sec^2\left(\frac{x}{2}\right) \frac{1}{2} dx = \frac{1}{2} \left(1 + \tan^2\left(\frac{x}{2}\right)\right) dx , \qquad (10.605)
$$

que é um múltiplo da função que aparece no numerador da função que queremos integrar. Logo

$$
\int \sec(x)dx = \int \frac{2}{1 - u^2} du = \int \left(\frac{1}{1 - u} + \frac{1}{1 + u}\right) du
$$
  
= -\log|1 - u| + \log|1 + u| + C = \log \left|\frac{1 + u}{1 - u}\right| + C . (10.606)

Voltando para a variável *x* substituímos  $u = \tan\left(\frac{x}{2}\right)$  e encontramos

$$
\int \sec(x)dx = \log \left| \frac{1 + \tan\left(\frac{x}{2}\right)}{1 - \tan\left(\frac{x}{2}\right)} \right| + C
$$
\n
$$
= \log \left| \frac{\cos\left(\frac{x}{2}\right) + \sin\left(\frac{x}{2}\right)}{\cos\left(\frac{x}{2}\right) - \sin\left(\frac{x}{2}\right)} \right| + C
$$
\n
$$
= \log \left| \frac{\left(\cos\left(\frac{x}{2}\right) + \sin\left(\frac{x}{2}\right)\right)^2}{\cos^2\left(\frac{x}{2}\right) - \sin^2\left(\frac{x}{2}\right)} \right| + C
$$
\n
$$
= \log \left| \frac{\cos^2\left(\frac{x}{2}\right) + 2\cos\left(\frac{x}{2}\right)\sin\left(\frac{x}{2}\right) + \sin^2\left(\frac{x}{2}\right)}{\cos^2\left(\frac{x}{2}\right) - \sin^2\left(\frac{x}{2}\right)} \right| + C
$$
\n
$$
= \log \left| \frac{1 + \sin(x)}{\cos(x)} \right| + C
$$
\n
$$
= \log \left| \sec(x) + \tan(x) \right| + C. \tag{10.607}
$$

# 10.4 Área de uma região plana

O conceito de integral foi desenvolvido para calcular a área de uma região plana limitada por uma curva. Seja então a integral da função  $f(x) = \text{sen}(x)$  definida no intervalo  $[\pi, 2\pi]$ . A função  $F(x) = -\cos(x)$  é uma primitiva de  $f(x)$ , portanto pelo Teorema Fundamental do Cálculo

$$
\int_{\pi}^{2\pi} \text{sen}(x) dx = -\cos(x)|_{\pi}^{2\pi} = -\cos(2\pi) + \cos(\pi) = -2.
$$
 (10.608)

Este resultado é negativo e não pode representar uma área.

Relembrando com cuidado a definição, a integral de Riemann é o limite das somas de Riemann quando todas as somas convergem para o mesmo valor. A expressão das somas de Riemann é

$$
S = \sum_{k=1}^{N} f(x_k^*) \Delta x_k
$$
 (10.609)

onde D*xk* é o comprimento do *k*-ésimo sub-intervalo da partição e *f*(*x*⇤ *<sup>k</sup>* ) é o valor da função calculada em algum ponto *x*⇤ *<sup>k</sup>* pertencente ao *k*-ésimo sub-intervalo.

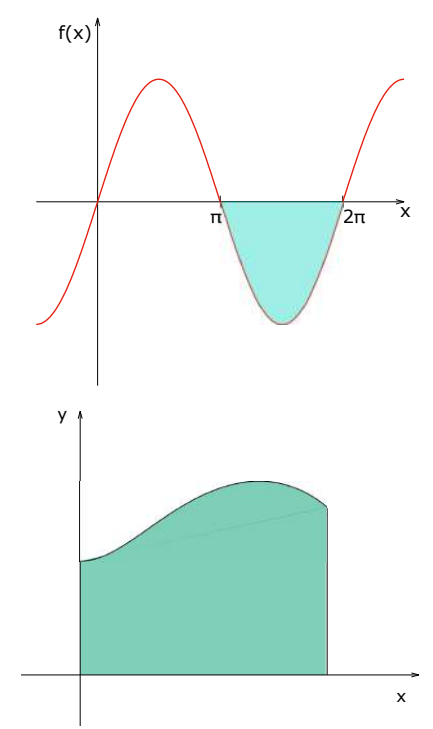

O comprimento  $\Delta x_k$  é positivo, mas no entanto se  $f(x)$  assumir valores negativos a soma de Riemann e consequentemente a integral de Riemann serão negativas.

De fato como podemos observar na figura ao lado, a função  $f(x) = \text{sen}(x)$  assume valores menores ou iguais a zero no intervalo  $[\pi, 2\pi]$  onde calculamos a integral.

Quando definimos a integral, tomamos o cuidado de orientar a figura de modo que a curva representada por  $y = f(x)$  esteja acima do eixo *x*, ou seja, com *f*(*x*) *>* 0. A região que aproximamos por retângulos é expressa por

$$
R = \{(x, y) \in \mathbb{R}^2 \mid a \le x \le b , 0 \le y \le f(x) \}
$$
\n(10.610)

e possui explicitamente quatro fronteiras. A fronteira da esquerda é a reta vertical  $x = a$ , a fronteira da direita é a reta vertical  $x = b$ , a fronteira inferior é a reta horizontal  $y = 0$  e a fronteira superior é a curva  $y = f(x)$ . Nesta expressão necessariamente  $f(x) > 0$ , senão a curva  $y = f(x)$  não seria a fronteira superior.

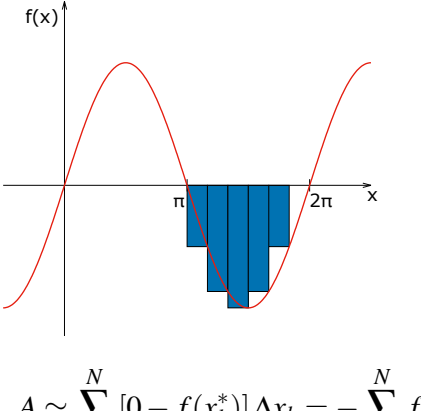

Se quisermos calcular a área da região limitada pelo eixo *x* e pela curva *y* = sen(*x*) no intervalo  $[\pi, 2\pi]$ , a fronteira superior é a reta *y* = 0 enquanto a fronteira inferior é a curva  $y = \text{sen}(x)$ . Ao aproximar esta região por retângulos, a altura de cada retângulo é a diferença entre a fronteira superior e a fronteira inferior. A área é aproximada por

$$
A \simeq \sum_{k=1}^{N} \left[ 0 - f(x_k^*) \right] \Delta x_k = -\sum_{k=1}^{N} f(x_k^*) \Delta x_k \,. \tag{10.611}
$$

Se *f* é integrável, a expressão para a área converge para

$$
A = -\int_{a}^{b} f(x)dx.
$$
 (10.612)

Em outras palavras, nos intervalos em que  $f(x) < 0$ , a integral resulta no mesmo valor que a área em módulo mas com sinal negativo.

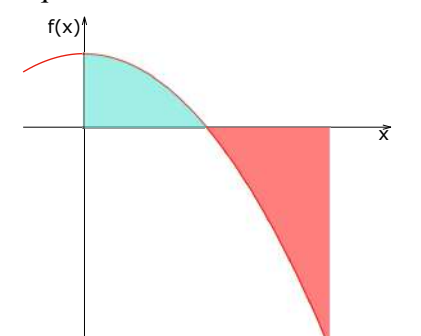

 $f(x)$  Se calcularmos a integral de uma função num intervalo em que a função assume valores positivos e negativos, como no caso da função  $f(x) = 1 - x^2$  no intervalo [0*,*2], temos os seguintes resultados.

$$
\int_0^2 (1 - x^2) dx = x - \frac{x^3}{3} \Big|_0^2 = -\frac{2}{3}.
$$
\n(10.613)

Pela aditividade da integral podemos calcular este resultado como

$$
\int_0^1 (1 - x^2) dx = x - \frac{x^3}{3} \Big|_0^1 = \frac{2}{3} \quad , \quad \int_1^2 (1 - x^2) dx = x - \frac{x^3}{3} \Big|_1^2 = -\frac{4}{3} \tag{10.614}
$$

e

$$
\int_0^2 (1 - x^2) dx = \int_0^1 (1 - x^2) dx + \int_1^2 (1 - x^2) dx = \frac{2}{3} - \frac{4}{3} = -\frac{2}{3}. (10.615)
$$

Se a parte acima do eixo *x* for simétrica à parte abaixo, a integral de uma função não nula pode ter um resultado nulo, como no caso de

$$
\int_0^{2\pi} \operatorname{sen}(x) dx = -\cos(x)|_0^{2\pi} = -1 + 1 = 0,
$$
\n(10.616)

enquanto

$$
\int_0^{\pi} \operatorname{sen}(x) dx = -\cos(x)|_0^{\pi} = 1 + 1 = 2 \tag{10.617}
$$

e

$$
\int_{\pi}^{2\pi} \text{sen}(x) dx = -\cos(x)|_{\pi}^{2\pi} = -1 - 1 = -2.
$$
 (10.618)

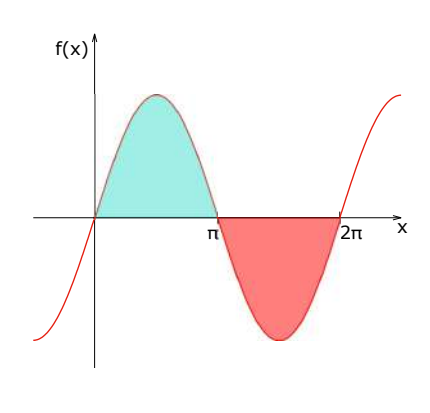

Este exemplo ilustra o fato de que uma integral nula não implica uma função nula. Se quisermos calcular a área total da região independente dela estar acima ou abaixo do eixo *x*, devemos tomar o cuidado de, em cada intervalo, identificar qual é a fronteira superior e qual é a fronteira inferior. No intervalo  $[0, \pi]$  a fronteira superior é a curva  $y = \text{sen}(x)$  e a fronteira inferior é a reta  $y = 0$ . Neste intervalo a área é

$$
A_1 = \int_0^\pi (\operatorname{sen}(x) - 0) \, \mathrm{d}x = -\cos(x) \big|_0^\pi = 2 \,. \tag{10.619}
$$

No intervalo  $[\pi, 2\pi]$  a fronteira superior é a reta  $y = 0$  e a fronteira inferior é a curva *y* = sen(*x*) e a área é dada por

$$
A_2 = \int_{\pi}^{2\pi} (0 - \text{sen}(x)) dx = +\cos(x)|_{\pi}^{2\pi} = 2.
$$
 (10.620)

A área total da região em questão é portanto

$$
A = A_1 + A_2 = 4. \tag{10.621}
$$

Se conseguirmos descrever uma região plana na forma

$$
R = \{(x, y) \in \mathbb{R}^2 \mid a \le x \le b \; , \; g(x) \le y \le f(x) \} \; , \tag{10.622}
$$

onde *y* = *g*(*x*) é a fronteira inferior e *y* = *f*(*x*) é a fronteira superior definidas no intervalo [*a,b*], como ilustrado na figura 10.7, a fórmula para o cálculo da área é

$$
A = \int_{a}^{b} (f(x) - g(x)) dx.
$$
 (10.623)

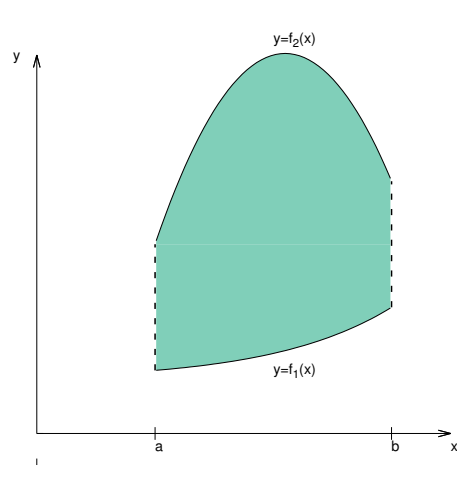

Figura 10.7: Exemplo de região do tipo I.

Esta fórmula é válida mesmo que uma das curvas ou ambas estejam abaixo do eixo *x*. Imagine por exemplo que mesmo a fronteira superior é representada por  $y = f(x)$  com  $f(x) < 0$  no intervalo [*a*, *b*], como ilustrado no próximo exemplo. A expressão para a área da região pode ser escrita como

$$
A = \int_{a}^{b} (f(x) - g(x)) dx = \int_{a}^{b} f(x) dx - \int_{a}^{b} g(x) dx.
$$
 (10.624)

Como as duas curvas estão abaixo do eixo *x*, as duas integrais serão negativas. No entanto a integral de *g*(*x*) representa uma região maior que a integral de *f*(*x*). Ao subtrair as integrais, o resultado final é automaticamente positivo e representa a área entre as fronteiras.

Exemplo 10.65.

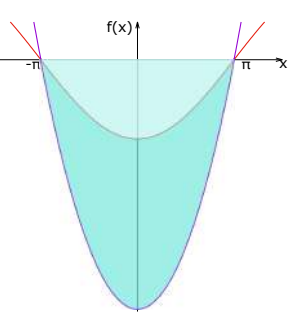

Na figura ao lado representamos a região entre as curvas  $y = x^2 - \pi^2$  e  $y =$  $-\pi \cdot \cos\left(\frac{x}{2}\right)$ , ambas abaixo do eixo *x* se  $-\pi \leq x \leq +\pi$ . Se calcularmos a integral de cada uma destas funções isoladamente obteremos um resultado negativo, mas a área da região deve ser um número positivo.

A região entre as curvas é expressa por

$$
R = \left\{ (x, y) \in \mathbb{R}^2 \mid -\pi \le x \le \pi \, , \, x^2 - \pi^2 \le y \le -\pi \cdot \cos\left(\frac{x}{2}\right) \right\} \, . \quad (10.625)
$$

Calculando a integral da fronteira inferior temos

$$
\int_{-\pi}^{+\pi} \left( x^2 - \pi^2 \right) dx = \frac{x^3}{3} - \pi^2 x \Big|_{-\pi}^{+\pi} = -\frac{4\pi^3}{3} \,. \tag{10.626}
$$

Calculamos agora a integral da fronteira superior.

$$
\int_{-\pi}^{+\pi} -\pi \cdot \cos\left(\frac{x}{2}\right) dx = -2\pi \cdot \text{sen}\left(\frac{x}{2}\right)\Big|_{-\pi}^{+\pi} = -4\pi \,. \tag{10.627}
$$

A área limitada por estas curvas é dada por

$$
A(R) = \int_{-\pi}^{\pi} \left[ (x^2 - \pi^2) - \left( -\pi \cdot \cos\left(\frac{x}{2}\right) \right) \right] dx
$$
  
= 
$$
\int_{-\pi}^{+\pi} -\pi \cdot \cos\left(\frac{x}{2}\right) dx - \int_{-\pi}^{+\pi} (x^2 - \pi^2) dx
$$
 (10.628)  
= 
$$
-4\pi - \left( -\frac{4\pi^3}{3} \right) > 0.
$$

Exemplo 10.66 (Área da circunferência).

Uma circunferência de raio *a* centrada na origem é representada implicitamente pela equação

$$
x^2 + y^2 = a^2 \tag{10.629}
$$

Isolando *y* como função de *x* encontramos duas expressões

$$
y = \pm \sqrt{a^2 - x^2} \tag{10.630}
$$

definidas no intervalo  $[-a, a]$ . O sinal positivo representa a fronteira superior da região enquanto o sinal negativo representa a fronteira inferior. A área da circunferência é dada então por

$$
A = \int_{-a}^{a} \left[ \left( +\sqrt{a^2 - x^2} \right) - \left( -\sqrt{a^2 - x^2} \right) \right] dx = 2 \int_{-a}^{a} \sqrt{a^2 - x^2} dx \tag{10.631}
$$

Com a mudança de variáveis  $x = a \text{sen}(u)$  temos d $x = a \cos(u) \, du$ ,

$$
\sqrt{a^2 - x^2} = \sqrt{a^2 - a^2 \operatorname{sen}^2(u)} = a\sqrt{1 - \operatorname{sen}^2(u)} = a\sqrt{\cos^2(u)} = a|\cos(u)|.
$$
\n(10.632)

No intervalo  $[-a, a]$  temos que  $-\frac{\pi}{2} < u < +\frac{\pi}{2}$  e neste intervalo  $\cos(u) \ge 0$  e portanto  $\sqrt{a^2 - x^2} = a \cos(u)$ . Assim

$$
A = 2 \int_{-\frac{\pi}{2}}^{+\frac{\pi}{2}} a^2 \cos^2(u) du = 2a^2 \int_{-\frac{\pi}{2}}^{+\frac{\pi}{2}} \frac{1 + \cos(2u)}{2} du = 2a^2 \left[ \frac{u}{2} + \frac{\text{sen}(2u)}{4} \right]_{u=-\frac{\pi}{2}}^{u=-\frac{\pi}{2}}
$$
  
=  $2a^2 \left[ \frac{\pi}{4} + \frac{\text{sen}(\pi)}{4} \right] - 2a^2 \left[ -\frac{\pi}{4} + \frac{\text{sen}(-\pi)}{4} \right] = \pi a^2$ . (10.633)

Exemplo 10.67.

Seja agora a integral

$$
\int_{-2}^{2} (4x^3 + 6x) dx = [x^4 + 3x^2]_{-2}^{2} = [16 + 12] - [16 + 12] = 0.
$$
 (10.634)

A função  $f(x) = 4x^3 + 6x$  não é identicamente nula no intervalo [-2,2]. A integral é nula porque a região acima do eixo *x* é simétrica à região abaixo.

Estes exemplos mostram propriedades interessantes de funções pares e ímpares. Seja  $f(x)$  uma função contínua no intervalo simétrico  $[-a, a]$ . Se a função é par, a curva *y* = *f*(*x*) é simétrica em relação ao eixo *y*. A área à direita do eixo *y* deve ser igual à área à esquerda e a integral terá o mesmo sinal. Já se a função é ímpar, as áreas também devem ser iguais mas o sinal das integrais são opostos.

#### Teorema 10.13.

*Seja*  $f : \mathbb{R} \to \mathbb{R}$  *contínua no intervalo*  $[-a, a]$ *. Se f é par,* 

$$
\int_{-a}^{a} f(x)dx = 2 \int_{0}^{a} f(x)dx.
$$
 (10.635)

*Se f é ímpar,*

$$
\int_{-a}^{a} f(x)dx = 0.
$$
 (10.636)

*Demonstração.*

Pela aditividade da integral escrevemos

$$
\int_{-a}^{a} f(x)dx = \int_{-a}^{0} f(x)dx + \int_{0}^{a} f(x)dx.
$$
 (10.637)

Na integral sobre o intervalo  $[-a, 0]$  fazemos a mudança de variáveis  $y = -x$ , que resulta em

$$
\int_{-a}^{a} f(x)dx = \int_{a}^{0} f(-y)(-dy) + \int_{0}^{a} f(x)dx.
$$
 (10.638)

Invertendo a ordem da integração cancelamos o sinal negativo em  $-dy$ . Trocando a variável muda de *y* para *x* temos

$$
\int_{-a}^{a} f(x)dx = \int_{0}^{a} f(-x)dx + \int_{0}^{a} f(x)dx = \int_{0}^{a} [f(x) + f(-x)]dx
$$
 (10.639)

Se *f* é par,  $f(-x) = f(x)$  e

$$
\int_{-a}^{a} f(x)dx = \int_{0}^{a} [f(x) + f(x)]dx = 2 \int_{0}^{a} f(x)dx.
$$
 (10.640)

Se *f* é ímpar,  $f(-x) = -f(x)$  e

$$
\int_{-a}^{a} f(x)dx = \int_{0}^{a} [f(x) - f(x)]dx = 0.
$$
 (10.641)

$$
\Box
$$

# Exemplo 10.68 (Área da elipse).

A elipse de semi-eixos *a* e *b* é representada implicitamente pela equação

$$
\frac{x^2}{a^2} + \frac{y^2}{b^2} = 1\tag{10.642}
$$

As fronteiras superior e inferior da região são dadas por

$$
y = \pm b \sqrt{1 - \frac{x^2}{a^2}}
$$
 (10.643)

no intervalo simétrico [*a,a*]. A área no interior da elipse é dada por

$$
A = \int_{-a}^{a} \left[ \left( +b\sqrt{1 - \frac{x^2}{a^2}} \right) - \left( -b\sqrt{1 - \frac{x^2}{a^2}} \right) \right] dx ,
$$
 (10.644)

que podemos escrever de forma mais simples como

$$
A = 2b \int_{-a}^{a} \sqrt{1 - \frac{x^2}{a^2}} dx = 4b \int_{0}^{a} \sqrt{1 - \frac{x^2}{a^2}} dx
$$
 (10.645)

já aproveitando o fato da função em questão ser par. Com a substituição *x* =  $a \text{sen}(u)$  temos  $dx = a \cos(u) du$  e

$$
\sqrt{1 - \frac{x^2}{a^2}} = \sqrt{1 - \text{sen}^2(u)} = |\cos(u)| = \cos(u)
$$
\n(10.646)

no intervalo  $\left[0, \frac{\pi}{2}\right]$ . Assim

$$
A = 4b \int_0^{\frac{\pi}{2}} a \cos^2(u) du = 4ab \int_0^{\frac{\pi}{2}} \frac{1 + \cos(2u)}{2} du = 2ab \left[ u + \frac{\sec(2u)}{2} \right]_0^{\frac{\pi}{2}} = \pi ab.
$$
\n(10.647)

Se  $a = b$ , a elipse torna-se uma circunferência de raio  $a$  e a área é dada por  $A = \pi a^2$ como já calculado.

Exemplo 10.69.

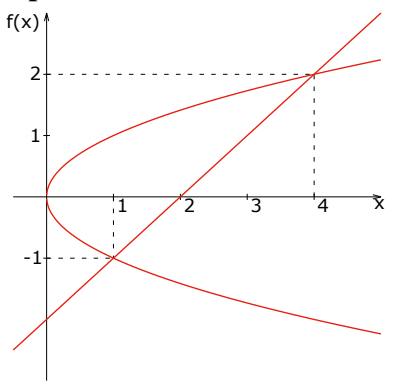

Queremos agora calcular a área entre a parábola  $x = y^2$  e a reta  $y = x - 2$  ilustradas na figura ao lado. A região está definida no intervalo  $0 \le x \le 4$ . A fronteira superior é a parábola, que escrevemos como  $y = \sqrt{x}$ . Já a fronteira inferior deve ser dividida em dois sub-intervalos. No intervalo [0*,*1] a fronteira inferior é a parábola, que escrevemos como *y* =  $-\sqrt{x}$  enquanto no intervalo [1,4] a fronteira inferior é a reta  $y = x - 2$ . A área total da região deve ser calculada então como

$$
A = \int_0^1 \left[ (+\sqrt{x}) - (-\sqrt{x}) \right] dx + \int_1^4 \left[ (+\sqrt{x}) - (x-2) \right] dx
$$
  
\n
$$
= 2 \int_0^1 \sqrt{x} dx + \int_1^4 \left[ \sqrt{x} - x + 2 \right] dx
$$
  
\n
$$
= \left[ \frac{4}{3} x^{3/2} \right]_0^1 + \left[ \frac{2}{3} x^{3/2} - \frac{1}{2} x^2 + 2x \right]_1^4
$$
  
\n
$$
= \left[ \frac{4}{3} + \frac{16}{3} - 8 + 8 - \frac{2}{3} + \frac{1}{2} - 2 = \frac{9}{2} \right].
$$

Este exempo pode ser consideravelmente mais simples se escrevermos as curvas como funções explícitar da variável *y*. Neste caso a região possui uma fronteira à esquerda que é a parábola *x* = *g*(*y*) = *y*<sup>2</sup> e uma fronteira à direita que é a reta  $x = f(y) = y + 2$ , ambas definidas no intervalo  $-1 \le y \le 2$ . Neste caso calculamos a área como

$$
A = \int_{-1}^{2} [f(y) - g(y)] dy = \int_{-1}^{2} [y + 2 - y^2] dy = \frac{y}{2} + 2y - \frac{y^3}{3} \Big|_{y=-1}^{y=2}
$$
  
= 2 + 4 -  $\frac{8}{3} - \frac{1}{2} + 2 - \frac{1}{3} = \frac{9}{2}$ . (10.648)

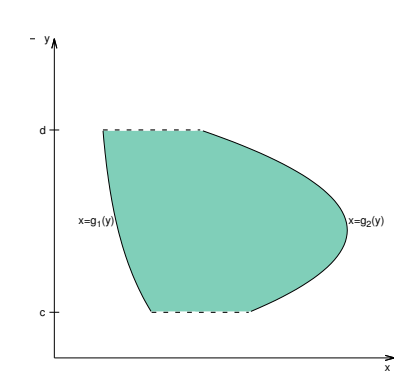

Em geral, se uma região é limitada pela esquerda pela curva *x* = *g*(*y*) e pela direita pela curva  $x = f(y)$ , ambas definidas em um intervalo  $[c,d]$  no qual  $g(y)$  < *f*(*y*), a área da região é calculada pela expressão

$$
A = \int_{c}^{d} [f(y) - g(y)] dy
$$
. (10.649)

Regiões planas expressas como

$$
R = \{(x, y) \in \mathbb{R}^2 \mid a \le x \le b \; , \; g(x) \le y \le f(x) \}
$$
\n(10.650)

em que a variável *y* está escrita como função explícita da variável *x* são chamadas de *regiões do tipo I*, enquanto regiões expressas como

$$
R = \{(x, y) \in \mathbb{R}^2 \mid c \le y \le d \, , \, g(y) \le x \le f(y) \}
$$
\n(10.651)

em que a variável *x* está escrita como função explícita da variável *y* são chamadas de *regiões do tipo II*.

# Exemplo 10.70 (Circunferência de raio *a*).

A região limitada pela circunferência  $x^2 + y^2 = a^2$  pode ser expressa simultaneamente como uma região do tipo I e como uma região do tipo II, nas formas

$$
R = \left\{ (x, y) \in \mathbb{R}^2 \mid -a \le x \le a \,, \, -\sqrt{a^2 - x^2} \le y \le +\sqrt{a^2 - x^2} \right\} \tag{10.652}
$$

e

$$
R = \left\{ (x, y) \in \mathbb{R}^2 \mid -a \le y \le a \,, \, -\sqrt{a^2 - y^2} \le x \le +\sqrt{a^2 - y^2} \right\} \,. \tag{10.653}
$$

# Exemplo 10.71.

A região entre a parábola  $x = y^2$  e a reta  $x = y + 2$  pode ser escrita como uma região do tipo II na forma

$$
R = \{(x, y) \in \mathbb{R}^2 \mid -1 \le y \le 2, \ y^2 \le x \le y + 2\},\tag{10.654}
$$

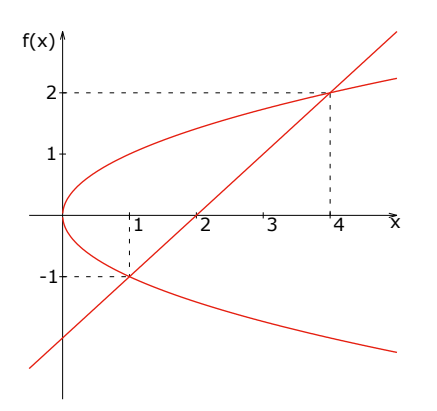

mas não pode ser escrita como uma única região do tipo I. Se quisermos escrever as fronteiras como funções explícitas da variável *x*, precisamos de uma região do tipo I no intervalo  $0 \le x \le 1$  e outra região do tipo I no intervalo  $1 \le x \le 4$ .

# 10.5 Funções seccionalmente contínuas

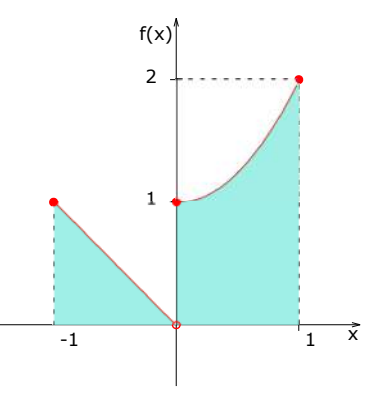

Seja a curva representada explicitamente pela função

$$
f(x) = \begin{cases} -x, & \text{se } x < 0\\ 1 + x^2, & \text{se } x \ge 0 \end{cases}
$$
 (10.655)

no intervalo  $[-1,1]$ . Queremos calcular a área da região abaixo desta curva acima do eixo *x*, ilustrada na figura ao lado.

Esta função claramente não é contínua no ponto  $x = 0$ . Vários teoremas essenciais, como o Teorema Fundamental do Cálculo, não são mais válidos. Nem sabemos ainda se esta função é integrável no intervalo  $[-1,1]$ .

No intervalo [0*,*1] a função é claramente integrável, pois é contínua. No intervalo [1*,*0] a função não é contínua. No intervalo [1*,*0) a função volta a ser contínua, mas definimos a integral de Riemann em intervalos fechados. No entando a região abaixo dessa curva é um triângulo de área 1*/*2, o que nos sugere que a integral desta função ainda pode ser definida e calculada.

Antes de definir a integral devemos definir as somas de Riemann. No entanto esta função não possui um mínimo global no intervalo [1*,*1]. Em toda partição haverá pelo menos um sub-intervalo que contém o ponto  $x = 0$ , e neste sub-intervalo também não existe um mínimo global, que é importante para calcular a soma de Riemann inferior. No entanto, apesar de não ter mínimo global, podemos perceber que a função é limitada inferiormente. Logo existe um ínfimo de *f*(*x*) em qualquer sub-intervalo. Nos sub-intervalos em que o mínimo global não existe, definimos

$$
m_k = \inf \{ f(x) \mid x \in [x_{k-1}, x_k] \}
$$
\n(10.656)

e utilizamos este número real no lugar do mínimo global. Assim podemos calcular uma soma de Riemann inferior e saber se a função é integrável.

Se, no entanto, a função não for limitada inferiormente, como no caso de  $y = -\frac{1}{x^2}$  no intervalo  $(0, 1]$ , não podemos garantir a existência do ínfimo e não podemos também calcular a soma de Riemann inferior. O seguinte teorema traz uma condição suficiente para integrabilidade.

#### Teorema 10.14.

*Seja*  $f: \mathbb{R} \to \mathbb{R}$  *definida no intervalo* [*a*,*b*]*. Se*  $f(x)$  *é limitado em* [*a*,*b*] *e se f é contínua em* [*a,b*] *exceto em um número finito de pontos, então f é integrável em* [*a,b*]*.*

#### *Demonstração.*

Se  $f(x)$  é limitado, existe um número real K tal que  $|f(x)| \leq K$  para todo  $x \in [a, b]$ . Seja *P* uma partição qualquer que divide o intervalo  $[a, b]$  em *n* subintervalos de mesmo tamanho  $\Delta x$ . Então calculamos  $M_k$  e  $m_k$  como respectivamente o supremo e o ínfimo de  $f(x)$  no sub-intervalo  $[x_{k-1}, x_k]$ . A diferença entre a soma superior e inferior é dada por

$$
S(f, P) - I(f, P) = \sum_{k=1}^{n} (M_k - m_k) \Delta x_k.
$$
 (10.657)

Esta soma pode ser dividida em duas somas. Uma sobre os sub-intervalos nos quais *f* é contínua e outra sobre os sub-intervalos que contém algum ponto de descontinuidade de *f* .

$$
S(f, P) - I(f, P) = \underbrace{\sum_{k=1}^{n} (M_k - m_k) \Delta x_k}_{f \text{ é confínua}} + \underbrace{\sum_{k=1}^{n} (M_k - m_k) \Delta x_k}_{f \text{ não é confínua}}.
$$
 (10.658)

Na primeira somatória vale o teorema da continuidade uniforme, então para todo  $\epsilon > 0$  existe uma partição  $P_1$  tal que

$$
M_k - m_k < \frac{\varepsilon}{2(b-a)} \tag{10.659}
$$

Neste caso a primeira somatória é limitada por

$$
\sum_{k=1}^{n} (M_k - m_k) \Delta x_k < \sum_{k=1}^{n} \frac{\varepsilon}{2(b-a)} \Delta x_k = \frac{\varepsilon}{2(b-a)} \sum_{k=1}^{n} \Delta x_k < \frac{\varepsilon}{2} \,. \tag{10.660}
$$

Na segunda somatória podemos no máximo afirmar que

$$
M_k - m_k \le 2K \tag{10.661}
$$

pois *f* é limitada. Neste caso

$$
\sum_{k=1}^{n} (M_k - m_k) \Delta x_k < 2K \sum_{k=1}^{n} \Delta x_k \tag{10.662}
$$

Como *f* contém no máximo *N* pontos de descontinuidades, esta somatória varre no máximo 2*N* sub-intervalos, portanto

$$
\sum_{k=1}^{n} (M_k - m_k) \Delta x_k < 2K \cdot 2N \cdot \Delta x = 4KN \frac{(b-a)}{n} \,. \tag{10.663}
$$

Para todo  $\varepsilon > 0$  existe uma partição  $P_2$  com um número de sub-intervalos tal que

$$
4KN\frac{(b-a)}{n} < \frac{\varepsilon}{2} \tag{10.664}
$$

Neste caso

$$
\sum_{k=1}^{n} (M_k - m_k) \Delta x_k < \frac{\varepsilon}{2} \,. \tag{10.665}
$$

Seja *P* uma partição que refina *P*<sup>1</sup> e *P*2. Neste caso

$$
S(f, P) - I(f, P) < \frac{\varepsilon}{2} + \frac{\varepsilon}{2} = \varepsilon \,,\tag{10.666}
$$

o que prova que *f* é integrável em [*a,b*].

 $\Box$ 

Este novo conjunto de funções integráveis recebe um nome especial.

#### Definição 10.4.

*Uma função f limitada no intervalo* [*a,b*] *e contínua em* [*a,b*] *exceto em um conjunto finito de pontos é dita* seccionalmente contínua*.*

O último teorema garante a existência da integral de funções seccionalmente contínuas, mas não traz um algoritmo simples para calcular esta integral. Podemos no entanto aplicar a aditividade da integral e dividir o intervalo de integração em um número finito de intervalos nos quais a função é contínua exceto talvez em um dos extremos.

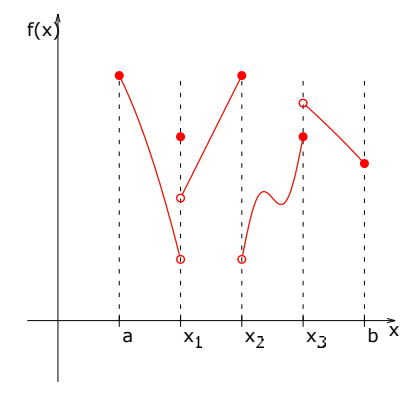

Como podemos observar na figura, o intervalo [*a,b*] pode ser dividido nos intervalos [ $a$ , $x_1$ ], [ $x_1$ , $x_2$ ], [ $x_2$ , $x_3$ ] e [ $x_3$ , $b$ ]. Sabendo calcular a integral em cada um destes sub-intervalos podemos pela aditividade calcular a integral de qualquer função seccionalmente contínua. Seja então uma função contínua no intervalo  $[a,b]$  e definida em  $x = b$ , mas não contínua. Podemos escrever

$$
\int_{a}^{b} f(x)dx = \int_{a}^{t} f(x)dx + \int_{t}^{b} f(x)dx, \quad t \in [a, b).
$$
 (10.667)

Como *f* é contínua no intervalo [*a,t*] podemos calcular a primeira integral pelo Teorema Fundamental do Cálculo. Como por definição *f* é limitada, existe *K* real tal que  $|f(x)| \leq K$  e portanto

$$
\int_{t}^{b} f(x)dx \le K(b-t) . \tag{10.668}
$$

Para todo  $\varepsilon > 0$  podemos escolher um  $\delta < \frac{\varepsilon}{K}$  de modo que sempre que  $|t - b| < \delta$ temos que

$$
\left| \int_{t}^{b} f(x) dx \right| \le K |b - t| < K \frac{\varepsilon}{K} = \varepsilon \,. \tag{10.669}
$$

Portanto pela definição de limite,

$$
\lim_{t \to b^{-}} \int_{t}^{b} f(x) dx = 0
$$
\n(10.670)

e

$$
\int_{a}^{b} f(x)dx = \lim_{t \to b^{-}} \int_{a}^{t} f(x)dx.
$$
 (10.671)

Exemplo 10.72.

Voltando ao caso da função

$$
f(x) = \begin{cases} -x, & \text{se } x < 0\\ 1 + x^2, & \text{se } x \ge 0 \end{cases} \tag{10.672}
$$

definida no intervalo  $[-1,1]$ . A função é descontínua em  $x = 0$  e limitada no intervalo  $[-1,1]$ , portanto  $f$  é seccionalmente contínua. Dividindo o intervalo  $[-1,1]$ nos intervalos [1*,*0] e [0*,*1]. No segundo sub-intervalo a função é contínua e

$$
\int_0^1 f(x)dx = \int_0^1 (1+x^2)dx = x + \frac{x^3}{3} \Big|_0^1 = \frac{4}{3}.
$$
 (10.673)

No sub-intervalo  $[-1,0]$  a função não é contínua no extremo direito. Então

$$
\int_{-1}^{0} f(x)dx = \lim_{t \to 0^{-}} \int_{-1}^{t} f(x)dx = \lim_{t \to 0^{-}} \int_{-1}^{t} (-x)dx
$$
\n
$$
= \lim_{t \to 0^{-}} \left[ -\frac{x^{2}}{2} \right]_{-1}^{t} = \lim_{t \to 0^{-}} \left[ -\frac{t^{2}}{2} + \frac{1}{2} \right] = \frac{1}{2}.
$$
\n(10.674)

A área debaixo da função no intervalo  $[-1,0]$  é de fato  $\frac{1}{2}$  como esperado por ser um triângulo.

# 10.6 Integrais impróprias

# 10.6.1 Integrais impróprias do tipo II

Seja uma função contínua no intervalo (*a,b*] mas agora ilimitada neste intervalo, como no caso das funções  $\frac{1}{x}$ ,  $\frac{1}{x^2}$  e  $\frac{1}{\sqrt{x}}$  no intervalo  $(0,1]$ . Nos três casos

$$
\lim_{x \to 0^+} f(x) = +\infty \,. \tag{10.675}
$$

Geometricamente estes exemplos possuem uma assíntota vertical.

Uma função ilimitada superiormente não é Riemann-integrável, pois toda partição *P* possui algum sub-intervalo no qual não é possível definir a aproximação superior por não existir um supremo. Neste caso a soma de Riemann superior não existe e também não é possível definir a integral propriamente dita.

Mesmo com a integral de Riemann não existindo a rigor, podemos adotar uma abordagem semelhante ao algoritmo de cálculo de integrais de funções seccionalmente contínuas. Suponha que a função *f* é contínua no intervalo (*a,b*] e ilimitada neste intervalo, como nos três exemplos. Para todo  $t \in (a, b)$  podemos calcular a integral pelo Teorema Fundamental do Cálculo, resultando em

$$
\int_{t}^{b} f(x)dx = F(b) - F(t) , \qquad (10.676)
$$

onde *F* é alguma primitiva de *f* . Nos exemplos mencionados temos que

$$
\int_{t}^{1} \frac{1}{x} dx = \log(x)|_{t}^{1} = -\log(t), \qquad (10.677)
$$

$$
\int_{t}^{1} \frac{1}{x^{2}} dx = -\frac{1}{x} \Big|_{t}^{1} = \frac{1}{t} - 1 , \qquad (10.678)
$$

$$
\int_{t}^{1} \frac{1}{\sqrt{x}} dx = 2\sqrt{x}\Big|_{t}^{1} = 2 - 2\sqrt{t} .
$$
 (10.679)

Curiosamente

$$
\lim_{t \to 0^+} \int_t^1 \frac{1}{x} dx = \lim_{t \to 0^+} -\log(t) = +\infty ,
$$
\n(10.680)

$$
\lim_{t \to 0^+} \int_t^1 \frac{1}{x^2} dx = \lim_{t \to 0^+} \frac{1}{t} - 1 = +\infty ,
$$
\n(10.681)

$$
\lim_{t \to 0^+} \int_t^1 \frac{1}{\sqrt{x}} dx = \lim_{t \to 0^+} 2 - 2\sqrt{t} = 2.
$$
 (10.682)
A técnica desenvolvida para calcular integrais de funções seccionalmente contínuas obteve um valor finito para o que podemos denotar impropriamente como

$$
\int_0^1 \frac{1}{\sqrt{x}} dx = 2.
$$
 (10.683)

#### Definição 10.5.

*Seja f uma função não limitada em* (*a,b*] *e integrável em* [*t,b*] *para todo*  $t \in (a, b)$ . *Definimos a* integral imprópria do tipo II *como* 

$$
\int_{a}^{b} f(x)dx = \lim_{t \to a^{+}} \int_{t}^{b} f(x)dx
$$
\n(10.684)

*se este limite existir, caso em que dizemos que a integral imprópria* converge*. Se o limite não existe (tanto por divergir como falhar em convergir), dizemos que a integral imprópria* diverge*.*

## Exemplo 10.73.

A função

$$
f(x) = \frac{1}{\sqrt{a^2 - x^2}}\tag{10.685}
$$

é ilimitada no intervalo [0,*a*), mas é contínua no intervalo [0,*t*] para todo  $t \in (0, a)$ e portanto integrável. A integral em [0*,t*] vale

$$
\int_0^t \frac{1}{\sqrt{a^2 - x^2}} dx = \arctan\left(\frac{x}{\sqrt{a^2 - x^2}}\right)\Big|_0^t = \arctan\left(\frac{t}{\sqrt{a^2 - t^2}}\right). \quad (10.686)
$$

Calculando o limite em que  $t \rightarrow a^-$  encontramos

$$
\lim_{t \to a^{-}} \arctan\left(\frac{t}{\sqrt{a^2 - t^2}}\right) = \frac{\pi}{2},\tag{10.687}
$$

portanto a integral imprópria converge e

$$
\int_0^a \frac{1}{\sqrt{a^2 - x^2}} dx = \frac{\pi}{2} \,. \tag{10.688}
$$

## Exemplo 10.74.

A função

$$
f(x) = \frac{1}{a^2 - x^2} \tag{10.689}
$$

também é ilimitada no intervalo [0*,a*) e contínua no intervalo [0*,t*] para qualquer  $t \in (0, a)$ . A integral sobre o intervalo  $[0, t]$  vale

$$
\int_0^t \frac{1}{a^2 - x^2} dx = \frac{1}{2a} \log \left( \frac{a + x}{a - x} \right) \Big|_0^t = \frac{1}{2a} \log \left( \frac{a + t}{a - t} \right) .
$$
 (10.690)

No limite em que  $t \rightarrow a^-$  temos

$$
\lim_{t \to a^{-}} \frac{1}{2a} \log \left( \frac{a+t}{a-t} \right) = +\infty ,
$$
\n(10.691)

portanto a integral imprópria desta função no intervalo [0*,a*) diverge.

#### Exemplo 10.75.

Seja agora

$$
f(x) = \frac{\pi}{x^2} \cos\left(\frac{\pi}{x}\right) \tag{10.692}
$$

que também é uma função ilimitada no intervalo [0*,*1] mas contínua em [*t,*1] para qualquer  $t \in (0,1)$ . Pelo Teorema Fundamental do Cálculo,

$$
\int_{t}^{1} \frac{\pi}{x^2} \cos\left(\frac{\pi}{x}\right) dx = -\operatorname{sen}\left(\frac{\pi}{x}\right)\Big|_{t}^{1} = \operatorname{sen}\left(\frac{\pi}{t}\right) . \tag{10.693}
$$

No entanto o limite

$$
\lim_{t \to 0^+} \text{sen}\left(\frac{\pi}{t}\right) \tag{10.694}
$$

não existe, pois os valores de  $f(t)$  oscilam entre  $-1$  e  $+1$  com uma frequência cada vez mais rápida à medida em que o *t* se aproxima do zero, isto é, qualquer vizinhança à direita de  $t = 0$  contém pontos em que  $f(t) = 1$  e  $f(t) = -1$ . Assim os valores da função nunca se aproximam de um único número real e o limite não existe. Por este motivo a integral imprópria da função não existe.

## 10.6.2 Integrais impróprias do tipo I

Se definimos a integral imprópria de funções não limitadas como do tipo II, obviamente existe o tipo I. Enquanto no tipo II a imagem da função não é limitada, no tipo I o domínio da função é ilimitado, o que podemos denotar com os abusos de notação

$$
\int_{a}^{+\infty} f(x) dx , \quad \int_{-\infty}^{b} f(x) dx \text{ ou } \int_{-\infty}^{+\infty} f(x) dx .
$$
 (10.695)

Definição 10.6. *Seja f uma função integrável em* [*a,t*] *para todo t > a. Definimos a* integral imprópria do tipo I *como*

$$
\int_{a}^{+\infty} f(x)dx = \lim_{t \to +\infty} \int_{a}^{t} f(x)dx
$$
\n(10.696)

*se este limite existir, caso em que dizemos que a integral imprópria* converge*. Se o limite não existe, dizemos que a integral imprópria* diverge*.*

Analogamente

$$
\int_{-\infty}^{b} f(x)dx = \lim_{t \to -\infty} \int_{t}^{b} f(x)dx
$$
\n(10.697)

se *f* é integrável em [*t,b*] e o limite converge, e

$$
\int_{-\infty}^{+\infty} f(x)dx = \int_{-\infty}^{c} f(x)dx + \int_{c}^{+\infty} f(x)dx = \lim_{s \to -\infty} \int_{s}^{c} f(x)dx + \lim_{t \to +\infty} \int_{c}^{t} f(x)dx
$$
\n(10.698)

se *f* é integrável em [*s,t*] para todos valores de *s* e *t* reais e se os limites acima convergirem.

#### Exemplo 10.76.

A função

$$
f(x) = \frac{1}{\sqrt{x}}\tag{10.699}
$$

é contínua no intervalo [1*,t*] e portanto integrável. A integral vale

$$
\int_{1}^{t} \frac{1}{\sqrt{x}} dx = 2\sqrt{x}|_{1}^{t} = 2(\sqrt{t} - 1).
$$
 (10.700)

No entanto

$$
\lim_{t \to \infty} \int_{1}^{t} \frac{1}{\sqrt{x}} dx = \lim_{t \to \infty} 2(\sqrt{t} - 1) = +\infty ,
$$
\n(10.701)

portanto a integral imprópria não existe porque o limite diverge por ser arbitrariamente grande, o que podemos denotar pelo abuso de notação

$$
\int_{1}^{+\infty} \frac{1}{\sqrt{x}} dx = +\infty \tag{10.702}
$$

#### Exemplo 10.77.

A função

$$
f(x) = \frac{1}{x} \tag{10.703}
$$

também é contínua no intervalo [1*,t*] e integrável. A integral vale

$$
\int_{1}^{t} \frac{1}{\sqrt{x}} dx = \log(x)|_{1}^{t} = \log(t)
$$
\n(10.704)

No entanto

$$
\lim_{t \to \infty} \int_1^t \frac{1}{x} dx = \lim_{t \to \infty} \log(t) = +\infty.
$$
\n(10.705)

Assim como no exemplo anterior

$$
\int_{1}^{+\infty} \frac{1}{x} dx = +\infty \,. \tag{10.706}
$$

#### Exemplo 10.78.

Assim como nos exemplos anteriores, a função

$$
f(x) = \frac{1}{x^2}
$$
 (10.707)

é contínua e integrável no intervalo [1*,t*]. Calculando a integral temos

$$
\int_{1}^{t} \frac{1}{x^{2}} dx = -\frac{1}{x} \Big|_{1}^{t} = \left(1 - \frac{1}{t}\right). \tag{10.708}
$$

Neste caso

$$
\lim_{t \to \infty} \int_{1}^{t} \frac{1}{x^2} dx = \lim_{t \to \infty} \left( 1 - \frac{1}{t} \right) = 1 ,
$$
\n(10.709)

portanto a integral imprópria converge e

$$
\int_{1}^{+\infty} \frac{1}{x^2} dx = 1.
$$
 (10.710)

# Exemplo 10.79.

Consideramos agora uma função um pouco mais complicada. Seja

$$
f(x) = e^{-ax}\cos(bx) \tag{10.711}
$$

com *a >* 0 e *b >* 0. Esta função é contínua em todo *x* real, portanto é integrável em qualquer intervalo [0*,t*] com *t >* 0. Neste intervalo calculamos a integral por duas aplicações do método de integração por partes, resultando em

$$
\int_0^t e^{-ax} \cos(bx) dx = \left. \frac{e^{-ax}}{a^2 + b^2} (b \operatorname{sen}(bx) - a \cos(bx)) \right|_0^t \tag{10.712}
$$
\n
$$
= \left. \frac{e^{-at}}{a^2 + b^2} (b \operatorname{sen}(bt) - a \cos(bt)) + \frac{a}{a^2 + b^2} \right. .
$$

Como *a >* 0, a exponencial tende a zero enquanto as funções trigonométricas são limitadas. Então

$$
\lim_{t \to +\infty} \int_0^t e^{-ax} \cos(bx) dx = \frac{a}{a^2 + b^2}
$$
\n(10.713)

e a integral imprópria converge, isto é,

$$
\int_0^{+\infty} e^{-ax} \cos(bx) dx = \frac{a}{a^2 + b^2} \,. \tag{10.714}
$$

Algumas vezes é possível saber se uma integral imprópria converge comparandoa com uma outra integral imprópria mais simples.

### Teorema 10.15.

*Sejam f e g funções integráveis em [a,t] para todo t > a tais que*  $0 \le f(x) \le$  $g(x)$  *sempre que*  $x > a$ *. Então a integral imprópria* 

$$
\int_{a}^{+\infty} f(x) dx \quad converge \; se \; \int_{a}^{+\infty} g(x) dx \tag{10.715}
$$

*converge.*

*Demonstração.*

Se *f* e *g* são integráveis, existem as primitivas

$$
F(t) = \int_{a}^{t} f(x)dx \quad e \quad G(t) = \int_{a}^{t} g(x)dx , \qquad (10.716)
$$

que são crescentes se  $t > a$ , pois pelo Segundo Teorema Fundamental do Cálculo  $F'(t) = f(t) \ge 0$  e  $G'(t) = g(t) \ge 0$ . Além disso, estas primitivas são limitadas, pois

$$
F(t) = \int_{a}^{t} f(x)dx \le \int_{a}^{t} g(x)dx = G(t) \le \lim_{t \to +\infty} G(t)
$$
 (10.717)

e este limite deve ser um número real, pois por hipótese a integral imprópria converge.

Como a imagem de *F* é um conjunto não vazio limitado superiormente, existe um supremo de  $F(t)$ , que podemos denotar por *L*. Seja um  $\varepsilon > 0$  arbitrário. O número real  $L - \varepsilon$  não pode ser um limite superior de  $F(t)$ , pois por definição o supremo é o menor de todos os limites superior. Logo existe um *T* grande o suficiente de modo que  $L - \varepsilon < F(T)$ . Como  $F(t)$  é crescente, para todo  $t > T$ temos que

$$
L - \varepsilon < F(T) \le F(t) \le L < L + \varepsilon \,,\tag{10.718}
$$

isto é,

$$
L - \varepsilon < F(t) < L + \varepsilon \quad \text{sempre que} \quad t > T \tag{10.719}
$$

Pela definição de limite,

$$
L = \lim_{t \to +\infty} F(t) = \lim_{t \to +\infty} \int_{a}^{t} f(x) dx = \int_{a}^{+\infty} f(x) dx , \qquad (10.720)
$$

provando assim que a integral imprópria de *f*(*x*) converge.

 $\Box$ 

#### Exemplo 10.80.

Seja agora a função

$$
f(x) = e^{-ax} \cos^2(bx^2) \tag{10.721}
$$

com  $a > 0$  e  $b > 0$ , que é contínua em todo *x* real e portanto integrável em [0,*t*]. A integral desta função no intervalo [0*,t*] existe, mas para calculá-la utilizando o Teorema Fundamental do Cálculo precisamos conhecer uma primitiva desta função, o que não é possível com as técnicas de integração conhecidas. No entanto, como a função cosseno é limitada, sabemos que

$$
0 \le e^{-ax}\cos^2(bx^2) \le e^{-ax}, \quad \forall x \in \mathbb{R} \; . \tag{10.722}
$$

A função  $g(x) = e^{-ax}$  é simples de ser integrada.

$$
\int_0^t e^{-ax} dx = -\frac{1}{a} e^{-ax} \Big|_0^t = \frac{1}{a} \left( 1 - e^{-at} \right)
$$
\n(10.723)

e

$$
\int_0^{+\infty} e^{-ax} dx = \lim_{t \to +\infty} \frac{1}{a} \left( 1 - e^{-at} \right) = \frac{1}{a} \,. \tag{10.724}
$$

Como a função  $f(x) = e^{-ax} \cos^2(bx^2)$  é não negativa e limitada superiormente por uma função cuja integral imprópria converge, podemos afirmar que a integral imprópria

$$
\int_0^{+\infty} e^{-ax} \cos^2(bx^2) dx
$$
 (10.725)

também converge, no entanto não podemos afirmar para qual número real esta integral imprópria converge.

Exemplo 10.81 (Função gaussiana).

A função

$$
f(x) = e^{-ax^2}
$$
 (10.726)

com *a >* 0 é conhecida como *função gaussiana* e possui diversas aplicações, especialmente no estudo de probabilidades e na Estatística. Nestes estudo é importante calcular a área debaixo desta curva, isto é, se a integral imprópria

$$
\int_{-\infty}^{+\infty} e^{-ax^2} \mathrm{d}x \tag{10.727}
$$

converge e para qual valor ela converge. Esta função é contínua em qualquer intervalo fechado, no entanto as técnicas de integração conhecidas não são capazes de obter uma primitiva em termos das funções elementares.

A função gaussiana é par, portanto podemos simplificar o problema como

$$
\int_{-\infty}^{+\infty} e^{-ax^2} dx = 2 \int_0^{+\infty} e^{-ax^2} dx = 2 \int_0^1 e^{-ax^2} dx + 2 \int_1^{+\infty} e^{-ax^2} dx
$$
, (10.728)

onde usamos também a propriedade de aditividade da integral. A integral sobre o intervalo [0*,*1] é uma integral própria de uma função contínua, portanto é um número real. Se  $x > 1$ ,  $0 < e^{-ax^2} < e^{-ax}$  e sabemos pelo exemplo anterior que a integral imprópria desta função converge. Portanto a integral imprópria da função gaussiana sobre os reais converge para um número real. No entanto ainda não podemos calcular o valor real para o qual a integral imprópria converge. Com a técnica de mudança de variáveis em integrais duplas é possível mostrar que

$$
\int_{-\infty}^{+\infty} e^{-ax^2} dx = \sqrt{\frac{\pi}{a}} \quad \text{se} \quad a > 0. \tag{10.729}
$$

# 10.6.3 Função Gama

Uma das aplicações mais interessantes de integrais impróprias é conhecida como *Função Gama*. Para todo *s >* 0 queremos saber se a integral

$$
\int_0^{+\infty} e^{-x} x^{s-1} \, \mathrm{d}x \tag{10.730}
$$

converge. Para simplificar o problema aplicamos a aditividade da integral e escrevemos

$$
\int_0^{+\infty} e^{-x} x^{s-1} dx = \int_0^1 e^{-x} x^{s-1} dx + \int_1^{+\infty} e^{-x} x^{s-1} dx.
$$
 (10.731)

Começamos pela segunda integral. Temos que

$$
\lim_{x \to +\infty} \frac{e^{-x} x^{s-1}}{1/x^2} = \lim_{x \to +\infty} e^{-x} x^{s+1} = 0.
$$
\n(10.732)

Pela definição de limite, escolhendo  $\varepsilon = 1$  existe algum  $\bar{x}$  real tal que  $\frac{e^{-x}x^{s-1}}{1/x^2} < 1$ sempre que  $x > \bar{x}$ , isto é,

$$
e^{-x}x^{s-1} < \frac{1}{x^2} \quad \text{sempre que} \quad x > \bar{x} \,. \tag{10.733}
$$

Novamente pela aditividade da integral escrevemos

$$
\int_{1}^{+\infty} e^{-x} x^{s-1} dx = \int_{1}^{\bar{x}} e^{-x} x^{s-1} dx + \int_{\bar{x}}^{+\infty} e^{-x} x^{s-1} dx.
$$
 (10.734)

A primeira integral envolve uma função contínua num intervalo fechado, portanto é um número real. A segunda integral satisfaz

$$
\int_{\bar{x}}^{+\infty} e^{-x} x^{s-1} dx < \int_{\bar{x}}^{+\infty} \frac{1}{x^2} dx = \frac{1}{\bar{x}}
$$
 (10.735)

que converge como já visto no exemplo 10.78. Portanto a integral imprópria

$$
\int_{1}^{+\infty} e^{-x} x^{s-1} \, \mathrm{d}x \tag{10.736}
$$

converge se  $s > 0$ .

No caso da integral sobre o intervalo [0*,*1] temos uma integral imprópria do tipo II se  $0 < s \le 1$ . No caso  $s > 1$  a função é contínua. Consideramos primeiro a integral sobre o intervalo [*t,*1] onde a função é contínua em qualquer caso de  $s > 0$ .

$$
\int_{t}^{1} e^{-x} x^{s-1} dx = \int_{t}^{1} e^{-x} x^{s+1} \cdot \frac{1}{x^2} dx , \qquad (10.737)
$$

onde fazemos a mudança de variáveis  $u = 1/x$ , que implica d $u = -1/x^2 dx$  e

$$
\int_{t}^{1} e^{-x} x^{s-1} dx = \int_{1/t}^{1} e^{-\frac{1}{u}} \frac{1}{u^{s+1}} (-du) = \int_{1}^{1/t} e^{-\frac{1}{u}} \frac{1}{u^{s+1}} du
$$
  
 
$$
\leq \int_{1}^{1/t} \frac{1}{u^{s+1}} du = -\frac{1}{s} \frac{1}{u^{s}} \Big|_{1}^{1/t} = \frac{1}{s} (1-t^{s}). \qquad (10.738)
$$

Calculando o limite em que  $t \rightarrow 0^+$  temos

$$
\int_0^1 e^{-x} x^{s-1} dx = \lim_{t \to 0^+} \int_t^1 e^{-x} x^{s-1} dx = \lim_{t \to 0^+} \frac{1}{s} (1 - t^s) = \frac{1}{s}
$$
(10.739)

que também é um número real sempre que *s >* 0. Deste modo, a integral expressa na equação (10.730) converge para um número real para todo *s >* 0. Este número real é definido como a função gama, denotada por

$$
\Gamma(s) = \int_0^{+\infty} e^{-x} x^{s-1} dx
$$
\n(10.740)

Seja a função gama calculada no ponto *s*+1, isto é,

$$
\Gamma(s+1) = \int_0^{+\infty} e^{-x} x^s dx .
$$
 (10.741)

Pelo método de integração por partes escolhemos  $u = x^s$ ,  $dv = e^{-x}dx$ , que implica  $du = sx^{s-1}dx, v = -e^{-x}e^{-x}$ 

$$
\Gamma(s+1) = -e^{-x}x^{s}\Big|_{0}^{+\infty} - \int_{0}^{+\infty} (-e^{-x})sx^{s-1}dx .
$$
 (10.742)

Nesta expressão

$$
-e^{-x}x^{s}\Big|_{0}^{+\infty} = \lim_{t \to +\infty} -e^{-x}x^{s}\Big|_{0}^{t} = \lim_{t \to +\infty} -e^{-t}t^{s} = 0.
$$
 (10.743)

Portanto

$$
\Gamma(s+1) = s \int_0^{+\infty} e^{-x} x^{s-1} dx = s \Gamma(s) .
$$
 (10.744)

Esta propriedade permite calcular valores da função gama no ponto *s*+1 conhecendo o valor da função no ponto *s*. Começando do *s* = 0 temos

$$
\Gamma(1) = \int_0^{+\infty} e^{-x} dx = \lim_{t \to +\infty} -e^{-x} \Big|_0^t = \lim_{t \to +\infty} (1 - e^{-t}) = 1.
$$
 (10.745)

A função gama nos próximos números inteiros pode ser calculada sem a necessidade de encontrar uma primitiva da função.

 $\Gamma(2) = \Gamma(1+1) = 1 \cdot \Gamma(1) = 1$ , (10.746)

$$
\Gamma(3) = \Gamma(2+1) = 2 \cdot \Gamma(2) = 2 \cdot 1 , \qquad (10.747)
$$

 $\Gamma(4) = \Gamma(3+1) = 3 \cdot \Gamma(3) = 3 \cdot 2 \cdot 1$ , (10.748)

$$
\Gamma(5) = \Gamma(4+1) = 4 \cdot \Gamma(4) = 4 \cdot 3 \cdot 2 \cdot 1. \tag{10.749}
$$

Estes valores sugerem que  $\Gamma(n+1) = n!$ . Podemos testar por indução se o padrão sempre se repete.

$$
\Gamma(n+2) = \Gamma(n+1+1) = (n+1)\Gamma(n+1) \tag{10.750}
$$

Pela hipótese de indução substituímos

$$
\Gamma(n+2) = (n+1) \cdot n! = (n+1)!, \qquad (10.751)
$$

o que prova por indução que

$$
\Gamma(n+1) = n! \tag{10.752}
$$

para todo *n* inteiro. No entanto a função gama pode ser calculada em qualquer argumento *s* real positivo, o que nos permite extender a definição do fatorial para argumentos reais e definir assim valores como  $\pi$ !. Um resultado interessante é

$$
\Gamma(1/2) = \int_0^{+\infty} e^{-x} x^{-1/2} dx.
$$
 (10.753)

Com a transformação  $y = \sqrt{x}$  temos d $y = \frac{1}{2}x^{-1/2}dx$  e

$$
\Gamma(1/2) = \int_0^{+\infty} e^{-y^2} 2 dy = \int_{-\infty}^{+\infty} e^{-y^2} dy = \sqrt{\pi} , \qquad (10.754)
$$

onde utilizamos o resultado dado pela equação (10.729). Com este resultado calculamos  $\ddot{\phantom{0}}$  $\lambda$ 

$$
\Gamma\left(\frac{3}{2}\right) = \Gamma\left(\frac{1}{2} + 1\right) = \frac{1}{2} \cdot \Gamma\left(\frac{1}{2}\right) = \frac{1}{2}\sqrt{\pi},\tag{10.755}
$$

$$
\Gamma\left(\frac{5}{2}\right) = \Gamma\left(\frac{3}{2}+1\right) = \frac{3}{2} \cdot \Gamma\left(\frac{3}{2}\right) = \frac{3}{4}\sqrt{\pi},\tag{10.756}
$$

$$
\Gamma\left(\frac{7}{2}\right) = \Gamma\left(\frac{5}{2} + 1\right) = \frac{5}{2} \cdot \Gamma\left(\frac{5}{2}\right) = \frac{15}{8} \sqrt{\pi} ,\qquad (10.757)
$$

e assim por diante.

# 10.7 Volume de sólidos de revolução

# 10.7.1 Volume por fatiamento

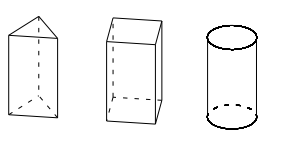

Prismas e cilindros são sólidos com uma propriedade em comum. Se orientamos adequadamente, um corte horizontal (mais precisamente a interseção com um plano horizontal) sempre resulta em uma mesma figura geométrica que define o sólido.

No caso do cilindro este corte sempre resulta em um círculo. Em um prisma de base quadrada sempre obtemos um quadrado. Se conhecemos a área da base, representada por *A*, e a altura, representada por *h*, o volume de tal sólido é dado por

$$
V = A \cdot h \tag{10.758}
$$

Podemos generalizar este conceito e definir um sólido cuja seção transversal é sempre a mesma figura de área *A*, cujo valor pode ser calculado pela integral de Riemann. Se a altura deste sólido vale *h*, o volume também é dado por  $V = A \cdot h$ como no caso de prismas e cilindros.

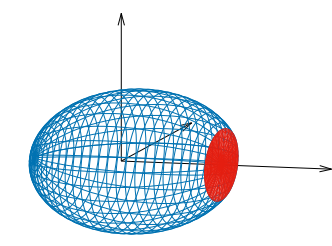

A área da seção transversal não precisa ser constante. No caso de uma esfera, por exemplo, a seção transversal é um círculo de raio variável.

Os pontos contidos no interior da esfera de raio *a* centrada na origem são descritos por

$$
R = \left\{ (x, y, z) \in \mathbb{R}^3 \mid x^2 + y^2 + z^2 \le a^2 \right\}.
$$
 (10.759)

Quando fazemos um corte no plano vertical  $x = x_0$  estamos escolhendo os pontos do conjunto *R* que satisfazem  $x = x_0$ , mas com y e *z* ainda livres. Em outras palavras estamos escolhendo os pontos que satisfazem

$$
x_0^2 + y^2 + z^2 \le a^2
$$
 ou  $y^2 + z^2 \le a^2 - x_0^2$ , (10.760)

ou seja, é um círculo de raio  $\sqrt{a^2-x_0^2}$ . A área do círculo é dada por

$$
A(x_0) = \pi \left( a^2 - x_0^2 \right) \tag{10.761}
$$

se  $-a \leq x_0 \leq a$ .

No caso geral, descrevemos a área da seção transversal da região *R* como uma função que depende do plano vertical que corta a figura, que orientamos como um plano  $x = x_0$ . Seja [a, b] o intervalo no qual o plano vertical possui interseção com a região em questão, que no caso da esfera é o intervalo [*a,a*]. Seja *P* uma partição que divide o intervalo [a, b] em *n* sub-intervalos  $[x_{k-1}, x_k]$  de comprimento  $\Delta x_k$ , com *k* variando de 1 a *n*.

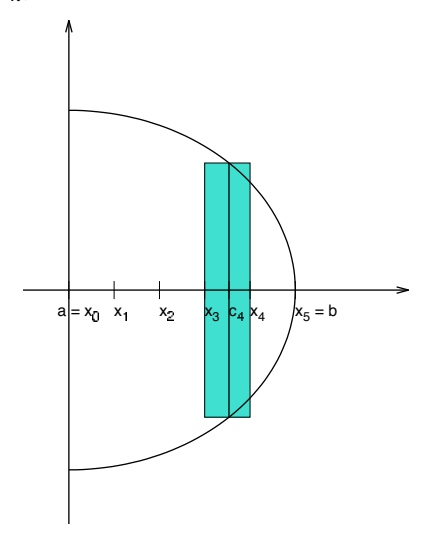

Seja *ck* um ponto qualquer do intervalo  $[x_{k-1}, x_k]$  e  $A(c_k)$  a área da seção transversal da região *R* em *x* = *ck*. Podemos aproximar o volume da região *R* no subintervalo  $[x_{k-1}, x_k]$  pelo volume do sólido com seção transversal constante de área  $A(c_k)$  e comprimento  $\Delta x_k$ .

Podemos escolher *ck* de modo que este sólido aproximado esteja contido na região *R*, definindo assim uma aproximação inferior do volume. Podemos também escolher *ck* de modo que o sólido aproximado contenha a região *R*, definindo uma aproximação superior, com erro igual à diferença entre estas aproximações.

À medida em que o número de sub-intervalos tende ao infinito, espera-se que este erro seja arbitrariamente pequeno e as aproximações tendam ao mesmo valor, que pelo teorema do confronto será o volume da região que queremos calcular.

A soma de Riemann definida por esta aproximação do volume é

$$
V \simeq \sum_{k=1}^{n} A(c_k) \Delta x_k \,. \tag{10.762}
$$

Se  $A(x)$  é uma função integrável no intervalo [a, b], todas as somas de Riemann tendem ao mesmo valor que será igual ao volume da região, que é dado por

$$
V = \lim_{n \to \infty} \sum_{k=1}^{n} A(c_k) \Delta x_k = \int_{a}^{b} A(x) dx.
$$
 (10.763)

O problema de calcular o volume de um sólido pode ser resolvido se soubermos calcular a área da seção transversal como uma função de uma única variável.

Exemplo 10.82 (Esfera de raio *a*).

Como já visto, no caso de uma esfera de raio *a* conseguimos descrever a área da seção transversal como função do corte na forma

$$
A(x) = \pi (a^2 - x^2) \quad x \in [-a, a] .
$$
 (10.764)

A função *A*(*x*) é um polinômio de segundo grau, que é uma função contínua no intervalo fechado [*a,a*] e portanto integrável. O volume da esfera de raio *a* é dado então por

$$
V = \int_{-a}^{a} \pi (a^2 - x^2) dx = \pi \left( a^2 x - \frac{x^3}{3} \right) \Big|_{-a}^{a}
$$
  
=  $\pi \left( a^3 - \frac{a^3}{3} \right) - \pi \left( -a^3 + \frac{a^3}{3} \right) = \frac{4\pi a^3}{3}$ . (10.765)

Exemplo 10.83 (Pirâmide de base quadrada).

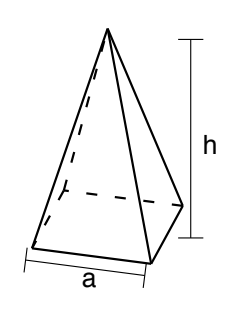

Seja *R* a região contida na pirâmide cuja base é um quadrado de lado *a* com altura *h* como representado na figura ao lado. Orientamos a pirâmide de modo que a altura esteja no eixo *x*. Cada corte vertical define um quadrado, cujo lado é definido pela reta que passa pelos pontos  $(0, a/2)$ e (*h,*0), representada explicitamente por

$$
y = \frac{a}{2} - \frac{ax}{2h} \tag{10.766}
$$

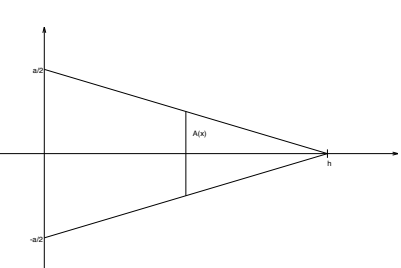

O lado do quadrado é o dobro do valor desta função, então a área do quadrado transversal é

$$
A(x) = \left(a - \frac{ax}{h}\right)^2, \quad x \in [0, h].
$$
\n(10.767)

A função *A*(*x*) é um polinômio e portanto integrável em [0*,h*]. O volume da pirâmide é dado pela integral

$$
V = \int_0^h A(x)dx = \int_0^h \left(a - \frac{a}{h}x\right)^2 dx = -\frac{h}{3a} \left(a - \frac{a}{h}x\right)^3 \Big|_0^h = \frac{1}{3}ha^2 \ , \ (10.768)
$$

isto é, um terço do menor paralelepípedo que contém a região.

Nos casos em que a seção transversal *A*(*x*) não é uma figura simples como círculos, quadrados e triângulos, podemos ainda calcular *A*(*x*) por uma integral em que *x* é uma constante arbitrária e integrar o resultado desta integral. Este problema é resolvido por integrais duplas, que serão vistas com mais detalhe futuramente. Um caso simples que pode ser resolvido pelo método do fatiamento é o cálculo do volume de regiões com simetria em torno de um eixo, também conhecidos como *sólidos de revolução*.

Seja *f* uma função integrável com valores positivos no intervalo [*a,b*]. Ao girar esta região em torno do eixo *x* completando uma volta (ou uma revolução completa) definimos um sólido cuja seção transversal é um círculo de raio *f*(*x*), com área  $A(x) = \pi \cdot f^2(x)$ . Portanto o volume de tal sólido de revolução é

$$
V = \int_{a}^{b} A(x)dx = \int_{a}^{b} \pi \cdot f^{2}(x)dx.
$$
 (10.769)

Exemplo 10.84 (Cone).

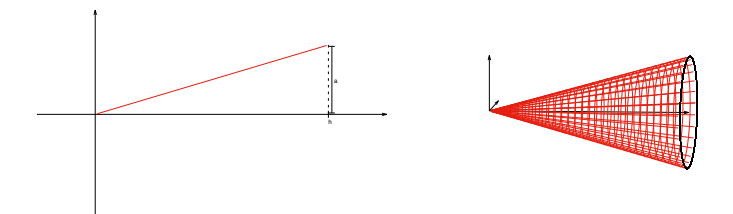

Figura 10.8: Cone gerado pela revolução de um segmento de reta.

Podemos construir um cone de altura *h* e base circular de raio *a* pela revolução da reta

$$
y = -\frac{a}{h}x\tag{10.770}
$$

definida no intervalo [0*,h*] como ilustrado na figura 10.8. O volume deste sólido de revolução é

$$
V = \int_0^h \pi \left(\frac{a}{h}x\right)^2 dx = \pi \frac{a^2}{h^2} \int_0^h x^2 dx = \pi \frac{a^2}{h^2} \frac{h^3}{3} = \frac{\pi a^2 h}{3},
$$
 (10.771)

isto é, um terço do menor cilindro que contém o cone.

Exemplo 10.85 (Paraboloide de revolução).

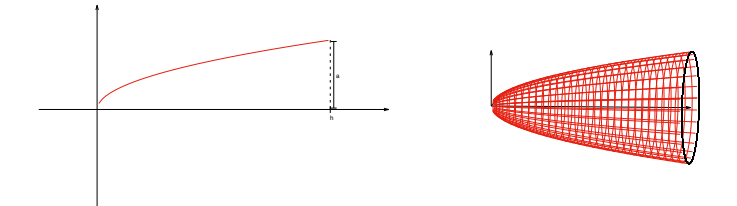

Figura 10.9: Paraboloide gerado pela revolução de uma parábola.

Um paraboloide de revolução é a região contida no sólido definido pela revolução da curva

$$
y = a\sqrt{\frac{x}{h}}
$$
 (10.772)

definida no intervalo [0*,h*], onde *h* é a altura do paraboloide e *a* é o raio da base circular. O volume deste sólido é dado por

$$
V = \int_0^h \left( a \sqrt{\frac{x}{h}} \right)^2 dx = \pi \frac{a^2}{h} \int_0^h x dx = \pi \frac{a^2}{h} \frac{h^2}{2} = \frac{\pi a^2 h}{2},
$$
 (10.773)

isto é, metade do menor cilindro que contém o paraboloide.

Podemos considerar sólidos ocos. Seja *R* uma região do tipo I expressa por

$$
R = \{(x, y) \in \mathbb{R}^2 \mid a \le x \le b \; , \; g(x) \le y \le f(x) \}
$$
 (10.774)

com a condição adicional de que mesmo a fronteira inferior está acima do eixo *x*, como na figura 10.10, cuja área sabemos calcular como

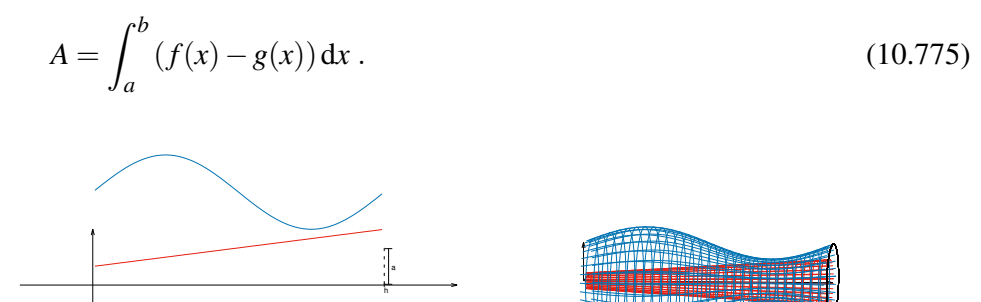

Figura 10.10: Sólido oco gerado pela região entre duas superfícies de revolução.

A revolução desta região do tipo I em torno do eixo *x* define um sólido oco cujas seções transversais (cortes no plano vertical com *x* constante) possuem área

$$
\pi \left( f^2(x) - g^2(x) \right) \,. \tag{10.776}
$$

Portanto o volume deste sólido de revolução é dado por

$$
V = \int_{a}^{b} A(x) dx = \int_{a}^{b} \pi (f^{2}(x) - g^{2}(x)) dx.
$$
 (10.777)

É simples verificar que se  $g(x) = 0$  recuperamos o caso anterior.

#### Exemplo 10.86 (Toro).

Seja um círculo de raio *a* centrado em (0*,b*) com *b > a*. A equação da circunferência que define a fronteira da região é

$$
x^2 + (y - b)^2 = a^2
$$
 (10.778)

Isolando a variável *y* como função de *x* encontramos duas soluções, dadas por

$$
y = b \pm \sqrt{a^2 - x^2} \quad x \in [-a, a] \ . \tag{10.779}
$$

O sinal negativo descreve a fronteira inferior enquanto o sinal positivo descreve a fronteira superior. Escrevendo como uma região do tipo I, temos

$$
R = \left\{ (x, y) \in \mathbb{R}^2 \mid -a \le x \le a \,,\ b - \sqrt{a^2 - x^2} \le y \le b + \sqrt{a^2 - x^2} \right\} \,. \tag{10.780}
$$

A revolução desta região em torno do eixo *x* descreve um objeto chamado de *toro*. O volume do toro é dado por

$$
V = \int_{-a}^{a} \pi \left[ \left( b + \sqrt{a^2 - x^2} \right)^2 - \left( b - \sqrt{a^2 - x^2} \right)^2 \right] dx
$$
  
\n
$$
= \pi \int_{-a}^{a} \left[ \left[ b^2 + 2b\sqrt{a^2 - x^2} + (a^2 - x^2) \right] - \left[ b^2 - 2b\sqrt{a^2 - x^2} + (a^2 - x^2) \right] \right] dx
$$
  
\n
$$
= \pi \int_{-a}^{a} 4b\sqrt{a^2 - x^2} dx = 2\pi b \int_{-a}^{a} 2\sqrt{a^2 - x^2} dx . \qquad (10.781)
$$

A última integral restante é a integral que representa a área de um círculo que já foi calculada no exercício 10.66. Assim o volume do toro vale

$$
V = 2\pi b \cdot \pi a^2 = 2\pi^2 a^2 b \tag{10.782}
$$

Exemplo 10.87 (Casca cilíndrica).

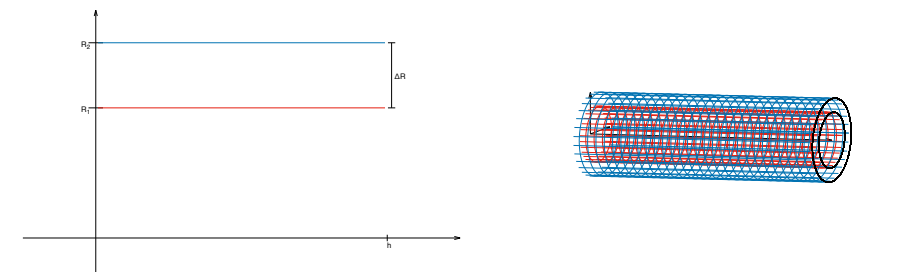

Figura 10.11: Sólido oco gerado por um retângulo.

A região do tipo I

$$
R = \{(x, y) \in \mathbb{R}^2 \mid 0 \le x \le h, R_1 \le y \le R_2\}
$$
\n(10.783)

com *R*<sup>1</sup> e *R*<sup>2</sup> constantes descreve um retângulo. Se *R*<sup>1</sup> *>* 0, a revolução desta região em torno do eixo *x* descreve um cilindro oco de raio interno *R*1, raio externo *R*<sup>2</sup> e altura *h*. O volume da região entre o cilindro interno e o cilindro externo é

$$
V = \int_0^h \pi (R_2^2 - R_2^2) dx = \pi (R_2^2 - R_2^2) h .
$$
 (10.784)

# 10.7.2 Método das cascas cilíndricas

Como  $R_2^2 - R_1^2 = (R_2 + R_1)(R_2 - R_1)$ , podemos escrever o volume da casca cilíndrica como

$$
V = \pi (R_2 + R_1) h (R_2 - R_1) \,. \tag{10.785}
$$

O termo *R*2+*R*<sup>1</sup> é o dobro do raio médio da casca cilíndrica, que podemos denotar como  $R_M$ , enquanto  $R_2 - R_1$  é a espessura da casca, que podemos será denotada como D*R*. Então o volume desta região pode ser denotada como

$$
V = 2\pi R_M h \Delta R \tag{10.786}
$$

Este resultado nos permite deduzir uma fórmula conveniente para calcular volumes de sólidos de revolução conhecida como *volume por cascas cilíndricas*. Seja *f* uma função positiva definida no intervalo fechado [*a,b*], que é uma região do tipo I com fronteira inferior  $g(x) = 0$ .

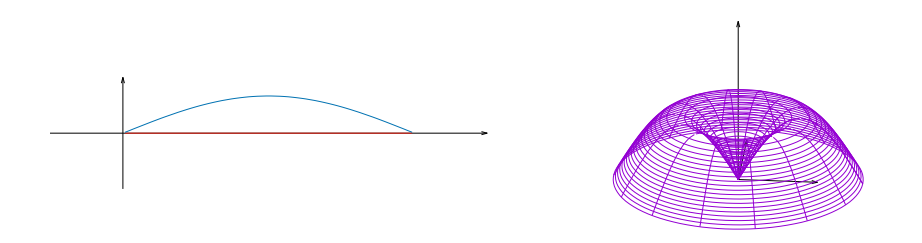

Figura 10.12: Sólido gerado por uma revolução em torno do eixo *y*.

Se quisermos calcular a área desta região basta calcular a integral de *f*(*x*) no intervalo [*a,b*]. Se *a >* 0 podemos definir um sólido de revolução pela rotação de tal região em torno do eixo *y*. O volume deste sólido pode ser calculado descrevendo a região em questão como uma região do tipo II, isto é, com uma fronteira à esquerda e uma fronteira à direita. Felizmente existe um método mais simples para o cálculo deste volume.

Seja *P* uma partição que divide o intervalo [a, b] em *n* sub-intervalos  $[x_{k-1}, x_k]$ de comprimento  $\Delta x_i$ . Escolhemos  $c_k = \frac{1}{2}(x_{k_1} + x_k)$  o ponto médio do sub-intervalo  $[x_{k-1}, x_k]$ . Podemos aproximar a área da região pela soma de Riemann com esta escolha particular de  $c_k$ , que define em cada sub-intervalo  $[x_{k-1}, x_k]$  um retângulo de altura  $f(c_k)$  e base  $\Delta x_k$ . O sólido de revolução definido pela rotação deste retângulo em torno do eixo y é uma casca cilíndrica de raio médio  $c_k$ , altura  $f(c_k)$ e espessura  $\Delta x_k$ . Como já calculado, o volume desta casca cilíndrica é

$$
V_k = 2\pi c_k f(c_k) \Delta x_k \tag{10.787}
$$

O volume que queremos calcular é a soma dos volumes de cada casca cilíndrica. No limite em que o número de cascas tende ao infinito com a maior espessura  $\Delta x_k$  tendendo a zero, o volume total é dado por

$$
V = \lim_{n \to \infty} \sum_{k=1}^{n} 2\pi c_k f(c_k) \Delta x_k .
$$
 (10.788)

Como  $c_k \in [x_{k-1}, x_k]$ , esta somatória é uma soma de Riemann da função  $2\pi x f(x)$ , que é contínua desde que *f* seja contínua. Portanto

$$
V = \int_{a}^{b} 2\pi x f(x) dx
$$
 (10.789)

Exemplo 10.88.

Seja  $f(x) = \text{sen}(x)$  definida no intervalo [0, $\pi$ ]. Queremos calcular o volume do sólido de revolução em torno do eixo *y*. Descrevendo esta região como uma região do tipo II temos

$$
R = \{(x, y) \in \mathbb{R}^2 \mid 0 \le y \le 1, \arcsen(y) \le x \le \pi - \arcsen(y)\} . \quad (10.790)
$$

O volume em questão é dado por

$$
V = \pi \int_0^1 [\pi - \arcsen(y)]^2 dy - \pi \int_0^1 [\arcsen(y)]^2 dy , \qquad (10.791)
$$

que parece uma integral complicada de ser calculada. Pelo método das cascas cilíndricas este volume pode ser calculado como

$$
V = \int_0^{\pi} 2\pi x \operatorname{sen}(x) dx = 2\pi (\operatorname{sen}(x) - x \cos(x))|_0^{\pi} = 2\pi^2.
$$
 (10.792)

#### Exemplo 10.89.

Seja  $f(x) = \text{sen}(x^2)$  definida no intervalo  $[0, \sqrt{\pi}]$ , uma função ligeiramente mais complicada que a função do exemplo anterior. Queremos novamente calcular o volume do sólido de revolução em torno do eixo *y* Pelo método das cascas cilíndricas este volume pode ser calculado como

$$
V = \int_0^{\sqrt{\pi}} 2\pi x \operatorname{sen}(x^2) dx = -\pi \cos(x^2) \Big|_0^{\sqrt{\pi}} = 2\pi.
$$
 (10.793)

# 10.8 Comprimento de curvas planas

O número real  $\pi$  é definido como a razão entre o comprimento da circunferência e seu diâmetro. Com o método da exaustão Arquimedes calculou a primeira aproximação de  $\pi$  conhecida. Para uma dada circunferência podemos construir um polígono regular inscrito e circunscrito. O polígono inscrito possui comprimento total menor que a circunferência, enquanto o polígono circunscrito possui comprimento maior que a circunferência.

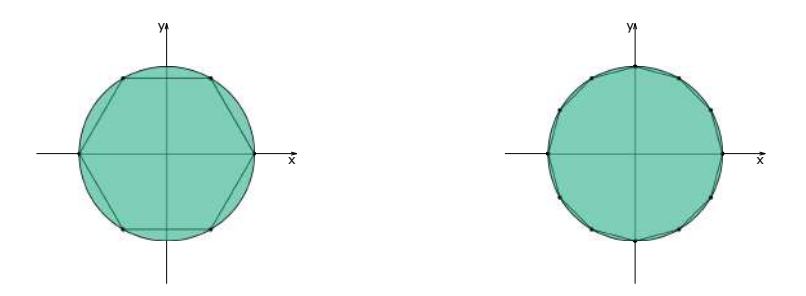

Figura 10.13: Aproximação da circunferência por segmentos de reta.

Aumentando o número de lados dos polígonos regulares, o perímetro do polígono inscrito aumenta enquanto o perímetro do polígono circunscrito diminui, resultando em uma estimativa melhor para o comprimento da circunferência e consequentemente para o valor de  $\pi$ . Com um polígono de 96 lados Arquimedes estimou que

$$
\frac{223}{71} < \pi < \frac{22}{7} \quad \text{ou} \quad 3.1408 < \pi < 3.1429 \,. \tag{10.794}
$$

Um matemático chinês chamado Zu Chongzhi utilizou um polígono de 12288 lados para aproximar

$$
\pi \simeq \frac{355}{113} \,. \tag{10.795}
$$

Inspirado neste método queremos desenvolver uma técnica para calcular o comprimento de uma curva representada explicitamente por

$$
y = f(x)
$$
,  $x \in [a, b]$ , (10.796)

como ilustrado na figura a seguir.

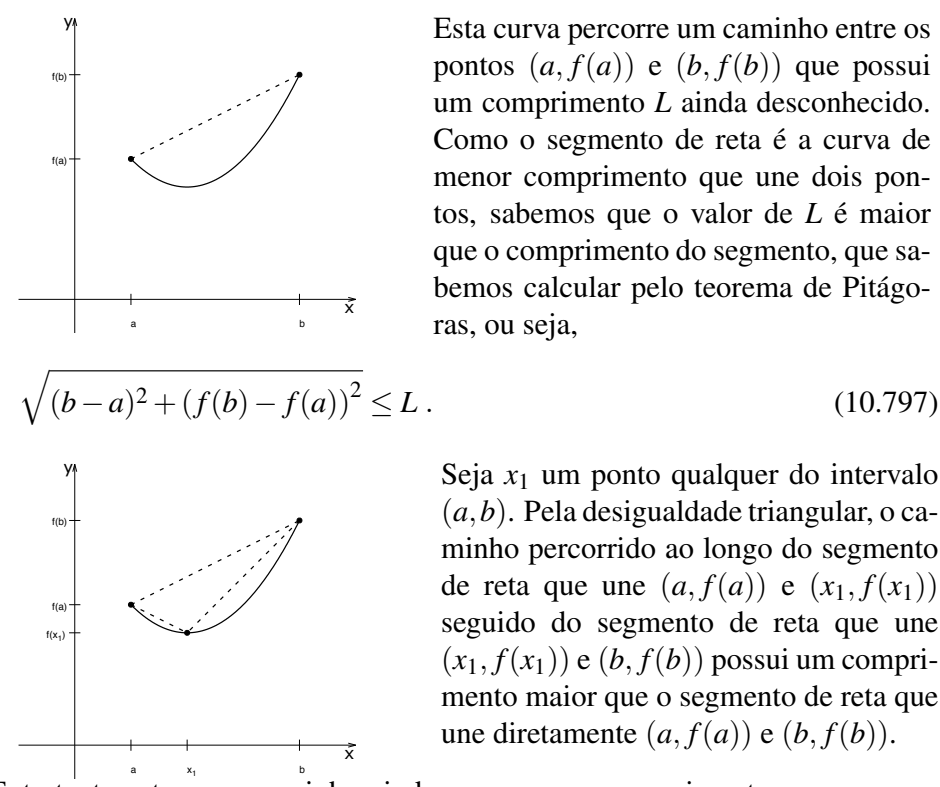

pontos  $(a, f(a))$  e  $(b, f(b))$  que possui um comprimento *L* ainda desconhecido. Como o segmento de reta é a curva de menor comprimento que une dois pontos, sabemos que o valor de *L* é maior que o comprimento do segmento, que sabemos calcular pelo teorema de Pitágo-

Seja  $x_1$  um ponto qualquer do intervalo (*a,b*). Pela desigualdade triangular, o caminho percorrido ao longo do segmento de reta que une  $(a, f(a))$  e  $(x_1, f(x_1))$ seguido do segmento de reta que une  $(x_1, f(x_1))$  e  $(b, f(b))$  possui um comprimento maior que o segmento de reta que une diretamente  $(a, f(a))$  e  $(b, f(b))$ .

Entretanto este novo caminho ainda percorre um comprimento menor que o comprimento do caminho ao longo da curva, pois a curva necessariamente percorre  $(a, f(a))$ ,  $(x_1, f(x_1))$  e  $(b, f(b))$ . Então

$$
\sqrt{(b-a)^2 + (f(b)-f(a))^2} \le \sqrt{(x_1-a)^2 + (f(x_1)-f(a))^2} + \sqrt{(b-x_1)^2 + (f(b)-f(x_1))^2} \le L.
$$
\n(10.798)

A soma dos comprimentos destes dois segmentos é uma aproximação melhor para o comprimento *L* que o único segmento que une (*a, f*(*a*)) e (*b, f*(*b*)) diretamente.

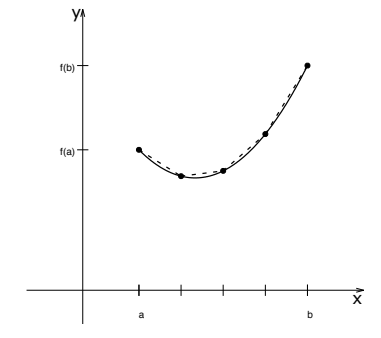

Seja *P* uma partição que divide o intervalo [a, b] em *n* sub-intervalos  $[x_{k-1}, x_k]$ de comprimentos  $\Delta x_k$ . Com esta partição podemos definir um conjunto de  $n + 1$ pontos contidos na curva  $y = f(x)$  expressos por  $(x_k, f(x_k))$ , e segmentos de reta que unem os pontos assim definidos, como ilustrado na figura ao lado. Cada um destes segmentos possui comprimento

$$
\Delta L_k = \sqrt{(x_k - x_{k-1})^2 + (f(x_k) - f(x_{k-1}))^2} = \sqrt{(\Delta x_k)^2 + (f(x_k) - f(x_{k-1}))^2}
$$
(10.799)

e a soma destes comprimentos é uma aproximação inferior do comprimento *L*, isto é,

$$
\sum_{k=1}^{n} \sqrt{(\Delta x_k)^2 + (f(x_k) - f(x_{k-1}))^2} \le L.
$$
 (10.800)

Se *f* for uma função diferenciável no intervalo [*a,b*], o Teorema do Valor Médio garante que em cada sub-intervalo  $[x_{k-1}, x_k]$  existe um ponto  $c_k$  tal que

$$
f(x_k) - f(x_{k-1}) = f'(c_k) \Delta x_k , \qquad (10.801)
$$

o que nos permite escrever a aproximação inferior do comprimento *L* como

$$
\sum_{k=1}^{n} \sqrt{(\Delta x_k)^2 + [f'(c_k)]^2 (\Delta x_k)^2} = \sum_{k=1}^{n} \sqrt{1 + [f'(c_k)]^2} \Delta x_k \le L. \quad (10.802)
$$

Seja *P*<sup> $\prime$ </sup> uma partição que refina *P*. Pela desigualdade triangular a soma dos comprimentos dos segmentos de reta definidos por P<sup>'</sup> aumenta ou possui o mesmo valor, mas continua ainda limitada superiormente por *L*. Refinando cada vez mais a partição definimos uma sequência crescente limitada superiormente pelo número real *L*. Então no limite em que o número de partições tende ao infinito com cada  $\Delta x_k$  tendendo a zero a sequência tende ao seu supremo, que é o comprimento da curva *L*, isto é,

$$
L = \lim_{n \to \infty} \sum_{k=1}^{n} \sqrt{1 + [f'(c_k)]^2} \Delta x_k
$$
 (10.803)

Esta última somatória é uma soma de Riemann da função  $\sqrt{1 + (f'(x))^2}$ . Como *f* é diferenciável em [*a,b*], esta nova função é automaticamente contínua em [*a,b*] e portanto integrável. O limite da soma de Riemann tende à integral da função, demonstrando o seguinte teorema.

#### Teorema 10.16.

*Se a função f for contínua em* [*a,b*] *e diferenciável em* (*a,b*)*, o comprimento da curva representada por*  $y = f(x)$  *entre*  $x = a e x = b e d$  *dado por* 

$$
L = \int_{a}^{b} \sqrt{1 + (f'(x))^{2}} dx.
$$
 (10.804)

Exemplo 10.90 (Circunferência de raio *a*).

O ramo superior da circunferência de raio *a* é representado explicitamente por

$$
y = \sqrt{a^2 - x^2}
$$
,  $x \in [-a, a]$ . (10.805)

Neste intervalo a função satisfaz as condições do teorema anterior, então o comprimento da circunferência pode ser calculado como o dobro do comprimento desta curva, isto é,

$$
L = 2 \int_{-a}^{a} \sqrt{1 + (f'(x))^2} dx,
$$
\n(10.806)

onde  $f(x) = \sqrt{a^2 - x^2}$  e

$$
f'(x) = \frac{-x}{\sqrt{a^2 - x^2}} \quad \implies \quad (f'(x))^2 = \frac{x^2}{a^2 - x^2} \,. \tag{10.807}
$$

A quantidade que devemos integrar é

$$
\sqrt{1 + (f'(x))^2} = \sqrt{1 + \frac{x^2}{a^2 - x^2}} = \sqrt{\frac{a^2 - x^2}{a^2 - x^2} + \frac{x^2}{a^2 - x^2}} = \sqrt{\frac{a^2}{a^2 - x^2}} = \frac{a}{\sqrt{a^2 - x^2}}.
$$
\n(10.808)

Assim

$$
L = 2 \int_{-a}^{a} \frac{a}{\sqrt{a^2 - x^2}} dx , \qquad (10.809)
$$

onde fazemos a substituição  $x = a \text{ sen}(u)$ , que implica d $x = a \cos(u) du$ ,  $\sqrt{a^2 - x^2} =$  $a\cos(u)$  e

$$
L = 2a \int_{-\frac{\pi}{2}}^{\frac{\pi}{2}} \frac{a \cos(u)}{a \cos(u)} du = 2a \int_{-\frac{\pi}{2}}^{\frac{\pi}{2}} du = 2\pi a
$$
 (10.810)

Exemplo 10.91 (Arco de parábola).

Queremos calcular o comprimento do caminho percorrido ao longo da parábola  $y = \frac{x^2}{2}$  entre a origem e o ponto  $\left(a, \frac{a^2}{2}\right)$ ⌘ , que é dado por

$$
L = \int_0^a \sqrt{1 + (f'(x))^2} dx,
$$
\n(10.811)

onde

$$
f(x) = \frac{x^2}{2} \quad \Longrightarrow \quad f'(x) = x^2 \,, \tag{10.812}
$$

ou seja,

$$
L = \int_0^a \sqrt{1 + x^2} dx,
$$
 (10.813)

onde usamos a substituição  $x = \tan(u)$ . Com esta substituição d $x = \sec^2(u) du$  e  $\sqrt{1+x^2} = \sqrt{1+\tan^2(u)} = \sec(u)$ . O comprimento é calculado como

$$
L = \int_0^{\arctan(a)} \sec(u) \sec^2(u) du , \qquad (10.814)
$$

que podemos resolver pelo método de integração por partes. Escolhemos  $U =$  $\sec(u)$  e d $V = \sec^2(u)du$ , que resultam em d $U = \sec(u) \cdot \tan(u)du$ ,  $V = \tan(u)$  e

$$
L = \int_0^{\arctan(a)} \sec(u) \sec^2(u) \, du = \sec(u) \cdot \tan(u) \Big|_{u=0}^{u=\arctan(a)} - \int_0^{\arctan(a)} \sec(u) \cdot \tan^2(u) \, du \, .
$$
\n(10.815)

Substituindo  $\tan^2(u) = \sec^2(u) - 1$  temos

$$
L = \int_0^{\arctan(a)} \sec(u) \sec^2(u) du = \sec(u) \cdot \tan(u)|_{u=0}^{u=\arctan(a)} - \int_0^{\arctan(a)} \sec(u) \cdot (\sec^2(u) - 1) du,
$$
\n(10.816)

que manipulamos como

$$
L = \int_0^{\arctan(a)} \sec^3(u) \, du = \sec(u) \cdot \tan(u)|_{u=0}^{u=\arctan(a)} + \int_0^{\arctan(a)} \sec(u) \, du - \int_0^{\arctan(a)} \sec^3(u) \, du \tag{10.817}
$$

Nesta expressão a última integral é justamente o comprimento *L* que queremos calcular, isto é,

$$
L = \sec(u) \cdot \tan(u)|_{u=0}^{u=\arctan(a)} + \int_0^{\arctan(a)} \sec(u) du - L \tag{10.818}
$$

e

$$
2L = \sec(u) \cdot \tan(u)|_{u=0}^{u=\arctan(a)} + \log(\sec(u) + \tan(u))|_{u=0}^{u=\arctan(a)}.
$$
 (10.819)

Sem  $u = 0$  temos que tan $(u) = 0$  e sec $(u) = 1$ , o que anula o valor da primitiva encontrada. Em  $u = \arctan(a)$ ,

$$
\tan(\arctan(a)) = a \quad \text{e} \quad \sec(\arctan(a)) = \sqrt{1 + \tan^2(\arctan(a))} = \sqrt{1 + a^2},
$$
\n(10.820)

portanto

$$
L = \frac{a}{2}\sqrt{1+a^2} + \frac{1}{2}\log\left(a+\sqrt{1+a^2}\right) \,. \tag{10.821}
$$

#### Exemplo 10.92 (Catenária).

Um fio pendurado entre dois postes sob o próprio peso assume uma forma chamada *catenária*, expressa por

$$
y = c + a \cdot \cosh\left(\frac{x}{a}\right) \tag{10.822}
$$

entre  $x = -b$  e  $x = b$ . Para calcular o comprimento desta curva devemos calcular a integral de  $\sqrt{1 + (f'(x))^2}$  com  $f(x) = c + a \cdot \cosh(\frac{x}{a})$ . Neste caso

$$
f'(x) = \text{senh}\left(\frac{x}{a}\right) \tag{10.823}
$$

e

$$
\sqrt{1 + (f'(x))^2} = \sqrt{1 + \operatorname{senh}^2\left(\frac{x}{a}\right)} = \cosh\left(\frac{x}{a}\right) \,. \tag{10.824}
$$

Assim

$$
L = \int_{-b}^{b} \sqrt{1 + (f'(x))^{2}} dx = \int_{-b}^{b} \cosh\left(\frac{x}{a}\right) dx = a \operatorname{senh}\left(\frac{x}{a}\right)\Big|_{x=-b}^{x=b}
$$
  
= a \operatorname{senh}\left(\frac{b}{a}\right) - a \operatorname{senh}\left(-\frac{b}{a}\right) = 2a \operatorname{senh}\left(\frac{b}{a}\right) . \t(10.825)

# 10.9 Área de superfícies de revolução

Frequentemente integrais de comprimento de arco resultam em funções extremamente difíceis de integrar. Estes casos mencionados são os mais simples. Podemos agora partir para um problema que costuma resultar em integrais ainda mais complicadas, que é o problema da *área de uma superfície de revolução*. Começamos com o caso mais simples, que pode ser calculado sem a necessidade de integrais.

Exemplo 10.93 (Cone circular).

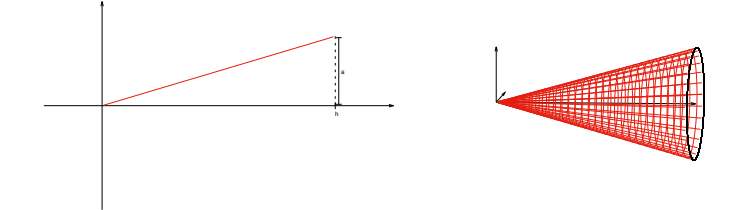

Figura 10.14: Cone gerado pela revolução de um segmento de reta de comprimento *L*.

Um cone circular pode ser obtido pela revolução de um segmento de reta partindo da origem até um ponto de altura *R*, com um comprimento *L*. Se fizermos um corte na superfície de cone e planificarmos esta superfície, obtemos uma fatia de círculo de ângulo  $\theta = \frac{2\pi R}{L}$  e área  $A = \frac{\theta L^2}{2}$ , portanto a área da superfície de revolução pode ser calculado como

$$
A = \frac{1}{2}L^2 \left(\frac{2\pi R}{L}\right) = \pi R L \tag{10.826}
$$

Exemplo 10.94 (Tronco de cone).

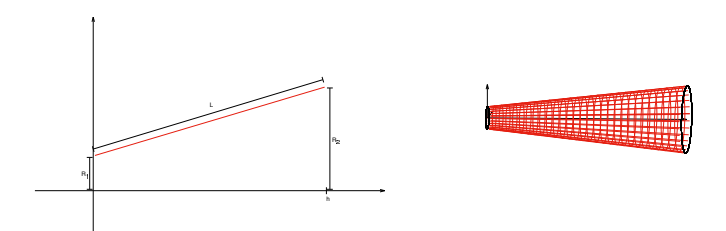

Figura 10.15: Tronco de cone com raio menor  $R_1$  e raio maior  $R_2$  gerado por um segmento de reta de comprimento *L*.

A área de um tronco de cone com raio menor *R*<sup>1</sup> e raio maior *R*<sup>2</sup> gerado por um segmento de reta de comprimento *L* que não passa pela origem é igual à área de um cone gerado por um segmento de reta de comprimento *L*<sup>1</sup> +*L* e raio *R*<sup>2</sup> que passa pela origem menos a área do cone gerado pelo segmento de comprimento  $L_1$ , que possui raio da base  $R_1$ .

$$
A = \pi R_2 (L + L_1) - \pi R_1 L_1 = \pi [(R_2 - R_1)L_1 + R_2 L]. \qquad (10.827)
$$

Por semelhança de triângulos,

$$
\frac{L_1}{R_1} = \frac{L_1 + L}{R_2} \implies R_1 L = L_1 (R_2 - R_1) \tag{10.828}
$$

Portanto a área do tronco de cone é

$$
A = \pi [R_1 L + R_2 L] = \pi (R_1 + R_2) L. \qquad (10.829)
$$

Este resultado é conveniente para deduzir o caso geral de área de superfícies de revolução. Sabemos calcular o comprimento da curva *y* = *f*(*x*) aproximando-a por segmentos de reta. Podemos calcular a área da superfície de revolução gerada por estes segmentos, que são troncos de cone.

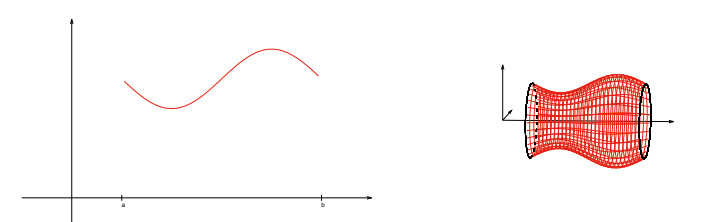

Figura 10.16: Superfície de revolução arbitrária de área desconhecida.

Seja *P* uma partição que divide o intervalo [a, b] em *n* sub-intervalos  $[x_{k-1}, x_k]$ de comprimento  $\Delta x_k$ . O comprimento do segmento de reta definido neste subintervalo é

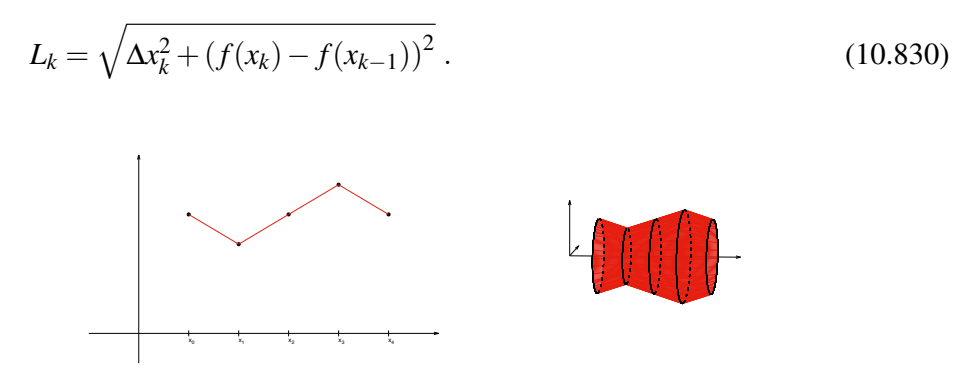

Figura 10.17: Aproximação de uma superfície de revolução por troncos de cone.

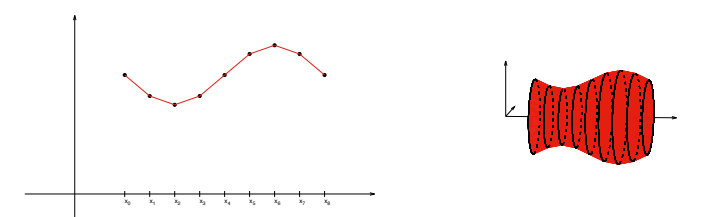

Figura 10.18: Refinando a partição a região se aproxima cada vez mais da superfície de revolução.

A soma dos raios menor e maior é

$$
R_1 + R_2 = f(x_k) + f(x_{k-1})
$$
\n(10.831)

independente deste segmento ser crescente ou não. Então a área do tronco de cone correspondente a este sub-intervalo é

$$
A_k = \pi (R_1 + R_2) L_k = \pi (f(x_k) + f(x_{k-1})) \sqrt{\Delta x_k^2 + (f(x_k) - f(x_{k-1}))^2}.
$$
 (10.832)

Pelo teorema do valor médio, se *f* for diferenciável em cada sub-intervalo existe  $c_k \in [x_{k-1}, x_k]$  tal que  $f(x_k) - f(x_{k-1}) = f'(c_k) \Delta x_k$ , que implica

$$
L_k = \sqrt{\Delta x_k^2 + (f'(c_k))^2 \Delta x_k^2} = \sqrt{1 + (f'(c_k))^2} \Delta x_k.
$$
 (10.833)

Pelo teorema do valor intermediário, se f é contínua em  $[x_{k-1}, x_k]$  existe  $d_k \in$  $[x_{k-1}, x_k]$  tal que

$$
f(d_k) = \frac{1}{2} \left( f(x_k) + f(x_{k-1}) \right) \,, \tag{10.834}
$$

então

$$
A_k = 2\pi f(d_k) \sqrt{1 + (f'(c_k))^2} \Delta x_k
$$
\n(10.835)

e a soma das áreas dos troncos de cone é

$$
A = \sum_{k=1}^{n} 2\pi f(d_k) \sqrt{1 + (f'(c_k))^2} \Delta x_k.
$$
 (10.836)

Esta somatória não é necessariamente uma soma de Riemann, pois em geral  $d_k \neq$  $c_k$ . Seja  $h_k$  a diferença entre  $d_k$  e  $c_k$ , isto é,  $d_k = c_k + h_k$ . Pela aproximação de Taylor de primeira ordem,

$$
f(d_k) = f(c_k + h_k) = f(c_k) + f'(c_k)h_k + \varepsilon_k h_k
$$
\n(10.837)

com tanto  $h_k$  e  $\varepsilon_k$  tendendo a zero quando cada  $\Delta_k$  tende a zero. Então os termos adicionais ao substituir *f*(*dk*) por *f*(*ck*) se anulam mais rápido que o termo restante, o que nos permite escrever

$$
A = \lim_{n \to \infty} \sum_{k=1}^{n} 2\pi f(d_k) \sqrt{1 + (f'(c_k))^2} \Delta x_k.
$$
 (10.838)

Este limite é de fato o limite de uma soma de Riemann. Se *f* é uma função diferenciável em [*a*,*b*], então a função  $2\pi f(x)\sqrt{1 + (f'(x))^2}$  é contínua em [*a*,*b*] e portanto integrável. A área da superfície de revolução em torno do eixo *x* gerada pela curva *y* = *f*(*x*) pode ser calculada como

$$
A = \int_{a}^{b} 2\pi f(x) \sqrt{1 + (f'(x))^2} dx.
$$
 (10.839)

#### Exemplo 10.95 (Esfera de raio *a*).

Uma esfera de raio *a* pode ser obtida pela revolução da curva

$$
y = \sqrt{a^2 - x^2} \quad x \in [-a, a]. \tag{10.840}
$$

A área da esfera é calculada a partir da função

$$
\sqrt{1 + (f'(x))^2} = \sqrt{1 + \left(\frac{-x}{\sqrt{a^2 - x^2}}\right)^2} = \sqrt{\frac{a^2 - x^2}{a^2 - x^2} + \frac{x^2}{a^2 - x^2}} = \frac{a}{\sqrt{a^2 - x^2}}
$$
(10.841)

como

$$
A = \int_{-a}^{a} 2\pi \sqrt{a^2 - x^2} \frac{a}{\sqrt{a^2 - x^2}} dx = 2\pi a \int_{-a}^{a} dx = 4\pi a^2.
$$
 (10.842)

#### Exemplo 10.96.

Seja agora a superfície de revolução gerada pela curva

$$
y = e^x \quad x \in [0, 1]. \tag{10.843}
$$

Neste caso  $f(x) = e^x e f'(x) = e^x e$  a área da superfície é dada por

$$
A = \int_0^1 2\pi e^x \sqrt{1 + e^{2x}} dx.
$$
 (10.844)

Aqui fazemos a mudança de variáveis  $u = e^x$  e a área passa a ser dada por

$$
A = 2\pi \int_{1}^{e} \sqrt{1 + u^2} du
$$
 (10.845)

Já encontramos uma primitiva desta função.

$$
A = 2\pi \left[ \frac{u}{2} \sqrt{1 + u^2} + \frac{1}{2} \log \left( u + \sqrt{1 + u^2} \right) \right]_{u=1}^{u=e} , \qquad (10.846)
$$

$$
A = \pi \left[ e\sqrt{1 + e^2} + \log(e + \sqrt{1 + e^2}) - \sqrt{2} - \log(1 + \sqrt{2}) \right] \approx 22.943 \tag{10.847}
$$

Exemplo 10.97 (Trombeta de Torricelli).

Seja o sólido de revolução gerado pela hipérbole

$$
y = \frac{1}{x} \quad x \ge 1 \tag{10.848}
$$

Como o domínio é infinito, devemos calcular o volume do sólido e a área da superfície por uma integral imprópria do tipo I. No intervalo [1*,t*] o volume é calculado como

$$
V(t) = \int_{1}^{t} \pi \left(\frac{1}{x}\right)^{2} dx = -\frac{\pi}{x} \Big|_{1}^{t} = \pi - \frac{\pi}{t},
$$
 (10.849)

enquanto a área é dada por

$$
A(t) = \int_1^t 2\pi \frac{1}{x} \sqrt{1 + \left(-\frac{1}{x^2}\right)^2} dx > 2\pi \int_1^t \frac{1}{x} dx = 2\pi \log(t).
$$
 (10.850)

A integral exata é muito difícil de ser calculada, mas a comparação é mais interessante. No limite em que  $t \rightarrow \infty$ 

$$
\lim_{t \to \infty} V(t) = \lim_{t \to \infty} \pi - \frac{\pi}{t} = \pi
$$
\n(10.851)

e

$$
\lim_{t \to \infty} A(t) > \lim_{t \to \infty} 2\pi \log(t) = +\infty \tag{10.852}
$$

O volume contido por este sólido é finito, porém a área da fronteira deste sólido é infinita.

# 10.10 Métodos numéricos

Queremos calcular o comprimento da elipse. Uma elipse de semi-eixos *a* e *b* é o conjunto de elementos do  $\mathbb{R}^2$  que satisfaz o vínculo

$$
\frac{x^2}{a^2} + \frac{y^2}{b^2} = 1\tag{10.853}
$$

Se quisermos isolar *y* como função de *x*, precisamos de duas curvas dadas por

$$
y = \pm b \sqrt{1 - \frac{x^2}{a^2}} = \pm \frac{b}{a} \sqrt{a^2 - x^2} \, . \quad x \in [-a, a] \, . \tag{10.854}
$$

O comprimento da elipse é o dobro do comprimento de uma destas duas curvas.

$$
L = 2 \int_{-a}^{a} \sqrt{1 + (f'(x))^2} dx , \qquad (10.855)
$$

onde

$$
f(x) = \frac{b}{a}\sqrt{a^2 - x^2} \quad \text{e} \quad f'(x) = \frac{b}{a}\frac{-x}{\sqrt{a^2 - x^2}} \,. \tag{10.856}
$$

Então

$$
\sqrt{1 + (f'(x))^2} = \sqrt{1 + \frac{b^2}{a^2} \frac{x^2}{a^2 - x^2}}.
$$
\n(10.857)

O comprimento da elipse pode ser escrito como

$$
L = 2 \int_{-a}^{a} \sqrt{1 + \frac{b^2}{a^2} \frac{x^2}{a^2 - x^2}} dx = 4 \int_{0}^{a} \sqrt{1 + \frac{b^2}{a^2} \frac{x^2}{a^2 - x^2}} dx
$$
 (10.858)

aproveitanto o fato de ser a integral de uma função par em um intervalo simétrico. Agora fazemos uma mudança de variáveis  $x = a \text{sen}(\theta)$ , com d $x = a \cos(\theta) d\theta$ . Os limites de integração mudam de  $x = 0$  para  $\theta = 0$  e de  $x = a$  para  $\theta = \pi/2$ . Nesta nova variável temos que

$$
\frac{x^2}{a^2 - x^2} = \frac{a^2 \operatorname{sen}^2(\theta)}{a^2 - a^2 \operatorname{sen}^2(\theta)} = \tan^2(\theta) \ . \tag{10.859}
$$

e

$$
L = 4 \int_0^{\frac{\pi}{2}} \sqrt{1 + \frac{b^2}{a^2} \tan^2(\theta)} a \cos(\theta) d\theta
$$
  
= 
$$
4a \int_0^{\frac{\pi}{2}} \sqrt{\cos^2(\theta) + \frac{b^2}{a^2} \sec^2(\theta)} d\theta
$$
  
= 
$$
4a \int_0^{\frac{\pi}{2}} \sqrt{1 - \sec^2(\theta) + \frac{b^2}{a^2} \sec^2(\theta)} d\theta
$$
 (10.860)

que finalmente

$$
L = 4a \int_0^{\frac{\pi}{2}} \sqrt{1 - k^2 \operatorname{sen}^2(\theta)} d\theta,
$$
 (10.861)

onde  $k^2 = 1 - \frac{b^2}{a^2}$  se  $a > b$ . No caso  $a = b$  temos  $k = 0$  e o comprimento é  $L = 2\pi a$ como esperado para a circunferência.

Se  $k \neq 0$ , a integral é chamada de *integral elíptica completa do segundo tipo*. A função

$$
f(\theta) = \sqrt{1 - k^2 \operatorname{sen}^2(\theta)}
$$
\n(10.862)

é contínua no intervalo  $\left[0,\frac{\pi}{2}\right]$  e portanto integrável. Poderíamos utilizar o Teorema Fundamental do Cálculo se alguma primitiva desta função fosse conhecida. Como não conhecemos, devemos calcular a integral pelos limites das somas de Riemann. No entanto estes limites não são simples de serem escritos como uma soma de uma progressão geométrica ou uma série telescópica, então o melhor que podemos fazer é calcular explicitamente as somas de Riemann com um número de partições grande o suficiente.

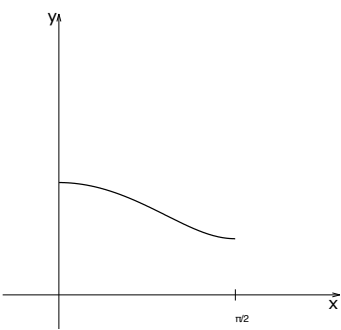

Se  $a = 2 e b = 1$ , temos  $k^2 = \frac{3}{4} e$  a função  $f(\theta)$  é estritamente decrescente e satisfaz  $\frac{1}{2} \le f(\theta) \le 1$  se  $0 \le \theta \le \frac{\pi}{2}$ . Aproximando a função pelo mínimo e pelo máximo temos

$$
2\pi < L < 4\pi , \qquad (10.863)
$$

que é uma aproximação com erro igual a  $2\pi$ , obviamente inaceitável.

Se quisermos um erro menor que  $10^{-7}$ , devemos calcular somas de Riemann superior e inferior até que a diferença entre elas seja menor que este erro. Os resultados encontrados são

$$
N = 2^5 = 32 \implies 9.59027345 < L < 9.78662299 \implies \epsilon \approx 0.19
$$
\n
$$
N = 2^{10} = 1024 \implies 9.68538025 < L < 9.69156182 \implies \epsilon \approx 6.1 \times 10^{-3}
$$
\n
$$
N = 2^{15} = 32768 \implies 9.68835234 < L < 9.68854409 \implies \epsilon \approx 1.9 \times 10^{-4}
$$
\n
$$
N = 2^{20} = 1048576 \implies 9.68844522 < L < 9.68845121 \implies \epsilon \approx 5.9 \times 10^{-6}
$$
\n
$$
N = 2^{25} = 33554432 \implies 9.68844812 < L < 9.68844831 \implies \epsilon \approx 1.8 \times 10^{-7}
$$
\n
$$
N = 2^{26} = 67108864 \implies 9.68844817 < L < 9.68844826 \implies \epsilon < 10^{-7}
$$

Com mais de 67 milhões de intervalos na nossa partição conseguimos calcular o comprimento da elipse com erro menor que  $10^{-7}$ , o que é praticamente impossível de ser feito sem um computador e mesmo neste caso a conta leva um tempo desnecessário se houver maneiras mais eficientes de fazer a conta.

# 10.10.1 Polinômio interpolador de Lagrange

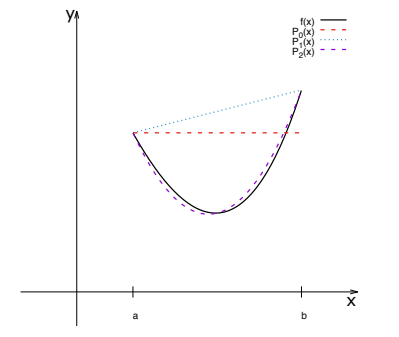

Quando definimos a soma de Riemann, em cada sub-intervalo da partição *P* aproximamos a função por uma constante definida pelo valor da função em algum ponto do sub-intervalo. Em muitos casos, a função pode ser melhor aproximada por polinômios de primeiro grau, de segundo grau ou por funções que já sabemos integrar.

Seja *f* uma função contínua no intervalo  $[x_0, x_1]$ . Seja  $A(x) = (x - x_0) \cdot (x - x_1)$ . Este polinômio de segundo grau se anula em  $x_0$  e  $x_1$ . A partir de  $A(x)$  podemos definir dois polinômios de primeiro grau dados por

$$
A_0(x) = \frac{A(x)}{(x - x_0)} = (x - x_1), \qquad (10.864)
$$

$$
A_1(x) = \frac{A(x)}{(x - x_1)} = (x - x_0). \tag{10.865}
$$

Estes novos polinômios calculados nos extremos do intervalo  $[x_0, x_1]$  valem

$$
A_0(x_0) = (x_0 - x_1), \qquad A_0(x_1) = (x_1 - x_1) = 0, \qquad (10.866)
$$

$$
A_1(x_0) = (x_0 - x_0) = 0, \qquad A_1(x_1) = (x_1 - x_0). \tag{10.867}
$$

Definimos agora outros polinômios de primeiro grau pelas expressões

$$
L_0(x) = \frac{A_0(x)}{A_0(x_0)} = \frac{(x - x_1)}{(x_0 - x_1)},
$$
\n(10.868)

$$
L_1(x) = \frac{A_1(x)}{A_1(x_1)} = \frac{(x - x_0)}{(x_1 - x_0)},
$$
\n(10.869)

que possuem as seguintes propriedades convenientes

 $L_0(x_0) = 1$ ,  $L_0(x_1) = 0$ , (10.870)

$$
L_1(x_0) = 0, \qquad L_1(x_1) = 1. \tag{10.871}
$$

Podemos definir o seguinte polinômio.

$$
P(x) = f(x_0)L_0(x) + f(x_1)L_1(x) ,
$$
\n(10.872)

que calculado nos extremos do intervalo  $[x_0, x_1]$  resulta em

$$
P(x_0) = f(x_0)L_0(x_0) + f(x_1)L_1(x_0) = f(x_0),
$$
\n(10.873)

$$
P(x_1) = f(x_0)L_0(x_1) + f(x_1)L_1(x_1) = f(x_1).
$$
 (10.874)

O polinômio  $P(x)$  é um polinômio de primeiro grau que passa pelos pontos  $(x_0, f(x_0))$ e (*x*1*, f*(*x*1)). Como só existe uma reta que une dois pontos, o polinômio interpolador é único. Este algoritmo parece desnecessariamente complicado, mas ele pode ser repetido para calcular um polinômio interpolador de grau arbitrário.

Seja *f* uma função contínua no intervalo  $[x_0, x_2]$  e seja  $x_1$  o ponto médio deste intervalo. Seja *A*(*x*) um polinômio de terceiro grau definido por

$$
A(x) = (x - x_0) \cdot (x - x_1) \cdot (x - x_2) = \prod_{k=0}^{2} (x - x_k).
$$
 (10.875)

A partir dele definimos os polinômios

$$
A_0(x) = \frac{A(x)}{(x - x_0)} = (x - x_1) \cdot (x - x_2), \qquad (10.876)
$$

$$
A_1(x) = \frac{A(x)}{(x - x_1)} = (x - x_0) \cdot (x - x_2), \qquad (10.877)
$$

$$
A_2(x) = \frac{A(x)}{(x - x_2)} = (x - x_0) \cdot (x - x_1), \qquad (10.878)
$$

ou de maneira mais geral

$$
A_k(x) = \frac{A(x)}{(x - x_k)} = \prod_{i=0, i \neq k}^{2} (x - x_i).
$$
 (10.879)

Calculando estes polinômios nos pontos *x*0, *x*<sup>1</sup> e *x*<sup>2</sup> temos

$$
A_0(x_0) = (x_0 - x_1) \cdot (x_0 - x_2),
$$
\n
$$
A_0(x_1) = (x_1 - x_1) \cdot (x_1 - x_2) = 0,
$$
\n
$$
A_0(x_2) = (x_2 - x_1) \cdot (x_2 - x_2) = 0,
$$
\n
$$
A_1(x_0) = (x_0 - x_0) \cdot (x_0 - x_2) = 0,
$$
\n
$$
A_1(x_1) = (x_1 - x_0) \cdot (x_1 - x_2),
$$
\n
$$
A_1(x_2) = (x_2 - x_0) \cdot (x_2 - x_2) = 0,
$$
\n
$$
A_2(x_0) = (x_0 - x_0) \cdot (x_0 - x_1) = 0,
$$
\n
$$
A_2(x_1) = (x_1 - x_0) \cdot (x_1 - x_1) = 0,
$$
\n
$$
A_3(x_2) = (x_1 - x_0) \cdot (x_1 - x_1) = 0,
$$
\n
$$
A_4(x_1) = (x_1 - x_0) \cdot (x_1 - x_1) = 0,
$$
\n
$$
A_5(x_2) = (x_1 - x_0) \cdot (x_1 - x_1) = 0,
$$
\n
$$
A_6(x_1) = (x_1 - x_0) \cdot (x_1 - x_1) = 0,
$$
\n
$$
A_7(x_2) = (x_1 - x_0) \cdot (x_1 - x_1) = 0,
$$
\n
$$
A_8(x_1) = (x_1 - x_0) \cdot (x_1 - x_1) = 0,
$$
\n
$$
A_9(x_2) = (x_2 - x_1) \cdot (x_2 - x_2) = 0,
$$
\n
$$
A_{10}(x_3) = (x_3 - x_0) \cdot (x_1 - x_2) = 0,
$$
\n
$$
A_{11}(x_2) = (x_2 - x_0) \cdot (x_2 - x_1) = 0,
$$
\n
$$
A_{12}(x_1) = (x_1 - x_0) \cdot (x_1 - x_1) = 0,
$$
\n
$$
A_{13}(x_2) = (x_1 - x_0) \cdot
$$

$$
A_2(x_2) = (x_2 - x_0) \cdot (x_2 - x_1). \tag{10.888}
$$

Agora definimos os polinômios

$$
L_0(x) = \frac{A_0(x)}{A_0(x_0)} = \frac{(x - x_1) \cdot (x - x_2)}{(x_0 - x_1) \cdot (x_0 - x_2)},
$$
\n(10.889)

$$
L_1(x) = \frac{A_1(x)}{A_1(x_1)} = \frac{(x - x_0) \cdot (x - x_2)}{(x_1 - x_0) \cdot (x_1 - x_2)},
$$
\n(10.890)

$$
L_2(x) = \frac{A_2(x)}{A_2(x_2)} = \frac{(x - x_0) \cdot (x - x_1)}{(x_2 - x_0) \cdot (x_2 - x_1)},
$$
\n(10.891)

que possuem as propriedades

$$
L_0(x_0) = 1 , L_0(x_1) = 0 , L_0(x_2) = 0 , \qquad (10.892)
$$

$$
L_1(x_0) = 0, \quad L_1(x_1) = 1, \quad L_1(x_2) = 0,
$$
\n
$$
L_1(x_1) = 0, \quad L_1(x_2) = 0,
$$
\n
$$
(10.893)
$$
\n
$$
(10.894)
$$

$$
L_2(x_0) = 0, \quad L_2(x_1) = 0, \quad L_2(x_2) = 2, \tag{10.894}
$$

ou de forma geral

$$
L_i(x_k) = \begin{cases} 1, & \text{se } i = k \\ 0, & \text{se } i \neq k \end{cases} \tag{10.895}
$$

Então o polinômio

$$
P_2(x) = f(x_0)L_0(x) + f(x_1)L_1(x) + f(x_2)L_2(x)
$$
\n(10.896)

ou de forma geral

$$
P_2(x) = \sum_{k=0}^{2} f(x_k) L_k(x)
$$
\n(10.897)

é um polinômio de segundo grau tal que

$$
P_2(x_0) = f(x_0), \quad P_2(x_1) = f(x_1), \quad P_2(x_2) = f(x_2), \tag{10.898}
$$

ou seja, passa pelos pontos  $(x_k, f(x_k))$  com  $k = 0, k = 1$  ou  $k = 2$ . Este polinômio se chama *polinômio interpolador de Lagrange* e os polinômios *Lk*(*x*) são chamados de *coeficientes de interpolação*.

Seja *R*(*x*) o erro da aproximação. Então temos

$$
R(x) = f(x) - P(x)
$$
\n(10.899)

Queremos estimar o erro da aproximação. No caso do polinômio interpolador de primeiro grau temos

$$
P(x) = f(x_0)L_0(x) + f(x_1)L_1(x)
$$
\n(10.900)

e

$$
A(x) = (x - x_0) \cdot (x - x_1) \tag{10.901}
$$

Seja algum  $x \in (x_0, x_1)$ . Definimos

$$
F(t) = A(x) \cdot [f(t) - P(t)] - A(t) \cdot [f(x) - P(x)] \tag{10.902}
$$

Se *f* é uma função diferenciável, então *F* também é diferenciável. Além disso  $F(x_0) = F(x) = F(x_1) = 0$ . Pelo teorema de Rolle existem  $c_1$  e  $c_2$  tais que  $x_0$  <  $c_1 < x < c_2 < x_1$  e  $F'(c_1) = F'(c_2) = 0$ . Se *f* for duas vezes diferenciável, então existe *d* tal que  $x_0 < c_1 < d < c_2 < x_1$  e  $F''(d) = 0$ .

A segunda derivada de *F* é dada por

$$
F''(t) = A(x)f''(t) - 2[f(x) - P(x)].
$$
\n(10.903)

Portanto existe algum ponto  $d \in [x_0, x_1]$  tal que

$$
R(x) = f(x) - P(x) = \frac{A(x)}{2} \cdot f''(d)
$$
\n(10.904)

para qualquer  $x \in [x_0, x_1]$ . Neste caso escrevemos

$$
f(x) = P(x) + \frac{A(x)}{2} \cdot f''(d)
$$
 (10.905)

para algum  $d \in [x_0, x_1]$ .

O mesmo procedimento repetido para o polinômio interpolador de ordem *n* mostra que se  $f \notin n+1$  vezes diferenciável existe algum  $d \in [x_0, x_1]$  tal que

$$
f(x) = P(x) + \frac{A(x)}{(n+1)!} \cdot f^{(n+1)}(d) \tag{10.906}
$$

Conhecendo um limite superior para a função  $f^{(n+1)}(x)$  podemos estimar o erro da aproximação de *f* pelo polinômio interpolador de Lagrange. Agora podemos definir métodos de aproximações de integrais aproximando a função que queremos integrar por polinômios interpoladores.
## 10.10.2 Método do trapézio

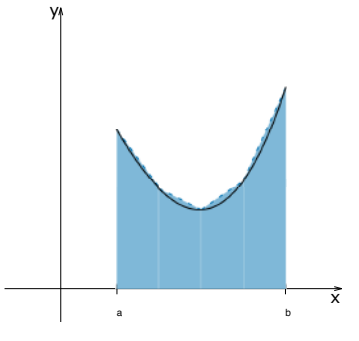

A proposta deste método é particionar o intervalo [*a,b*] em *n* sub-intervalos de mesmo tamanho  $\Delta x$  e aproximar a função que queremos integrar por um polinômio interpolador de primeiro grau. Pela aditividade da integral escrevemos

$$
\int_{a}^{b} f(x)dx = \sum_{k=1}^{N} \int_{x_{k-1}}^{x_k} f(x)dx
$$
 (10.907)  
cos  $f(x) = P(x) + R(x)$  com

Em cada partição aproximamos  $f(x) = P(x) + R(x)$  com

$$
P(x) = f(x_{k-1}) \frac{(x - x_k)}{(x_{k-1} - x_k)} + f(x_k) \frac{(x - x_{k-1})}{(x_k - x_{k-1})} = \frac{f(x_k)}{\Delta x} (x - x_{k-1}) - \frac{f(x_{k-1})}{\Delta x} (x - x_k)
$$
\n(10.908)

e

$$
R(x) = \frac{(x - x_{k-1})(x - x_k)}{2} f''(d_k) .
$$
 (10.909)

Assim

$$
\int_{x_{k-1}}^{x_k} f(x) dx = \int_{x_{k-1}}^{x_k} P(x) dx + \int_{x_{k-1}}^{x_k} R(x) dx.
$$
 (10.910)

Calculando a integral de  $P(x)$  temos

$$
\int_{x_{k-1}}^{x_k} P(x) dx = \frac{f(x_k)}{\Delta x} \int_{x_{k-1}}^{x_k} (x - x_{k-1}) dx - \frac{f(x_{k-1})}{\Delta x} \int_{x_{k-1}}^{x_k} (x - x_k) dx
$$
  
\n
$$
= \frac{f(x_k)}{\Delta x} \frac{1}{2} (x - x_{k-1})^2 \Big|_{x_{k-1}}^{x_k} - \frac{f(x_{k-1})}{\Delta x} \frac{1}{2} (x - x_k)^2 \Big|_{x_{k-1}}^{x_k}
$$
  
\n
$$
= \frac{f(x_k)}{\Delta x} \frac{1}{2} \Delta x^2 - \frac{f(x_{k-1})}{\Delta x} \frac{1}{2} (-\Delta x^2)
$$

ou seja,

$$
\int_{x_{k-1}}^{x_k} P(x) dx = \frac{\Delta x}{2} [f(x_k) + f(x_{k-1})]. \qquad (10.911)
$$

A integral restante vale

$$
\int_{x_{k-1}}^{x_k} R(x) dx = \int_{x_{k-1}}^{x_k} \frac{1}{2} A(x) f''(d) dx .
$$
 (10.912)

Se a segunda derivada é limitada, existem *m* e *M* reais tais que  $m \le f''(d) \le M$ para todo  $d \in [a, b]$ . Então

$$
\frac{m}{2} \int_{x_{k-1}}^{x_k} A(x) dx \le \int_{x_{k-1}}^{x_k} R(x) dx \le \frac{M}{2} \int_{x_{k-1}}^{x_k} A(x) dx
$$
\n(10.913)

e

$$
\int_{x_{k-1}}^{x_k} A(x) dx = \int_{x_{k-1}}^{x_k} (x - x_{k-1})(x - x_k) dx = -\frac{1}{6} (x_k - x_{k-1})^3 = -\frac{\Delta x^3}{6} \quad (10.914)
$$

Portanto

$$
-\frac{m\Delta x^3}{12} \le \int_{x_{k-1}}^{x_k} R(x)dx \le -\frac{M\Delta x^3}{12}
$$
 (10.915)

ou

$$
m \le -\frac{12}{\Delta x^3} \int_{x_{k-1}}^{x_k} R(x) dx \le M \tag{10.916}
$$

Somando esta desigualdade sobre todos os sub-intervalos da partição *P* e dividindo o resultado por *n* temos que

$$
m \le -\frac{12}{n\Delta x^3} \int_a^b R(x) dx \le M \tag{10.917}
$$

O número real no meio desta última desigualdade está entre o mínimo e o máximo de *f* 00(*x*). Se esta função é contínia no intervalo [*a,b*], então pelo Teorema do Valor Intermediário existe algum  $c \in [a, b]$  tal que

$$
f''(c) = -\frac{12}{n\Delta x^3} \int_a^b R(x) dx , \qquad (10.918)
$$

que implica

$$
\int_{a}^{b} R(x)dx = -\frac{n\Delta x^{3}}{12}f''(c)
$$
\n(10.919)

para algum  $c \in [a, b]$ .

A integral que queremos calcular pode ser agora escrita como

$$
\int_{a}^{b} f(x)dx = \int_{a}^{b} P(x)dx + \int_{a}^{b} R(x)dx ,
$$
\n(10.920)

Onde

$$
\int_{a}^{b} P(x)dx = \sum_{k=1}^{n} \int_{x_{k-1}}^{x_k} R(x)dx = \sum_{k=1}^{n} \frac{\Delta x}{2} [f(x_k) + f(x_{k-1})]
$$
(10.921)

e

$$
\int_{a}^{b} R(x)dx = -\frac{n\Delta x^{3}}{12}f''(c) = -\frac{(b-a)^{3}}{12n^{2}}f''(c)
$$
\n(10.922)

Finalmente podemos calcular a integral de *f*(*x*) pela expressão

$$
\int_{a}^{b} f(x)dx = \frac{\Delta x}{2} [f(x_0) + 2f(x_1) + 2f(x_2) + \dots + 2f(x_{n-1}) + f(x_n)] - \frac{(b-a)^3}{12n^2} f''(c).
$$
\n(10.923)

Podemos aproximar a integral da função  $f(x)$  pelo cálculo de  $f(x)$  em cada ponto da partição *P* com um erro proporcional a 1*/n*2. Calculando o valor máximo da derivada podemos estimar o número de sub-intervalos necessário para calcular a integral com a precisão desejada.

No caso da função

$$
f(\theta) = \sqrt{1 - k^2 \operatorname{sen}^2(\theta)} \quad \theta \in \left[0, \frac{\pi}{2}\right] \,, \tag{10.924}
$$

a segunda derivada vale

$$
f''(\theta) = -\frac{k^2 (k^2 \operatorname{sen}^4(\theta) - \operatorname{sen}^2(\theta) + \cos^2(\theta))}{(1 - k^2 \operatorname{sen}^2(\theta))^{\frac{3}{2}}}.
$$
 (10.925)

Não é necessário calcular o máximo global desta segunda derivada, apenas algum limite superior. Cada ocorrência de sen $(\theta)$  e cos $(\theta)$  é limitada superiormente por 1, então o numerador é limitado superiormente por  $k^2(k^2+2)$ . No denominador temos a função *f*(q) elevado a 3*/*2, que é uma função decrescente. Neste caso queremos o menor valor que o denominador pode assumir, que é quando  $\theta = \pi/2$ . Então a segunda derivada é limitada pelo número real

$$
f''(\theta) < \frac{k^2(2+k^2)}{(1-k^2)^{\frac{3}{2}}},\tag{10.926}
$$

mesmo que nunca possa assumir este valor.

Neste exemplo temos também  $(b - a) = \frac{\pi}{2}$ , então o erro da aproximação em módulo é limitado por

$$
\frac{\left(\frac{\pi}{2}\right)^3}{12n^2} \frac{k^2 (2+k^2)}{(1-k^2)^{\frac{3}{2}}} = \frac{\pi^3}{96n^2} \frac{k^2 (2+k^2)}{(1-k^2)^{\frac{3}{2}}}.
$$
\n(10.927)

No caso da elipse de semi-eixos  $a = 2$  e  $b = 1$  calculamos  $k^2 = \frac{3}{4}$  e o erro é limitado pelo número real aproximado  $\frac{5.329}{n^2}$ . Se a precisão desejada é de  $\epsilon = 10^{-7}$ , então escolhemos *n* tal que

$$
\frac{5.329}{n^2} < 10^{-7} \implies n > \sqrt{\frac{5.329}{10^{-7}}} \approx 1369.863 \tag{10.928}
$$

O método do trapézio é capaz de calcular o comprimento da elipse com erro menor que  $\epsilon = 10^{-7}$  com uma partição de aproximadamente 1500 sub-intervalos, ao invés de  $2^{26} = 67108864$  intervalos necessários se calculamos a soma superior e a soma inferior.

## 10.10.3 Regra de Simpson

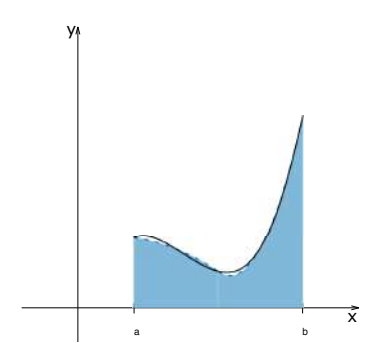

A regra de Simpson aproxima a função com primitiva desconhecida por parábolas ao invés de segmentos de reta como no Método do Trapézio. Como precisamos de três pontos para determinar um parábola, precisamos de uma partição *P* com um número par de sub-intervalos e utilizar dois sub-intervalos para cada aproximação por parábola.

Seja *n* o número de sub-intervalos de *P*. Podemos escrever

$$
\int_{a}^{b} f(x)dx = \sum_{k=0}^{\frac{n}{2}-1} \int_{x_{2k}}^{x_{2k+2}} f(x)dx.
$$
 (10.929)

Em cada intervalo  $[x_{2k}, x_{2k+2}]$  aproximamos f pelo polinômio interpolador, resultando

$$
\int_{x_{2k}}^{x_{2k+2}} f(x) dx = \int_{x_{2k}}^{x_{2k+2}} P(x) dx + \int_{x_{2k}}^{x_{2k+2}} R(x) dx ,
$$
\n(10.930)

onde

$$
P(x) = f(x_{2k}) \frac{(x - x_{2k+1})(x - x_{2k+2})}{(x_{2k} - x_{2k+1})(x_{2k} - x_{2k+2})} + f(x_{2k+1}) \frac{(x - x_{2k})(x - x_{2k+2})}{(x_{2k+1} - x_{2k})(x_{2k+1} - x_{2k+2})} + f(x_{2k+2}) \frac{(x - x_{2k})(x - x_{2k+1})}{(x_{2k+2} - x_{2k})(x_{2k+2} - x_{2k+1})}.
$$

Os termos entre parênteses nos denominadores da última expressão são proporcionais a  $\Delta x$ . Colocando o termo  $2\Delta x^2$  em evidência no denominador temos

$$
P(x) = \frac{1}{2\Delta x^2} \left[ f(x_{2k})(x - x_{2k+1})(x - x_{2k+2}) - 2f(x_{2k+1})(x - x_{2k})(x - x_{2k+2}) + f(x_{2k+2})(x - x_{2k})(x - x_{2k+1}) \right]
$$

Calculando as integrais dos polinômios que aparecem nesta expressão temos

$$
\int_{x_{2k}}^{x_{2k+2}} (x - x_{2k+1})(x - x_{2k+2}) dx = \frac{2}{3} \Delta x^3 , \qquad (10.931)
$$

$$
\int_{x_{2k}}^{x_{2k+2}} (x - x_{2k})(x - x_{2k+2}) dx = -\frac{4}{3} \Delta x^3 , \qquad (10.932)
$$

$$
\int_{x_{2k}}^{x_{2k+2}} (x - x_{2k})(x - x_{2k+1}) dx = \frac{2}{3} \Delta x^3 , \qquad (10.933)
$$

e

$$
\int_{x_{2k}}^{x_{2k+2}} P(x) dx = \frac{1}{2\Delta x^2} \left[ f(x_{2k}) \left( \frac{2}{3} \Delta x^3 \right) - 2f(x_{2k+1}) \left( -\frac{4}{3} \Delta x^3 \right) + f(x_{2k+2}) \left( \frac{2}{3} \Delta x^3 \right) \right],
$$
\n(10.934)

o que nos permite escrever

$$
\int_{x_{2k}}^{x_{2k+2}} P(x) dx = \frac{\Delta x}{3} [f(x_{2k}) + 4f(x_{2k+1}) + f(x_{2k+2})]. \tag{10.935}
$$

Somando o resultado em cada intervalo  $[x_{2k}, x_{2k+2}]$  encontramos

$$
\int_{a}^{b} P(x)dx = \sum_{k=0}^{\frac{n}{2}-1} \frac{\Delta x}{3} \left[ f(x_{2k}) + 4f(x_{2k+1}) + f(x_{2k+2}) \right]
$$
(10.936)

que também podemos escrever como

$$
\int_{a}^{b} P(x)dx = \frac{b-a}{3n} [f(a) + 4f(x_1) + 2f(x_2) + 4f(x_3) + 2f(x_4) + \cdots + 2f(x_{n-2}) + 4f(x_{n_1}) + f(x_n)].
$$

Esta é a expressão utilizada para aproximas a integral da função desconhecida *f*(*x*). O erro desta aproximação é

$$
\int_{x_{2k}}^{x_{2k+2}} R(x) dx = \int_{x_{2k}}^{x_{2k+2}} \frac{A(x)}{6} f'''(d_k) dx
$$
\n(10.937)

com  $A(x) = (x - x_{2k}) \cdot (x - x_{2k+1}) \cdot (x - x_{2k+2})$ . Assim

$$
\int_{x_{2k}}^{x_{2k+2}} R(x) dx = \frac{f'''(c)}{6} \int_{x_{2k}}^{x_{2k+2}} (x - x_{2k}) \cdot (x - x_{2k+1}) \cdot (x - x_{2k+2}) dx
$$
 (10.938)

Aqui fazemos a mudança de variáveis  $t = x - x_{2k+1}$ , com d $t = dx$  e os limites de integração mudam de  $x_{2k} \rightarrow -\Delta x$  e  $x_{2k+2} \rightarrow +\Delta x$ .

$$
\int_{x_{2k}}^{x_{2k+2}} R(x) dx = \frac{f'''(c)}{6} \int_{-\Delta x}^{+\Delta x} (t - \Delta x) \cdot (t) \cdot (t + \Delta x) dx = 0 , \qquad (10.939)
$$

pois se trata de uma integral de uma função ímpar em um intervalo simétrico. O fato desta integral ser nula não quer dizer que o erro da aproximação é nulo, apenas que a estimativa de terceira ordem do erro é nula. Devemos neste caso fazer uma estimativa de quarta ordem, que após muitas contas chega-se ao resultado

$$
\int_{a}^{b} R(x)dx = -\frac{(b-a)^5}{2880n^4}f^{(4)}(c).
$$
 (10.940)

para algum  $c \in [a, b]$ .

No exemplo do comprimento da elipse com

$$
f(\theta) = \sqrt{1 - k^2 \operatorname{sen}^2(\theta)}
$$
 (10.941)

 $\text{com } k^2 = \frac{3}{4}$  e  $\theta \in \left[0, \frac{\pi}{2}\right]$ . A quarta derivada é dada por

$$
f^{(4)}(\theta) = -\frac{k^2}{(1 - k^2 \operatorname{sen}^2(\theta))^{2/2}} \left[ -k^6 \operatorname{sen}^8(\theta) + 6k^4 \operatorname{sen}^6(\theta) + 12k^2 \operatorname{sen}^2(\theta) \cos^4(\theta) + 14k^4 \operatorname{sen}^4(\theta) \cos^2(\theta) + 3k^2 \cos^4(\theta) - 10k^2 \operatorname{sen}^2(\theta) \cos^2(\theta) + 4 \operatorname{sen}^2(\theta) - 4 \cos^2(\theta) \right]
$$

e novamente não precisamos calcular o máximo global desta função, apenas um limite superior. Claramente esta função é menor que a expressão obtida trocando toda ocorrência de sen $(\theta)$  e cos $(\theta)$  por 1 e trocando os sinais negativos por positivos, mesmo que a função nunca possa assumir este valor. Neste caso

$$
f^{(4)}(\theta) < \frac{k^2}{\left(1 - k^2\right)^{1/2}} \left[8 + 31k^2 + 32k^4 + k^6\right] \tag{10.942}
$$

que no caso em que  $k^2 = 3/4$  resulta em

$$
f^{(4)}(\theta) < 4768.5 \tag{10.943}
$$

Para obter um erro menor que  $\varepsilon < 10^{-7}$  devemos encontrar um *n* tal que

$$
\frac{\left(\frac{\pi}{2}\right)^5}{2880n^4}4768.5 < 10^{-7} \implies n > 113. \tag{10.944}
$$

Então com uma partição com aproximadamente 120 sub-intervalos a Regra de Simpson é capaz de calcular o comprimento da elipse com erro menor que  $10^{-7}$ , contra aproximadamente 1500 no Método do Trapézio e 67 milhões calculando somas de Riemann.